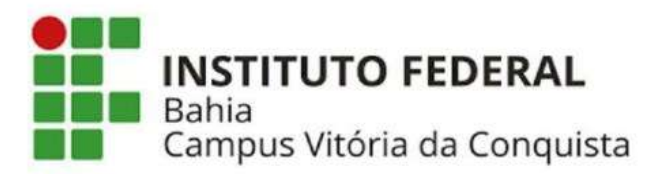

### INSTITUTO FEDERAL DE EDUCAÇÃO, CIÊNCIA E TECNOLOGIA DA BAHIA IFBA - CAMPUS VITÓRIA DA CONQUISTA DIRETORIA DE ENSINO – DEN COORDENAÇÃO DE ENGENHARIA CIVIL-CENC

# NELSON DE CARVALHO SANTOS

# DESENVOLVIMENTO DE UM SOFTWARE PARA CÁLCULO DA CAPACIDADE DE CARGA DE ESTACAS SOB CARREGAMENTO VERTICAL

Vitória da Conquista - BA 2023

### NELSON DE CARVALHO SANTOS

# DESENVOLVIMENTO DE UM SOFTWARE PARA CÁLCULO DA CAPACIDADE DE CARGA DE ESTACAS SOB CARREGAMENTO VERTICAL

Trabalho de Conclusão de Curso apresentado ao Colegiado do Curso de Graduação em Engenharia Civil do Instituto Federal de Educação, Ciência e Tecnologia da Bahia - IFBA, campus Vitória da Conquista - BA, como requisito para a obtenção de título de Bacharel em Engenheiro Civil

Orientador: Prof. Me. Joaz de Sousa Batista

Vitória da Conquista - BA 2023

#### S237d Santos, Nelson de Carvalho

Desenvolvimento de um software para cálculo da capacidade de carga de estacas sob carregamento vertical. / Nelson de Carvalho Santos. --Vitória da Conquista-BA : IFBA, 2023. 86 f.il.: color.

Orientador: Prof. Me. Joaz de Sousa Batista

Trabalho Conclusão de Curso (Graduação) Engenharia Civil - Instituto Federal de Educação, Ciência e Tecnologia da Bahia - Campus de Vitória da Conquista-BA, 2023.

1. Capacidade de carga. 2. Software desenvolvido. 3. Método - Aoki-Velloso. 4. Método Décourt. I. Batista, Joaz de Sousa. II. Título.

CDD: 629.89

Ficha catalográfica elaborada pela Biblioteca do IFBA Campus de Vitória da Conquista

#### NELSON DE CARVALHO SANTOS

# DESENVOLVIMENTO DE UM SOFTWARE PARA CÁLCULO DA CAPACIDADE DE CARGA DE ESTACAS SOB CARREGAMENTO VERTICAL

A presente monografia, apresentada em sessão pública realizada 14 de dezembro de 2023, foi avaliada como adequada para obtenção do título de Bacharel em Engenharia Civil, julgada e aprovada em sua forma final pela Coordenação do Curso de Engenharia Civil do Instituto Federal de Educação, Ciência e Tecnologia da Bahia, Campus Vitória da Conquista.

Data da Aprovação: 14/12/2023

### BANCA EXAMINADORA

Prof. Me. Joaz de Souza Batista Orientador – IFBA, campus Vitória da Conquista - BA

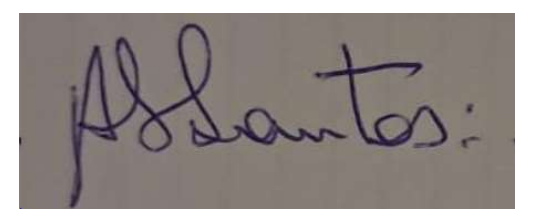

Prof. Dr. Altemar Vilar dos Santos IFBA, campus Vitória da Conquista - BA

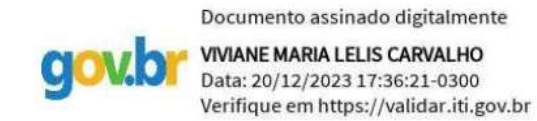

Prof<sup>a</sup>. Dr<sup>a</sup>. Viviane Maria Lélis Carvalho IFBA, campus Vitória da Conquista - BA

Dedico esse trabalho à minha mãe e ao meu pai que não pouparam esforços para me ver chegar até aqui. Amo vocês.

#### AGRADECIMENTOS

Agradeço, primeiramente, a Deus por ter me fortalecido durante este trabalho e por me permitir alcançar esta etapa tão importante da minha vida. À minha família, expresso profunda gratidão pelo amor, incentivo e apoio incondicional. Foram vocês que, por meio de gestos e palavras, me inspiraram a superar todas as dificuldades ao longo dessa jornada. Agradeço, de maneira especial, aos meus colegas de curso, Bruno, Gabriel, Gleidson, Isabela, Mariana, Suellen e Vallery. Cada um de vocês desempenhou um papel fundamental em minha jornada acadêmica. Suas ajudas, palavras de incentivo e as lições valiosas que compartilhamos moldaram não apenas meu percurso acadêmico, mas também a minha visão de mundo. Estou confiante de que as amizades que formamos durante este curso continuarão a prosperar mesmo depois de nos formarmos. Não posso deixar de expressar minha profunda gratidão ao meu orientador, Professor Joaz Batista. Seus conselhos sábios, ensinamentos dedicados e orientação cuidadosa foram fundamentais para o desenvolvimento deste trabalho.

"Se você não gosta do seu destino, não o aceite. Em vez disso, tenha a coragem para transformálo naquilo que você quer que ele seja"

(Naruto Uzumaki)

#### RESUMO

Diversos setores da Engenharia Civil fazem uso dos recursos computacionais disponíveis para otimizar processos variados, seja em cálculos estruturais ou gestão. No entanto, ferramentas específicas para a geotecnia, sobretudo na engenharia de fundações, enfrentam escassez e demandam investimentos consideráveis. Diante desse desafio, o presente trabalho propõe o desenvolvimento de um software na linguagem Java capaz de estimar a capacidade de carga em fundações por estacas com base em métodos semiempíricos de cálculo: Aoki-Velloso e o Décourt-Quaresma. Desse modo, foi realizado uma revisão na literatura dos métodos implementados e da linguagem de programação utilizada para o desenvolvimento da ferramenta computacional. O software desenvolvido consiste em um executável leve, oferecendo uma interface amigável, onde o usuário pode inserir dados do boletim de sondagem e características da estaca, obtendo automaticamente a estimativa da capacidade de carga, além de informações adicionais, como o quantitativo mínimo de estacas. Como forma de validação da eficácia do software, realiza-se testes comparativos entre os valores da capacidade de carga fornecidos pelo programa e por meio de planilhas manuais.

Palavras-chave: Capacidade de Carga; Ferramenta Computacional; Aoki-Velloso; Decourt-Quaresma.

#### **ABSTRACT**

Various sectors of Civil Engineering make use of available computational resources to optimize various processes, whether in structural calculations or management. However, specific tools for geotechnics, especially in foundation engineering, face shortages and require considerable investment. Faced with this challenge, the present work proposes the development of software in Java language capable of estimating the load capacity in pile foundations based on semiempirical calculation methods: Aoki-Velloso and Décourt-Quaresma. Therefore, a literature review of the implemented methods and the programming language used to develop the computational tool was carried out. The developed software consists of a lightweight executable, offering a friendly interface, where the user can enter data from the survey report and pile characteristics, automatically obtaining an estimate of the load capacity, as well as additional information, such as the minimum quantity of piles. As a way of validating the effectiveness of the software, comparative tests are carried out between the load capacity values provided by the program and through manual spreadsheets.

Keywords: Load Capacity; Computational Tool; Aoki-Velloso; Decourt-Quaresma.

# LISTA DE FIGURAS

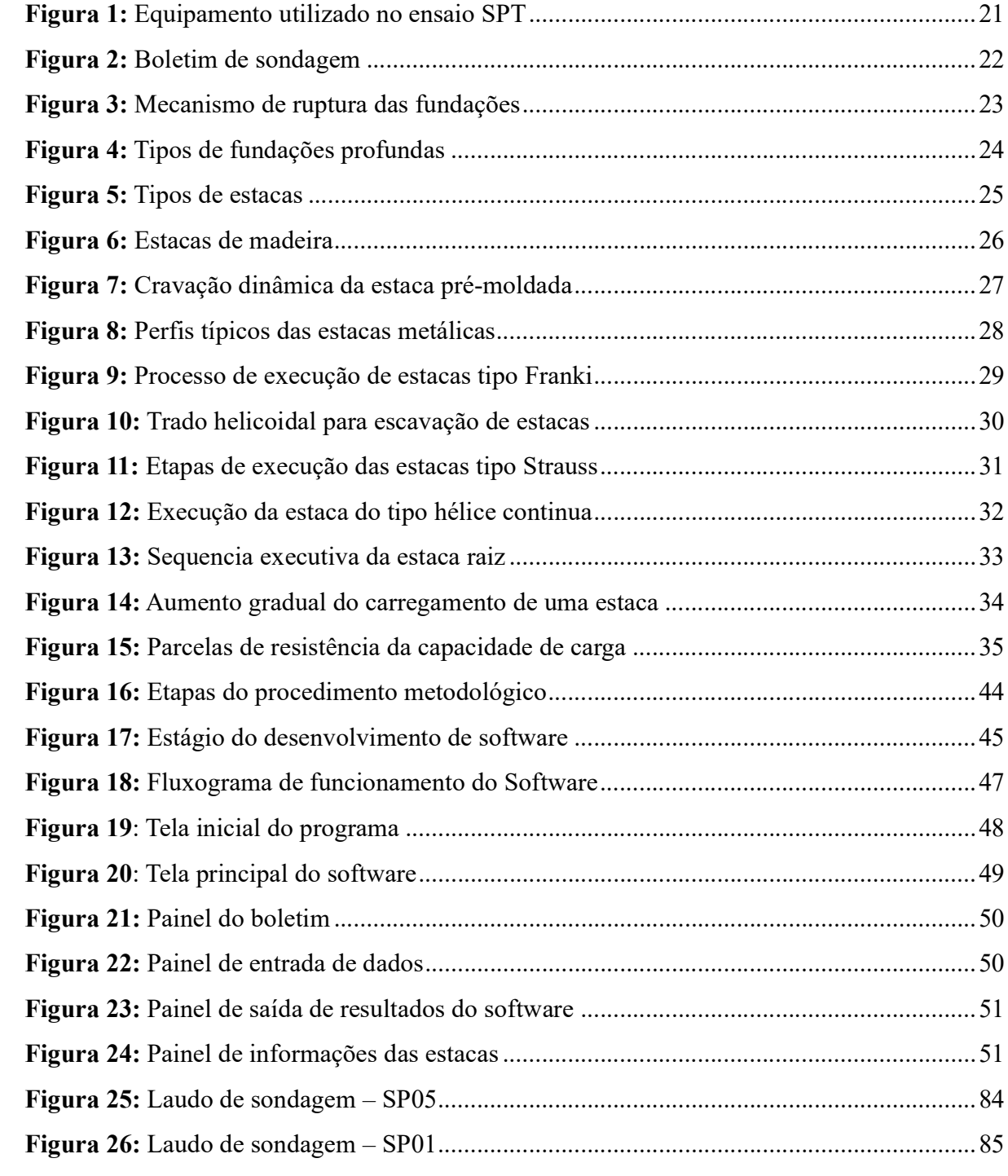

and the second state of the second state of the second state of the second state of the second state of the second state of the second state of the second state of the second state of the second state of the second state o

# LISTA DE GRÁFICOS

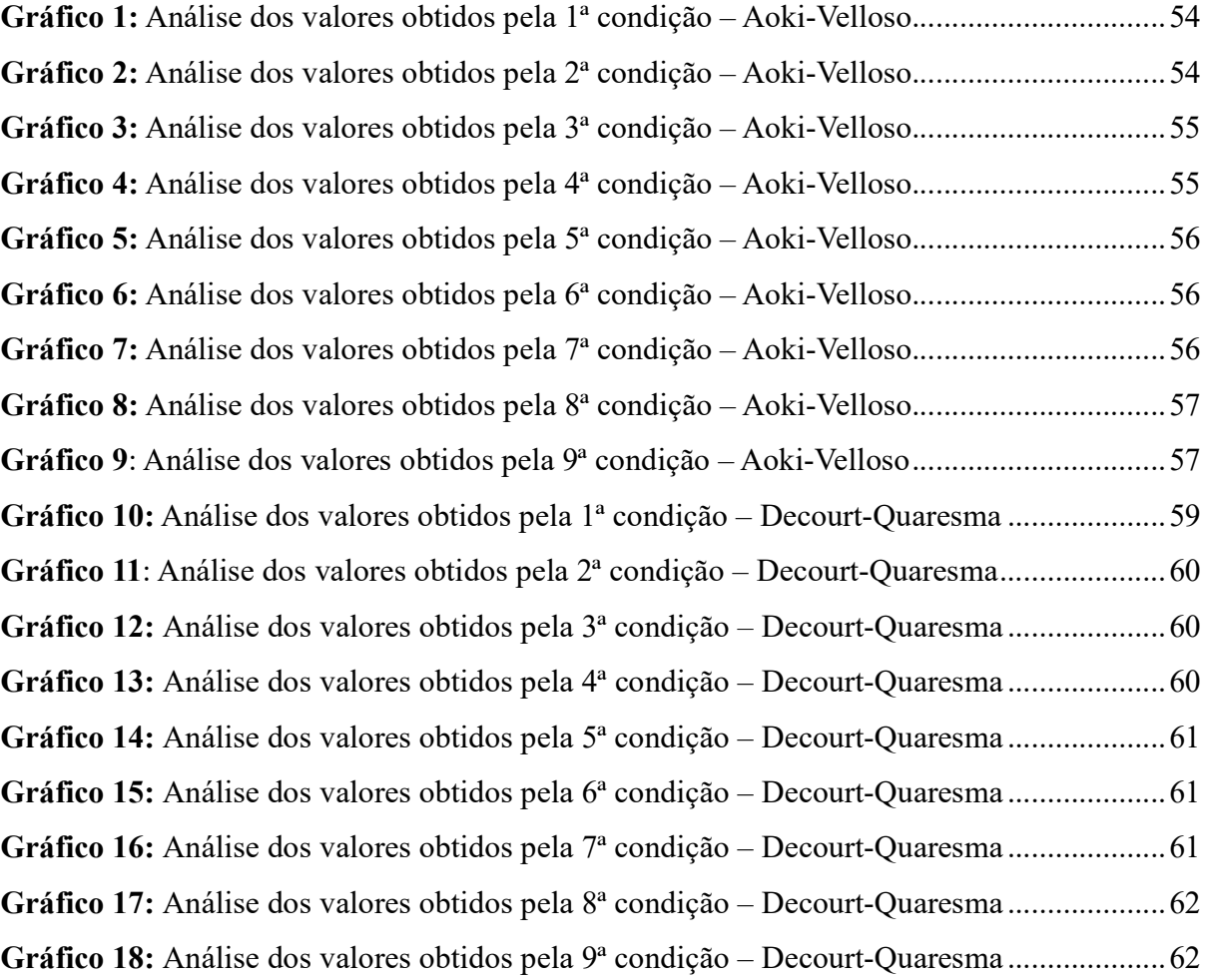

# LISTA DE TABELAS

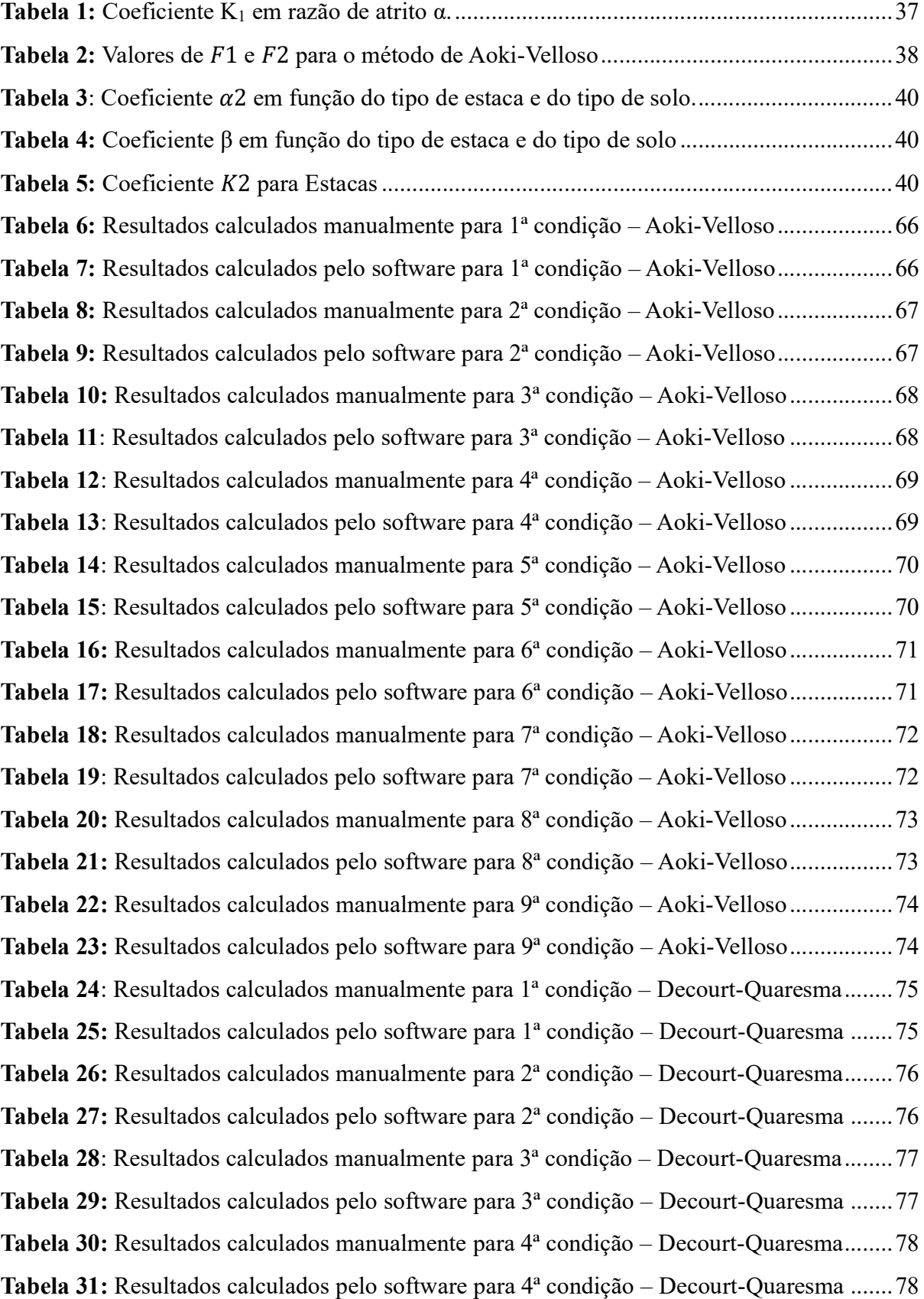

Tabela 32: Resultados calculados manualmente para 5ª condição – Decourt-Quaresma........79 Tabela 33: Resultados calculados pelo software para 5ª condição – Decourt-Quaresma .......79 Tabela 34: Resultados calculados manualmente para 6ª condição – Decourt-Quaresma........80 Tabela 35: Resultados calculados pelo software para 6ª condição – Decourt-Quaresma .......80 Tabela 36: Resultados calculados manualmente para 7ª condição – Decourt-Quaresma........81 Tabela 37: Resultados calculados pelo software para 7ª condição – Decourt-Quaresma .......81 Tabela 38: Resultados calculados manualmente para 8ª condição – Decourt-Quaresma........82 Tabela 39: Resultados calculados pelo software para 8ª condição – Decourt-Quaresma .......82 Tabela 40: Resultados calculados manualmente para 9ª condição – Decourt-Quaresma........83 Tabela 41: Resultados calculados pelo software para 9ª condição – Decourt-Quaresma .......83

# **SUMÁRIO**

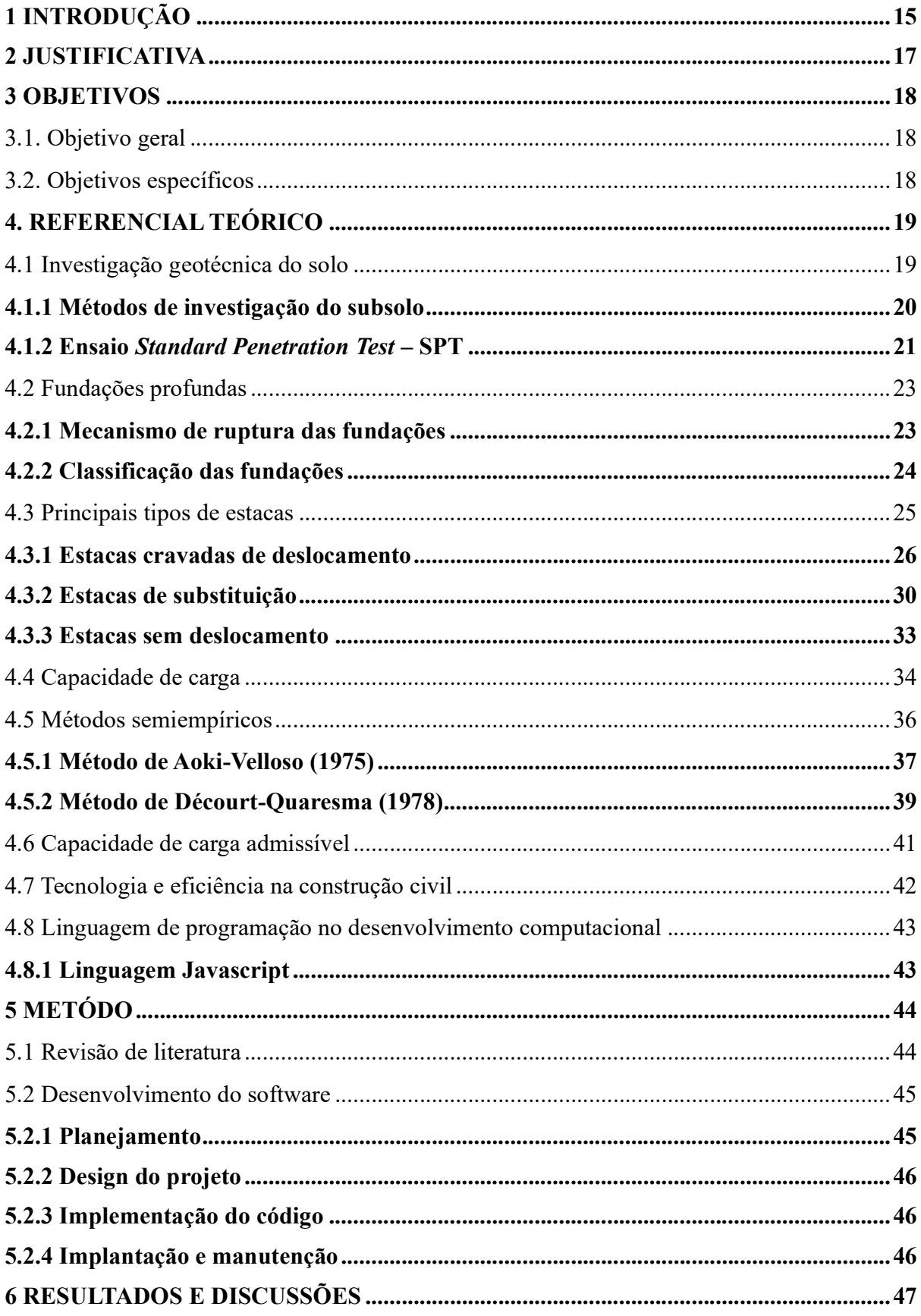

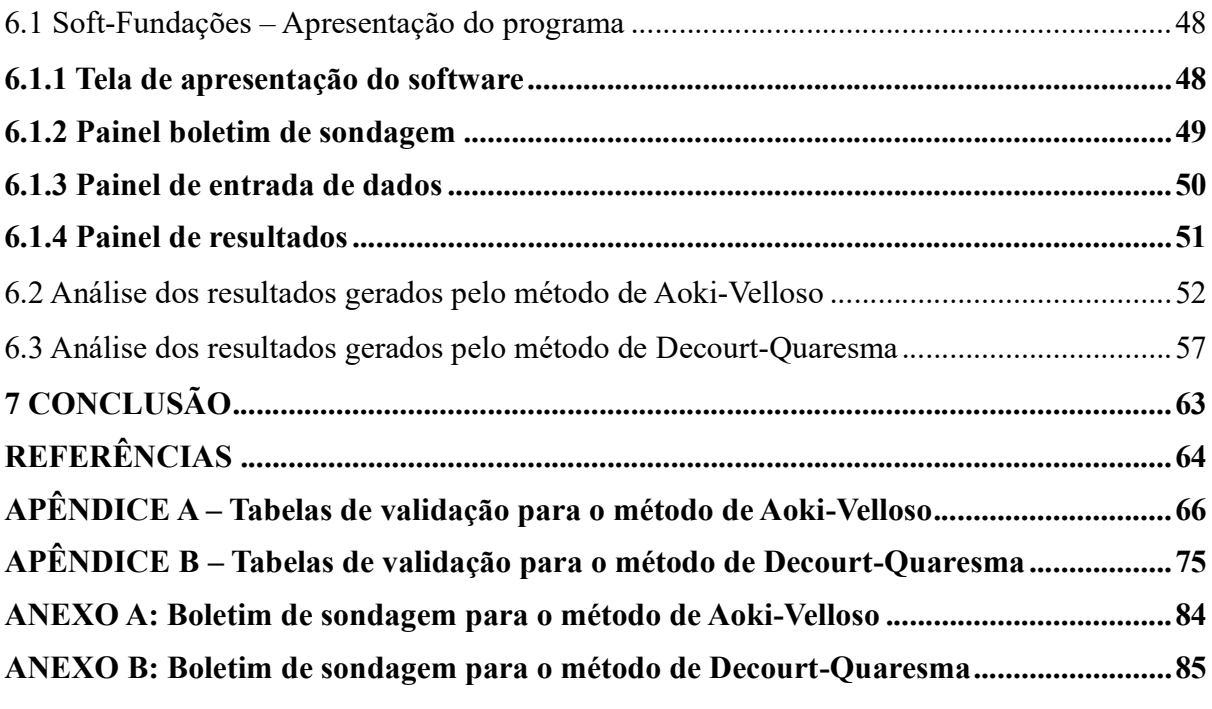

#### 1 INTRODUÇÃO

Nas mais variadas formas de construção, independentemente de seu tamanho, as fundações desempenham um papel fundamental na garantia da estabilidade das edificações. Elas têm a responsabilidade de transferir as cargas resultantes das forças verticais e horizontais que atuam sobre a estrutura para o solo. A eficácia desse processo está intrinsecamente ligada às propriedades do solo e ao tipo de fundação escolhido, visto que diferentes solos reagem de maneira distinta a essas forças (Velloso e Lopes, 2010).

A área das fundações requer um nível significativo de especialização por parte do engenheiro civil. Isso ocorre devido à vasta diversidade de tipos de solo encontrados na natureza, muitos dos quais se apresentam em camadas estratificadas. Portanto, é fundamental conduzir uma análise detalhada acerca do comportamento esperado do solo sob uma futura estrutura. Nesse contexto, as fundações profundas baseadas em estacas apresentam como uma solução eficaz. (Velloso e Lopes, 2010).

As estacas são consideradas elementos de fundação profunda que são executados por equipamentos ou ferramentas sem a necessidade em sua fase de execução haja descida de pessoas. A transferência de carga para o solo ocorre através da base (resistência de ponta), da superfície lateral (resistência de fuste) ou de uma combinação dessas duas formas. A extremidade da estaca deve ser assentada a uma profundidade mínima de três metros no solo, o que garante a estabilidade e a capacidade de carga desejada. (NBR 6122, 2019).

Elas proporcionam um meio eficiente para transferir as forças aplicadas pela construção para o solo, mesmo diante das complexidades geotécnicas das camadas estratificadas do solo. Isso destaca a importância da escolha criteriosa das fundações, já que um projeto bemexecutado nesta etapa é essencial para garantir a estabilidade e a longevidade da edificação (Alonso, 1998).

Nesse contexto, as fundações desempenham um papel vital na integridade estrutural, especialmente à medida que as construções evoluem para configurações mais verticais. A complexidade crescente desses projetos frequentemente exige a adoção de fundações profundas, uma vez que buscam atingir camadas de solo mais adequados em profundidade. Dada a natureza incerta do comportamento do solo sob as fundações, é necessário adotar uma série de fatores de segurança ao determinar a capacidade de carga. Esses fatores podem incluir variações nas propriedades do solo, imprecisões nos dados geotécnicos e outros elementos imprevisíveis (Alonso, 1998).

No Brasil, destaca-se dois métodos semiempíricos amplamente reconhecidos para se determinar a capacidade de carga de estacas: o método Aoki-Velloso (1975) e o método Décourt-Quaresma (1996). Esses métodos são aplicáveis quando se dispõe de dados sobre a resistência das camadas do solo, os quais são obtidos por meio do ensaio Standard Penetration Test (SPT) (Velloso e Lopes, 2010).

O ensaio SPT segundo os autores Schinaid e Odebrecht:

O Standard Penetration Test (SPT) é, reconhecidamente, a mais popular, rotineira e econômica ferramenta de investigação geotécnica em praticamente todo o mundo. Ele serve como indicativo da densidade de solos granulares e é aplicado também na identificação da consistência de solos coesivos, e mesmo de rochas brandas. Métodos rotineiros de projeto de fundações diretas e profundas usam sistematicamente os resultados de SPT, especialmente no Brasil. (Schinaid; Odebrecht, 2012, p.22)

Os métodos semiempíricos utilizados para se determinar a capacidade de carga das fundações profundas acabam se utilizando de tabelas com diversos valores bastante repetitivos, o que torna uma tarefa bastante complexa e trabalhosa. Com o avanço das tecnologias de informação, tornou-se imprescindível que a Engenharia Civil se modernize para otimizar uma ampla gama de processos (Alonso, 1998).

Atualmente, existem diversas ferramentas computacionais que desempenham um papel fundamental no desenvolvimento de projetos em todas as áreas da Engenharia Civil. Isso inclui softwares especializados para dimensionar e detalhar estruturas de concreto armado, verificar a estabilidade de taludes, representar sistemas de instalações elétricas e hidráulicas, elaborar orçamentos e muito mais (Spernau, 2010).

No processo de dimensionamento de estacas de fundação, diversos fatores e coeficientes devem ser cuidadosamente avaliados, variáveis como o tipo de solo, o tipo de fundação, e fatores de correlação de ensaios geotécnicos. Quando esses fatores e coeficientessão calculados automaticamente por meio de ferramentas computacionais, eles proporcionam uma considerável vantagem em termos de facilidade e rapidez durante o processo de dimensionamento (Spernau, 2010).

Portanto, o objetivo deste trabalho é o desenvolver um software em linguagem Java que se utilize dos dois métodos mais reconhecidos na literatura brasileira, o método Aoki-Velloso (1975) e o método Décourt-Quaresma (1996) para se calcular a capacidade de carga do sistema solo-estaca, obtendo-se soluções ágeis que colaborem no dimensionamento de fundações e que possa ser utilizada tanto por estudantes de graduação e engenheiros atuantes no mercado de trabalho.

#### 2 JUSTIFICATIVA

No atual momento que se encontra a construção civil, o emprego de novas tecnologias se tornou uma necessidade incontestável. O que antes era visto como uma tecnologia distante, atualmente é considerado um elemento indispensável para que as empresas e profissionais possam se destacar e manter uma presença efetiva no mercado.

Dessa forma, a adoção de recursos tecnológicos tornou-se essencial para impulsionar as práticas dos engenheiros, permitindo um desempenho mais eficiente e preciso em suas tarefas, bem como um atendimento mais eficaz às demandas do mercado da construção civil. Portanto, a integração e aprimoramento contínuo das ferramentas tecnológicas desempenham um papel vital no sucesso e na relevância desse setor profissional na atualidade.

Os projetos de engenharia devem ser concebidos de maneira eficaz, considerando a segurança, a economia e, ao mesmo tempo, a agilidade e a simplicidade na execução. No projeto de fundações esse cenário não é diferente, a concepção de um projeto desse tipo requer uma análise minuciosa das propriedades in situ do solo e da escolha do tipo de fundação.

No entanto, essas análises são extensas e repetitivas, tornando-as tediosas e sujeitas a erros.A adoção de software tornaria o processo muito mais rápido e reduziria substancialmente a probabilidade de ocorrer erros durante o dimensionamento. Diante disso, o desenvolvimento de uma ferramenta computacional capaz de integrar dados sobre os principais tipos de solos e os principais tipos de estacas se torna necessário para otimizar os processos de cálculo de capacidade de carga, contribuindo para uma melhor execução de projetos confiáveis e economicamente viáveis.

### 3 OBJETIVOS

Os objetivos do trabalho estão descritos a seguir.

#### 3.1. Objetivo geral

Desenvolver um software em linguagem Java que otimize o procedimento de cálculo da capacidade de carga em fundações por estacas, respeitando as boas práticas da Engenharia Civil e as normas técnicas pertinentes, capaz de estimar a capacidade de carga de diversos tipos de estacas a partir de boletins de sondagem.

#### 3.2. Objetivos específicos

- x Realizar uma revisão bibliográfica para obter informações relacionadas ao projeto de fundações por estacas, propriedades do solo, especificações, fatores de segurança, diretrizes de normas relevantes e linguagem de programação Java.
- x Realizar um estudo acerca dos métodos semiempíricos de Aoki-Velloso e Décourt-Quaresma para a determinação da capacidade de carga de estacas.
- x Desenvolver uma implementação em linguagem Java de programação que aplique as equações e dados contidos nos métodos de Aoki-Velloso e Décourt-Quaresma para a determinação da capacidade de carga de fundações profundas por estacas.
- Validar o software em uma variedade de cenários envolvendo diferentes tipos de solo e estacas através de uma análise criteriosa dos resultados obtidos.
- x Disponibilizar uma versão executável do software para a comunidade acadêmica do curso de Engenharia Civil do IFBA do campus de Vitoria da Conquista.

#### 4. REFERENCIAL TEÓRICO

O termo fundação refere-se uma parte da estrutura responsável pela transferência do seu peso, juntamente com o peso da superestrutura e quaisquer outras forças que incidam sobre ela, para o solo subjacente (NBR 6122, 2019). As fundações são projetadas com base nas cargas provenientes da estrutura, no entanto, a massa de solo é deformável, o que resulta em deslocamentos verticais, horizontais e transversais, que, por sua vez, ocasiona uma reorganização das forças na estrutura (Velloso e Lopes, 2010). Portanto, o presente trabalho se propõe a desenvolver um software capaz de calcular a capacidade de carga de estacas submetidas a um carregamento vertical.

#### 4.1 Investigação geotécnica do solo

Na fase de planejamento de uma construção, uma série de fatores precisa ser analisados para que a obra ocorra com segurança. Uma grande parte desses fatores está relacionada a garantir a integridade estrutural da edificação e a segurança das pessoas que a utilizam. Porém, um aspecto fundamental, que às vezes não recebe a devida consideração, é a análise do solo, especialmente quando se trata do dimensionamento das fundações (Baroni, 2013).

A primeira etapa antes de se iniciar um projeto de fundações é a obtenção de um perfil detalhado do subsolo por meio de uma investigação geotécnica. Esse perfil é fundamental para obter os dados necessários que permitirão determinar a profundidade ideal para os elementos de fundação (Schinaid e Odebrecht, 2012).

> O projeto básico deve caracterizar todas as unidades que compõem o meio físico e as propriedades do subsolo dessas unidades, compatibilizando a investigação com as particularidades da obra: presença de materiais compressíveis, fundações submetidas a grandes carregamentos, existência de obras de arte, taludes e escavações, entre outras. (Schinaid; Odebrecht, 2012, p.19)

Portanto, é fundamental que o projetista esteja integralmente engajado desde o início do processo de investigação do subsolo, no qual ele deve estabelecer as fases da investigação e as metas a serem alcançadas. Essa abordagem proativa não apenas assegura uma compreensão abrangente do subsolo, mas também possibilita uma orientação estratégica ao projeto, otimizando o planejamento e a execução das etapas subsequentes (Quaresma, 1998).

#### 4.1.1 Métodos de investigação do subsolo

Atualmente, existem diversos métodos de investigação do subsolo, que podem ser classificados em processos diretos, semidiretos e indiretos. Os processos diretos envolvem a realização de perfurações no subsolo, permitindo a observação direta das camadas do solo. Os processos semidiretos proporcionam informações sobre as características mecânicas do solo por meio de correlações indiretas. Os métodos indiretos são importantes para a obtenção de dados geotécnicos sem a necessidade de perfurações, embora não forneçam informações detalhadas sobre a composição do solo (Velloso e Lopes, 2010). Quando se trata de projetos de fundações, os principais métodos diretos para a investigação do subsolo são:

- Pocos:
- Sondagens a trado;
- Sondagens a percussão com SPT;
- $\bullet$  Sondagens rotativas;
- Sondagens mistas;
- $\bullet$  Ensaio de cone (CPT);
- Ensaio pressiométrico (PMT).

No presente trabalho será analisado o método de ensaio (SPT) que serviu como base para o desenvolvimento dos métodos semiempíricos para determinação da capacidade de carga conforme os estudos de Aoki-Velloso (1975) e Décourt-Quaresma (1978). Para construções com uma área de projeção em planta de até 1200m², é necessário realizar pelo menos uma sondagem para cada 200m<sup>2</sup> dessa área. Quando a área da planta do edifício estiver entre 1200m<sup>2</sup> e 2400 o número mínimo de sondagens deve ser calculado de acordo com (NBR 8036, 1983):

- 1. Realize uma sondagem para cada 200m² dos primeiros 1200m².
- 2. Para cada 400m² adicionais além dos primeiros 1200m², realizar uma sondagem adicional

Em qualquer cenário, é importante garantir que o número mínimo de sondagens seja atendido, conforme especificado na norma, isso contribui para uma tomada de decisão mais fundamentada no âmbito do projeto, resultando em e estruturas mais seguras.

#### 4.1.2 Ensaio Standard Penetration Test – SPT

O ensaio SPT tem como finalidade a avaliação do índice de resistência à penetração do amostrador padrão (N<sub>SPT</sub>), a determinação da posição do lençol freático no solo e a estratificação do solo por meio da coleta de amostras. A norma (NBR 6484, 2020) estabelece os seguintes parâmetros a serem avaliados na investigação geotécnica:

- a) Identificar os tipos de solo em profundidades específicas;
- b) Determinar a posição do nível d'água no solo;
- c) Avaliar os índices de resistência à penetração a cada metro de profundidade.

O ensaio SPT se inicia com a escavação utilizando um trado concha ou cavadeira manual até atingir uma profundidade de um 1 metro, recolhendo-se uma amostra desse primeiro metro. Em seguida, ergue-se um martelo de 65 kg a uma altura de 75 cm, o martelo é então liberado em queda livre sobre um amostrador padrão sobre o solo (Alonso, 1998).

Esse procedimento é repetido várias vezes até que o amostrador tenha penetrado 45 cm no solo, para isso divide-se esses 45 cm em três camadas de 15 cm e determina-se o número de golpes para penetrar cada camada. O índice N<sub>SPT</sub> é calculado somando os golpes necessários para a cravação dos últimos 30 cm, continua-se com a escavação dos 55 cm restantes usando um trado helicoidal até atingir o próximo metro de profundidade e repete-se procedimento (Alonso, 1998). O equipamento utilizado no ensaio é esquematizado na Figura 1.

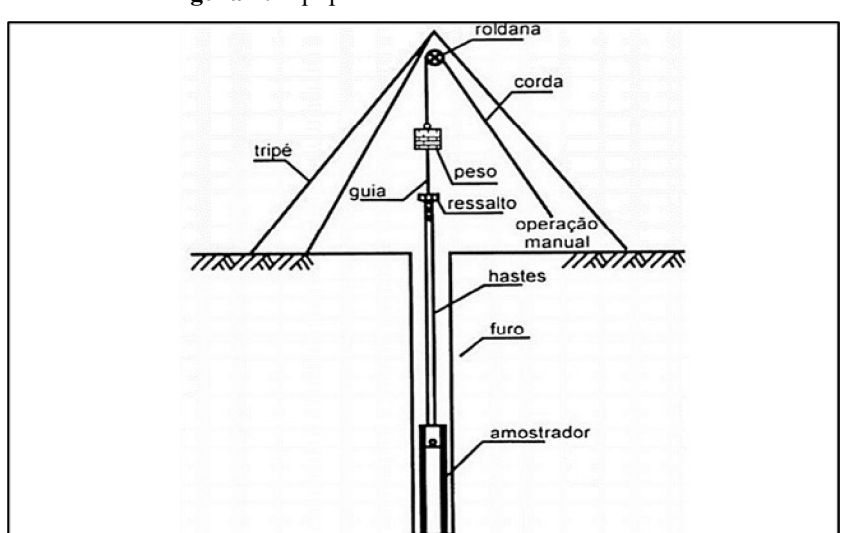

Figura 1: Equipamento utilizado no ensaio SPT

<sup>1</sup>Fonte: Página web da escola da engenharia

<sup>1</sup> Disponível em:< https://www.escolaengenharia.com.br/sondagem-spt/>Acesso em 22 de outubro 2023.

O ensaio é interrompido quando pelo menos um dos critérios estabelecidos na (NBR 6484, 2020) sejam atendidos:

- I. Quando, em três metros consecutivos, ser necessário aplicar 30 golpes para atingir a penetração inicial de 15 cm no amostrador;
- II. Quando, em quatro metros consecutivos, ser necessário 50 golpes para alcançar uma penetração inicial de 30 cm no amostrador;
- III. Quando, em cinco metros corridos, ser necessário 50 golpes para alcançar uma penetração de 45 cm no amostrador.

O desenvolvimento de métodos semiempíricos para o dimensionamento de fundações no Brasil teve como base a relação entre a capacidade de carga dos elementos de fundação e os resultados obtidos nos laudos de boletim de sondagem (Cintra e Aoki, 2010). A Figura 2 apresenta um laudo de sondagem obtido através do ensaio SPT.

|    | GRAFICO<br>SPT<br>30 ore (MC/AIS)<br>30 one FINAIS | $-$ |    | PROFUNDIDADE           | ENSAID DE<br>PENETINAÇÃO<br>GOLF ESPENET.]            | RESISTÈNCIA À<br>PENETRAÇÃO<br><b>SPT</b> |              | INTERPRETAÇÃO<br>GEOLÓGICA | <b>PERFIL GEOLOGICO</b>      | ROFUDIDADE<br>CAMADA (m)<br>Ëź | AMOSTRADOR:<br>@ BITERNO = 34.9 mm<br>PESO: 65 Kg<br>@ EXTERNO - 50.8 mm<br>ALTURA DE QUEDA: 75 cm<br>REVESTIMENTO: 2.09 m | NIVEL D'ADUA | AVANÇO          |
|----|----------------------------------------------------|-----|----|------------------------|-------------------------------------------------------|-------------------------------------------|--------------|----------------------------|------------------------------|--------------------------------|----------------------------------------------------------------------------------------------------|--------------|-----------------|
| 10 | 20                                                 | Ņ   | 40 |                        |                                                       | <b>INL</b>                                | FIN          |                            |                              |                                | DESCRIÇÃO DO MATERIAL                                                                                                    |              |                 |
|    |                                                    |     |    | manipunuajuman<br>1.00 | $\frac{1}{15}$<br>$\frac{1}{15}$<br>$\frac{1}{15}$    | $\overline{\mathbf{2}}$                   | $\mathbf{2}$ |                            | Θ                            |                                | AREIA FINA POUCO SILTOSA, FOFA, COR                                                                                        |              | TC.<br>$1.00 +$ |
|    |                                                    |     |    | 2.00                   | $\frac{1}{15}$<br>$\frac{1}{15}$<br>$rac{1}{15}$      | $\overline{\mathbf{2}}$                   | $\mathbf{z}$ |                            | Φ                            |                                | <b>ESCURA</b>                                                                                                    |              | TH              |
|    |                                                    |     |    | 3.00                   | $\frac{1}{15}$<br>$\frac{1}{15}$<br>$\frac{1}{15}$    | $\overline{\mathbf{2}}$                   | $\mathbf{z}$ |                            |                              | 3.00                           |                                                                                                    | 210          | 3.00            |
|    |                                                    |     |    | 4.00                   | $\frac{1}{15}$<br>$\frac{1}{15}$<br>늖                 | $\overline{\mathbf{z}}$                   | 5            |                            | <b>TOH:</b><br>a)            |                                | AREIA FINA SILTOSA, COM PEDREGULHOS.<br>FOFA A MEDIANAMENTE COMPACTA, COR<br><b>CINZA</b>                                  | <b>SPIER</b> |                 |
|    | ۰.                                                 |     |    | 5.00                   | $\frac{10}{15}$<br>$\frac{7}{15}$<br>$\frac{17}{15}$  | 27                                        | 17           |                            | $\mathbf{N}(\mathbf{M})$     | 4.90                           |                                                                                                    |              |                 |
|    | ٠                                                  |     |    | 6.00                   | $\frac{9}{15}$<br>$\frac{12}{15}$<br>$\frac{7}{15}$   | 16                                        | 21           |                            | 05                           |                                | SILTE ARENOSO, COM PEDREGULHOS,<br>POUCO COMPACTO A COMPACTO, COR CINZA                                                    |              |                 |
|    |                                                    |     |    | 7.00                   | 솒<br>$\frac{4}{15}$<br>$\frac{4}{15}$                 | $\theta$                                  | Ø.           |                            | Ã<br>12                      |                                |                                                                                                    |              |                 |
|    |                                                    |     |    | нинги нинги<br>8.00    | $rac{5}{15}$<br>휺<br>$rac{5}{15}$                     | 10                                        | 10           |                            | (07)                         | 7.80                           |                                                                                                    |              | CA              |
|    |                                                    |     |    | 9.00                   | $\frac{10}{15}$<br>$\frac{12}{15}$<br>쁞               | 22                                        | 26           |                            | $\sqrt{a}$<br>w<br>÷.        |                                |                                                                                                    |              |                 |
|    |                                                    |     |    | <b>HILLE</b><br>10.00  | $\frac{13}{15}$<br>$\frac{15}{15}$<br>$\frac{14}{15}$ | 27                                        | 29           |                            | w.<br>$\tilde{\omega}$<br>يب |                                | AREIA FINA, MEDIANAMENTE COMPACTA A                                                                                        |              |                 |
|    |                                                    |     |    | <b>HINNEL</b><br>11.00 | $\frac{18}{15}$<br>$rac{20}{15}$<br>$\frac{10}{15}$   | 36                                        | 38           |                            | ۰,<br>- 5<br>٠<br>(10)<br>5  |                                | MUITO COMPACTA, COR BRANCA                                                                                                 |              |                 |
|    |                                                    |     |    | THE TH<br>12.00        | $rac{25}{15}$<br>$\frac{45}{15}$<br>晉                 | 47                                        | 70           |                            | н.<br>ω,<br>ï                |                                |                                                                                                    |              |                 |

Figura 2: Boletim de sondagem

<sup>2</sup>Fonte: Página web do guia da engenharia

<sup>2</sup> Disponível em:< https://www.guiadaengenharia.com/wp-content/uploads/2018/01/Sondagemm.jpg>Acesso em 22 de outubro 2023.

#### 4.2 Fundações profundas

O termo fundações é empregado para descrever a porção de uma estrutura que tem a responsabilidade de distribuir com segurança o peso da própria estrutura, bem como o peso da superestrutura que ela suporta, além de quaisquer outras cargas que possam incidir sobre ela, para o terreno subjacente. Assim, a fundação desempenha o papel fundamental de ser a ligação entre a superestrutura e o solo, garantindo a estabilidade e a sustentação adequada da construção (Antunes e Tarozzo, 1998).

As fundações desempenham o papel fundamental de transferência as cargas da estrutura e o seu próprio peso para o solo. Para efeitos de análise, é comum considerar a separação de estruturas em superestrutura e infraestrutura (Velloso e Lopes, 2010). Essa distinção se mostra necessária às ferramentas de cálculo, permitindo uma abordagem mais eficiente na compreensão e modelagem das interações entre a superestrutura e a infraestrutura. (Spernau 2012).

#### 4.2.1 Mecanismo de ruptura das fundações

Em fundações profundas, o mecanismo de ruptura ocorre a uma profundidade maior que a superfície do terreno, geralmente estendendo-se até cerca de duas vezes a menor dimensão da fundação. Portanto, em solos de baixa resistência axial, as fundações profundas se tornam uma escolha mais adequada, pois a resistência necessária só pode ser alcançada em camadas mais profundas do solo (Velloso e Lopes, 2010). A Figura 3 abaixo exemplifica o mecanismo de ruptura da base para (a) fundação superficial e (b) fundação profunda.

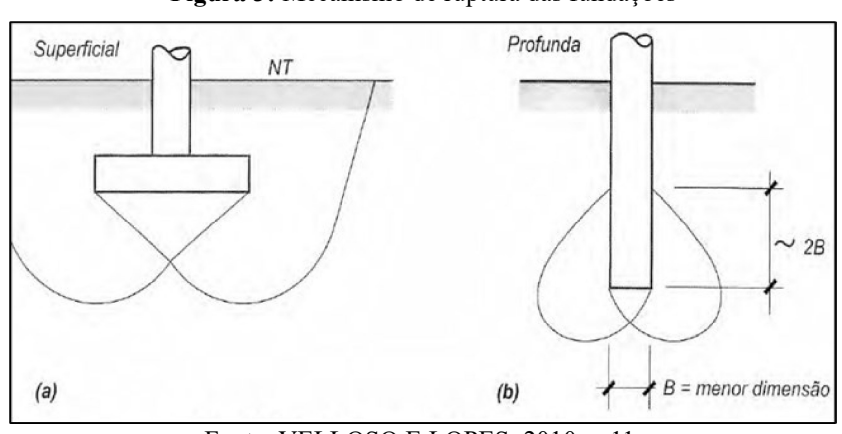

Figura 3: Mecanismo de ruptura das fundações

Fonte: VELLOSO E LOPES, 2010, p.11.

#### 4.2.2 Classificação das fundações

As fundações profundas são divididas em três tipos principais: (a) estacas, (b) tubulões e (c) caixões, (Velloso e Lopes, 2010). A Figura 4 ilustra esses três tipos de fundações.

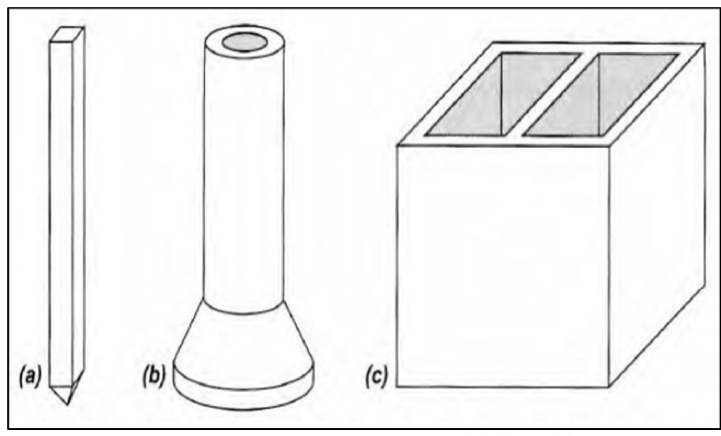

Figura 4: Tipos de fundações profundas

Fonte: VELLOSO E LOPES, 2010, p.13.

As estacas têm sido empregadas como elementos de fundação desde os tempos préhistóricos onde eram usadas na construção de palafitas até o Império Romano quando eram utilizadas devido à escassez de materiais rochosos. Com o decorrer dos séculos, uma grande variedade de métodos de execução de fundações por estacas foi desenvolvida e aprimorada. (Porto, 2015).

Os tubulões são elementos de fundação formados pela concretagem de um poço escavado no solo, frequentemente incorporando uma base alargada. A execução dos tubulões ocorre acima do nível natural da água ou em locais nos quais é viável bombear a água sem o risco de desmoronamentos (Porto, 2015).

Os caixões, considerados como elementos de fundação profunda, são concretados na superfície do solo e implantados por meio de escavação interna. Esses elementos assumem uma forma prismática e podem, a depender das especificações, apresentar uma base ampliada ou empregar o uso de ar comprimido durante a fase de execução. (Porto, 2015).

A fundação por estacas diferencia dos tubulões e caixões devido ao seu processo de instalação, que ocorre unicamente por meio de equipamentos e ferramentas, sem a necessidade de que um operário desça em seu interior durante nenhuma etapa do processo (Alonso, 1998).

#### 4.3 Principais tipos de estacas

As estacas podem ser definidas como:

Estaca: Elemento de fundação profunda executado inteiramente por equipamentos ou ferramentas, sem que, em qualquer fase da execução, haja descida de pessoas. Os materiais empregados podem ser: madeira, aço, concreto pré-moldado in loco ou pela combinação dos anteriores. (NBR 6122, 2019, p.3).

As fundações em estacas podem ser classificadas considerando o seu método de execução com base no efeito que as estacas têm sobre o solo (Velloso e Lopes, 2010), o que as divide em dois grupos:

- I. "Estacas de deslocamento," que incluem estacas cravadas, já que deslocam o solo horizontalmente à medida que são introduzidas.
- II. "Estacas de substituição," que compreendem estacas escavadas, uma vez que removem o solo do espaço que ocupam, resultando em alguma redução nas tensões geostáticas horizontais.

Em certos procedimentos que envolvem estacas escavadas, nos quais há pouca ou nenhuma remoção de solo essas estacas podem ser classificadas em intermediárias que são chamadas de estacas sem deslocamento (Velloso e Lopes, 2010). A Figura 5 apresenta os principais tipos de estacas executados nas categorias mencionadas anteriormente.

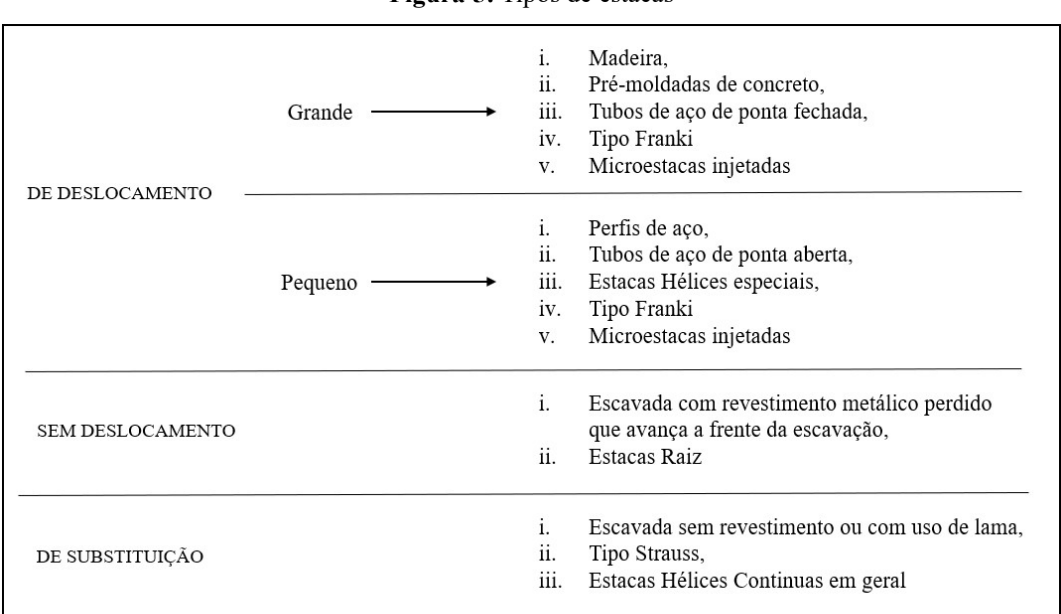

Figura 5: Tipos de estacas

Fonte: Adaptado pelo autor de VELLOSO E LOPES ,2010, p.182.

#### 4.3.1 Estacas cravadas de deslocamento

As estacas que em sua execução envolvem principalmente a cravação da estaca no solo através de métodos como "percussão, prensagem ou vibração. Essa categoria de estacas pode causar vibrações significativas no local de execução, uma vez que são inseridas no solo sem a remoção do material, resultando em um deslocamento considerável do solo ao redor da estaca (Velloso e Lopes, 2010).

#### 4.3.1.1 Estacas de madeira

As estacas de madeira consistem em troncos de árvores, geralmente retos, que passam por um processo de preparação nas extremidades para facilitar a cravação. Além disso, a superfície lateral das estacas é limpa, e se forem destinadas a obras permanentes, são submetidas a tratamentos com produtos preservativos conforme ilustrado na Figura 6 (a) sem ponteira e (b) com ponteira (Velloso e Lopes, 2010).

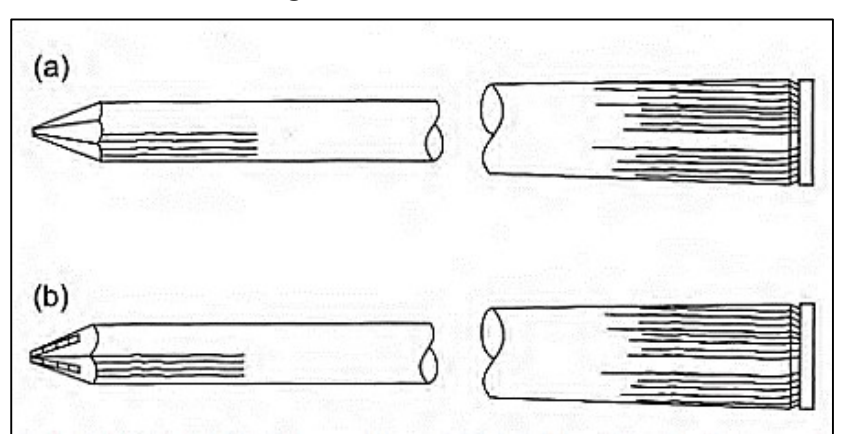

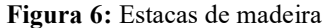

Fonte: VELLOSO E LOPES, 2010, p.189.

As estacas de madeira têm uma durabilidade praticamente ilimitada quando permanentemente submersas em água. Entre as vantagens das estacas de madeira, destacam-se a facilidade de manuseio, corte e preparação antes e após a cravação. No entanto, quando sujeitas a ciclos de exposição a condições secas e úmidas, a maioria das madeiras se deteriora rapidamente, por esse motivo elas devem ser cravadas de forma a garantir que permaneçam sempre abaixo do nível mínimo do lençol freático (Velloso e Lopes, 2010).

#### 4.3.1.2 Estacas pré-moldadas de concreto

As estacas pré-moldadas de concreto podem ser fabricadas em concreto armado ou protendido assumindo uma grande variedade de formas de seção transversal, desde que possuam uma resistência adequada para atender aos requisitos de projeto (NBR 6122, 2019). Dentre todos os materiais de construção, o concreto se destaca como o mais adequado para a fabricação de estacas, isso se deve ao controle tecnológico rigoroso tanto no processo de fabricação quanto no de cravação da estaca (Alonso, 1998).

O projeto estrutural das estacas pré-moldadas de concreto deve seguir as normas determinadas, incluindo a NBR 6118 (2023) "Projeto de estruturas de concreto - Procedimento" e a NBR 9062 (2017) "Projeto e execução de estruturas de concreto pré-moldado. O processo de cravação da estaca no solo pode ser realizado por meio de golpes de martelos de gravidade, de explosões, hidráulica ou martelos vibratórios. Contudo, o método mais comum é a cravação dinâmica, em que o bate-estaca opera sob a influência da gravidade (Alonso, 1998), conforme ilustrado na Figura 7.

Esse método de cravação gera níveis consideráveis de vibração, o que pode acarretar problemas para construções próximas. O comprimento de cravação real às vezes pode variar em relação ao previsto na sondagem, devido à necessidade de efetuar emendas e cortes durante a cravação das estacas (Alonso, 1998).

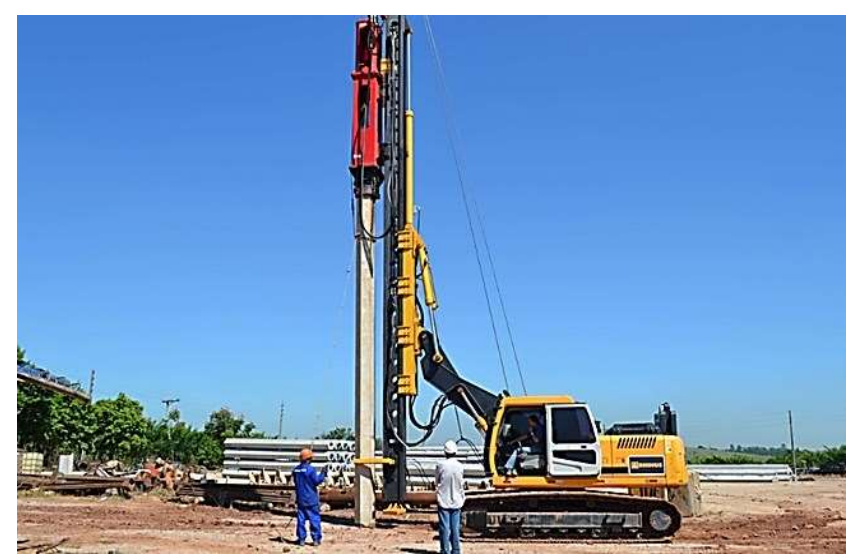

Figura 7: Cravação dinâmica da estaca pré-moldada

<sup>3</sup>Fonte: Empresa Soft Engenharia

<sup>3</sup> Disponível em: https://sotef.com.br/servico/cravacao-estacas-pre-moldadas/; Acesso em 22 de outubro 2023.

#### 4.3.1.3 Estacas Metálicas

São estacas feitas de aço, pré-fabricadas pela indústria e são caracterizadas por sua alta resistência à compressão, oferecendo uma ampla variedade de seções. As estacas metálicas são fabricadas a partir de componentes de aço laminado ou soldado, como perfis em forma de "I" e "H", trilhos e chapas dobradas em diferentes seções, incluindo circulares, quadrados e retangulares. Tanto os perfis quanto os trilhos podem ser usados como estacas individuais ou em composições paralelas de vários elementos (Velloso e Lopes, 2010). A Figura 8 ilustra os principais perfis de estacas metálicas: (a) Perfil de chapas soldadas; (b) Dois perfis I laminados; (c) Dois perfis tipo cantoneira; (d) Tubos; (e) Trilhos associados duplo; (f) Trilhos associados triplo

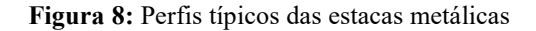

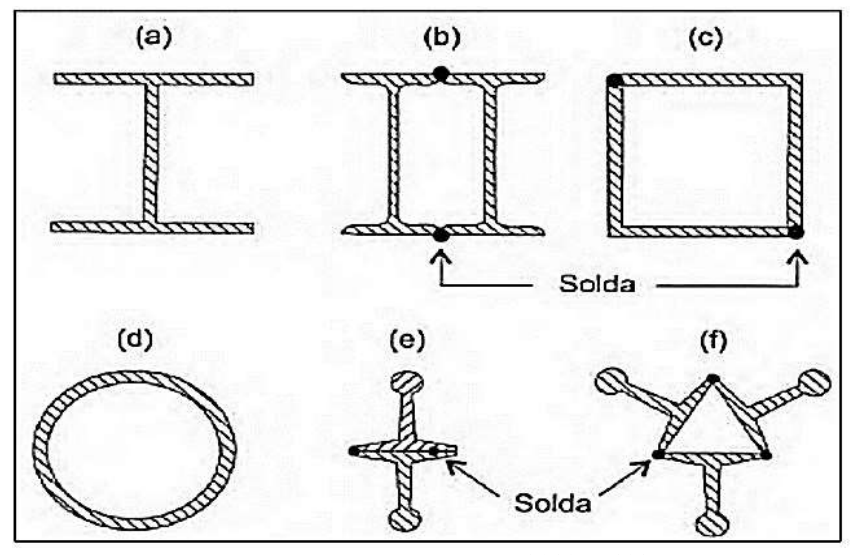

Fonte: VELLOSO E LOPES, 2010, p.192.

No entanto, embora as estacas metálicas ainda tenham um custo relativamente elevado no Brasil em comparação com outros tipos de estacas, em muitas situações, a sua utilização torna-se economicamente viável. E recorrente se utilizar esse tipo de estaca quando se trata de superar solos de difícil transposição, uma vez que essas estacas podem atender a várias fases de construção em um projeto. Além disso, elas oferecem a vantagem de serem facilmente cravadas com baixas vibrações, exibindo boa capacidade de trabalhar sob flexão e não apresenta desafios significativos em termos de questões, transporte, conexões ou cortes (Baroni, 2013). O projeto de estacas metálicas deve seguir as diretrizes da norma NBR 8800 (2008) que trata do "Projeto de estruturas em aço e estruturas mistas de aço e concreto em construções".

#### 4.3.1.4 Estacas tipo Franki

O procedimento para a instalação de estacas Franki envolve a utilização de um tubo equipado com uma bucha composta por areia e pedra na sua extremidade inferior. Este sistema de inserção é realizado por meio de um pilão que cai livremente diretamente sobre a bucha. Dessa forma, a mistura de areia e pedra no tubo penetra gradualmente no solo até atingir uma camada com boa capacidade de suporte. Após esse estágio, a bucha é expulsa por meio do sistema de fixação, onde o tubo está firmemente fixado para evitar deslocamentos (Hachich, 1998).A Figura 9 ilustra o processo de execução mencionado anteriormente.

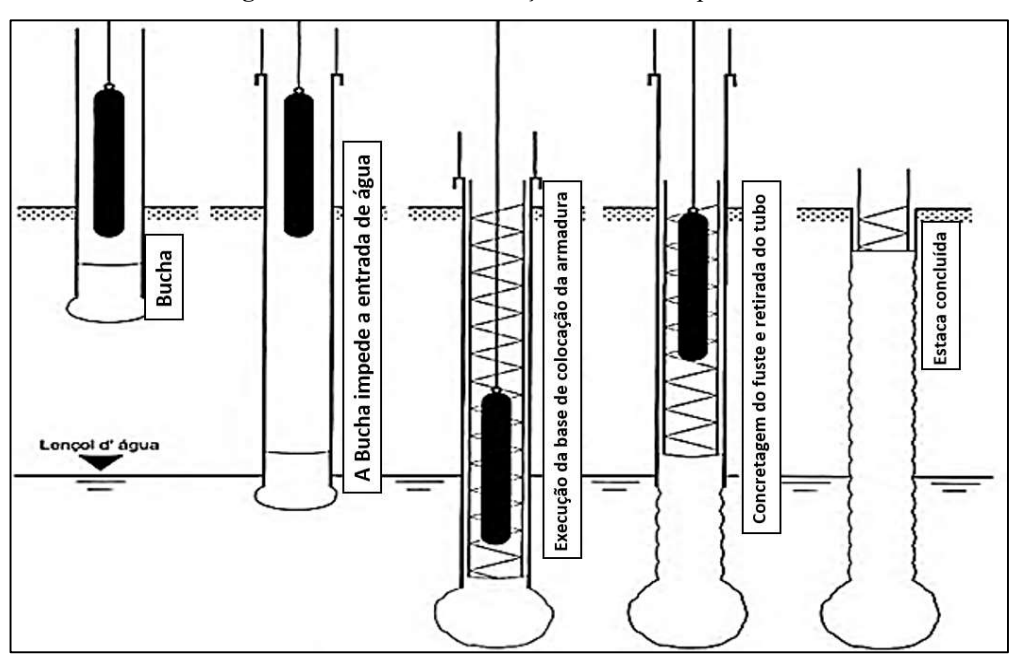

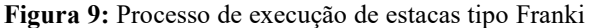

Fonte: VELLOSO E LOPES, 2010, p.207.

As estacas do tipo Franki são conhecidas por ter uma grande capacidade de carga e pela capacidade de serem rompidas em profundidades consideráveis, sem serem restringidas pelo nível do lençol freático. No entanto, é importante destacar, que ao utilizar esse método, é essencial sempre levar em consideração as condições do entorno e as particularidades do local (Brito,1997). Além disso, o emprego dessas estacas apresenta alguns desafios, como o encurtamento da armadura devido a problemas durante a concretagem ou deformações na parte superior. No entanto, a notável capacidade de carga dessas estacas tem sido extensivamente validada por meio de inúmeros testes, consolidando sua posição como uma escolha ideal para áreas que contenham cascalhos ou pequenas rochas (Hachich, 1998).

#### 4.3.2 Estacas de substituição

São estacas escavadas sem a remoção substancial do solo adjacente à estaca. Este tipo de estaca é caracterizado por não causar deslocamento significativo do solo nas proximidades durante sua implantação, resultando em níveis de vibração mais baixos no terreno. (Velloso e Lopes, 2010).

#### 4.3.2.1 Estacas escavadas com uso de fluido estabilizante

Essas estacas possui um diâmetro que varia de 20 cm a 40 cm quando são escavadas manualmente, quando utilizam trado helicoidal mecânico como na Figura 10. Na execução das estacas quando a profundidade desejada é alcançada, é realizada a limpeza do fundo, removendo qualquer material desagregado resultante da escavação (Velloso e Lopes, 2010). Na concretagem das estacas, o concreto é despejado a partir da superfície do solo, usando um funil. O concreto deve atender aos seguintes critérios: resistência mínima de 20 MPa e abatimento mínimo de 8 cm para estacas não armadas e 12 cm para estacas armadas. A armadura consiste em barras longitudinais conectadas por estribos em espiral e é projetada para assegurar a conexão com o bloco de coroamento (Carvalho e Figueiredo, 2013).

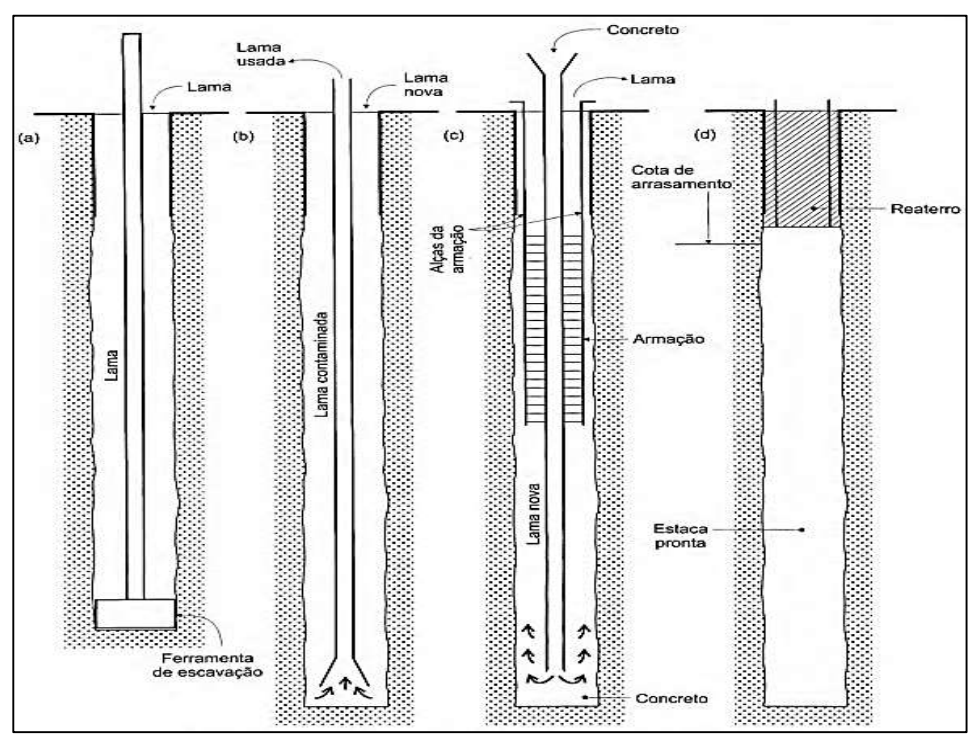

Figura 10: Trado helicoidal para escavação de estacas

Fonte: VELLOSO E LOPES, 2010, p.215.

As estacas do tipo Strauss são moldadas in loco no solo e necessitam de um equipamento composto por um tripé com guincho, um pequeno pilão, uma ferramenta de escavação e tubos de revestimento. Esse tipo de estaca é utilizado em espaços limitados, sendo uma opção viável em locais que exigem minimização de vibrações (Velloso e Lopes, 2010). A Figura 11 apresenta uma ilustração simplificada do procedimento de execução desse tipo de estaca composta por: (a) escavação; (b) limpeza do furo; (c) concretagem após colocação da armadura; (d) estaca pronta.

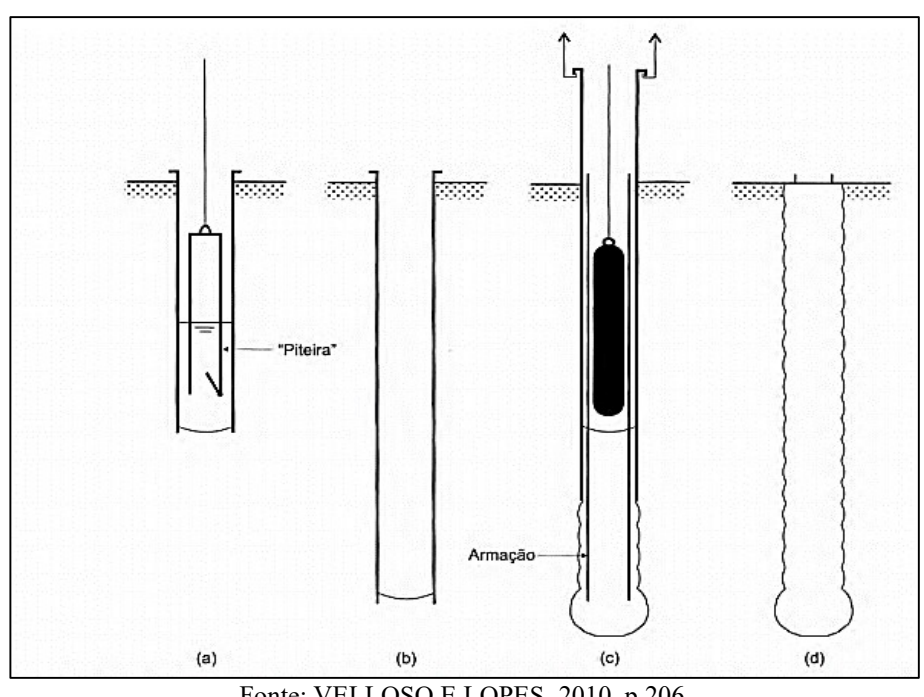

Figura 11: Etapas de execução das estacas tipo Strauss

Fonte: VELLOSO E LOPES, 2010, p.206.

As estacas podem ser reforçadas com uma armadura longitudinal composta por barras retas e estribos que devem permitir a passagem livre do soquete de compactação, ao mesmo tempo em que garantem um cobrimento da armadura de pelo menos 3 centímetros. Quando as estacas não são armadas, é necessário estabelecer uma conexão com o bloco de coroamento, o que é feito através de uma ferragem que é simplesmente inserida no concreto fresco da estaca garantindo uma distribuição eficiente de cargas e contribuindo para a estabilidade global do sistema de fundação. Esse reforço estrutural visa otimizar a capacidade de carga da estaca e melhorar sua performance diante de condições adversas (Carvalho e Figueiredo, 2013).

#### 4.3.2.3 Estacas Hélice Contínua

Pode ser definida como uma estaca de concreto moldada no local, criada por meio da inserção de um trado helicoidal contínuo no solo por meio de rotação. Durante esse processo, o concreto é injetado através do eixo central do trado, ao mesmo tempo em que o trado é retirado do solo (NBR 6122, 2019). As estacas hélice contínuas têm sido empregadas nos Estados Unidos e na Europa desde os anos 1970, sendo implementadas no Brasil no final da década de 1980.Devido às suas notáveis vantagens, incluindo a redução significativa das vibrações e alta produtividade, essas estacas conquistaram rapidamente o mercado. (Antunes e Tarozzo, 1998).

A Figura 12 apresenta um esquema desse processo de execução. (a) Perfuração; (b) Concretagem simultânea à extração da hélice do terreno; (c) colocação da armação.

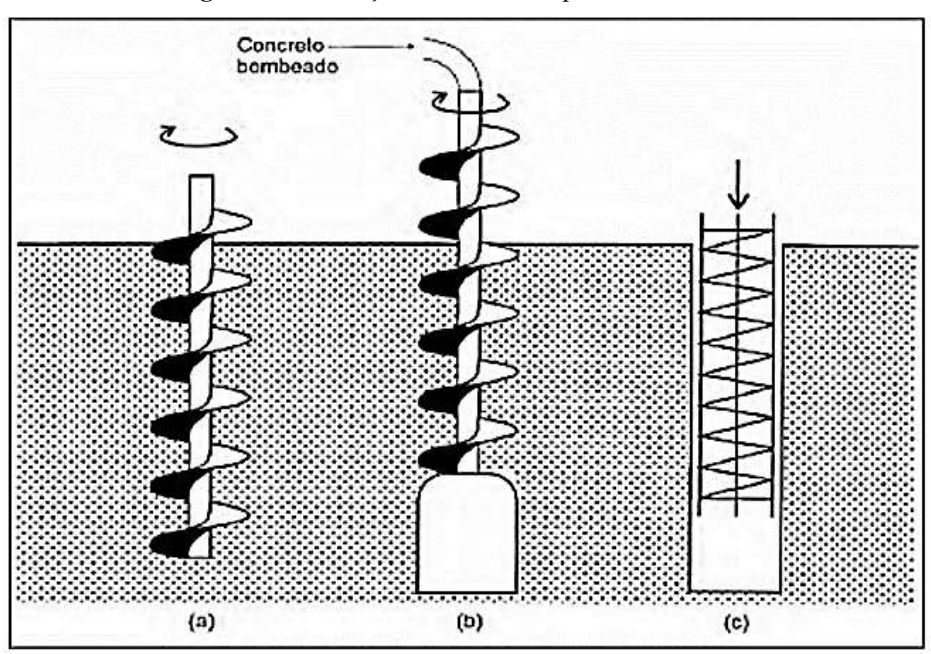

Figura 12: Execução da estaca do tipo hélice continua

Fonte: VELLOSO E LOPES, 2010, pag.227.

Quando as estacas são submetidas a forças de compressão, elas geralmente trabalham com uma tensão na seção total que varia entre 5 e 6 MPa. Deve-se adotar uma sequência executiva que assegure que a execução de uma estaca só seja iniciada quando todas as outras estacas em um raio de pelo menos 5 vezes o seu diâmetro tenham sido concluídas por no mínimo 24 horas (Alonso, 1998).

#### 4.3.3 Estacas sem deslocamento

São elementos de fundação que são introduzidos no solo sem remover ou deslocar o solo circundante de forma significativa. Essas estacas são cravadas no solo sem a necessidade de escavação ou remoção de terra durante a instalação (Velloso e Lopes, 2010).

#### 4.4.3.1 Estacas Raiz

Essas estacas são moldadas no próprio local de instalação, através de um processo que envolve perfuração rotativa. Durante esse procedimento, à estaca é completamente coberta, na parte que fica no solo, por um conjunto de tubos metálicos que podem ser recuperados. Na etapa inicial de perfuração é comum utilizar o método rotativo, juntamente com a circulação de água ou lama bentonítica. Concluída a etapa de perfuração, uma estrutura de aço é introduzida, sendo composta por uma única barra ou um conjunto delas (Brito,1997).

Em seguida, é realizado o bombeamento de argamassa composta por cimento e areia através de um tubo até atingir a extremidade da estaca. Enquanto a argamassa se eleva pelo tubo de revestimento, este é simultaneamente retirado com o auxílio de macacos hidráulicos. Durante esse processo, golpes de ar comprimido são aplicados para compactar a argamassa, garantindo assim um contato eficaz com o solo (Brito,1997). Na Figura 13 estão as fases de execução da estaca raiz.

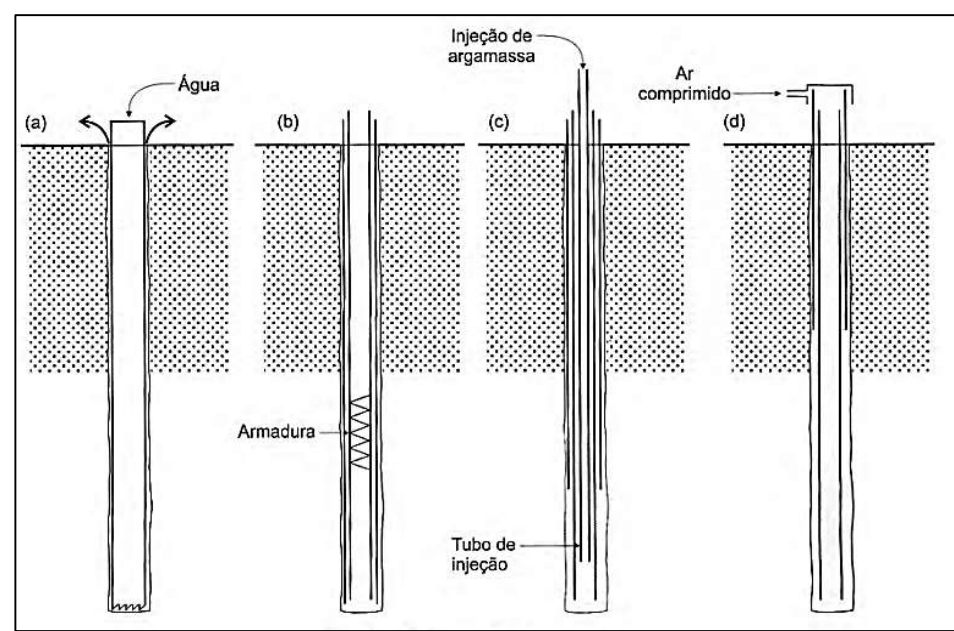

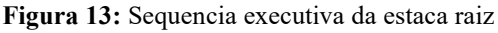

Fonte: VELLOSO E LOPES, 2010, p.224.

#### 4.4 Capacidade de carga

O elemento de fundação por estaca precisa ser capaz de suportar as cargas provenientes da estrutura, evitando colapsos e garantindo recalques dentro de limites aceitáveis, a fim de prevenir danos à própria estrutura (Alonso, 1998). Dentro desse contexto, a NBR 6122 (2019) traz a seguinte definição acerca da capacidade de carga de ruptura:

> Carga que, se aplicada à fundação, provoca perda do equilíbrio estático ou deslocamentos que comprometem sua segurança ou desempenho; corresponde à força resistente última (geotécnica) da fundação. (NBR 6122, 2019, pag. 3).

Para compreender o conceito de capacidade de carga de ruptura de um elemento de fundação é necessário considerar uma estaca genérica de comprimento L, inserida no solo (Figura 14). Essa estaca é aplicada a uma força vertical de compressão inicial P, que é gradualmente aumentado de  $P_1$  até atingir o valor de  $P_2$  (Cintra e Aoki, 2010).

Com a força sendo aplicada progressivamente, as forças de resistência como o atrito lateral entre o corpo da estaca e o solo, e as forças normais na ponta da estaca começam a aturarem no sentido contrário a aplicação da força. Quando essa força aplicada superar em modulo as forças resistentes irá ocasionar a ruptura do terreno e um deslocamento da estaca para baixo, ou seja, a estaca sofrerá um recalque (Cintra e Aoki, 2010).

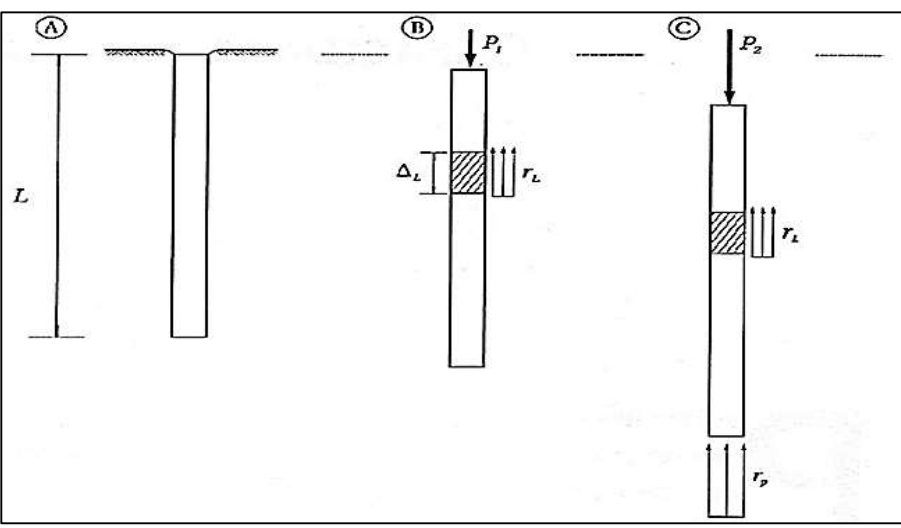

Figura 14: Aumento gradual do carregamento de uma estaca

Fonte: CINTRA E AOKI, 2010, pag. 10.

Para se determinar a capacidade de carga limite da estaca é necessário se determinar as tensões resistentes ao longo do corpo da estaca e em sua ponta.

Isso leva à divisão da resistência em duas partes: a resistência lateral (RL) e a resistência na ponta (R<sub>P</sub>) (Cintra e Aoki, 2010), conforme esquematizado pela Figura 15.

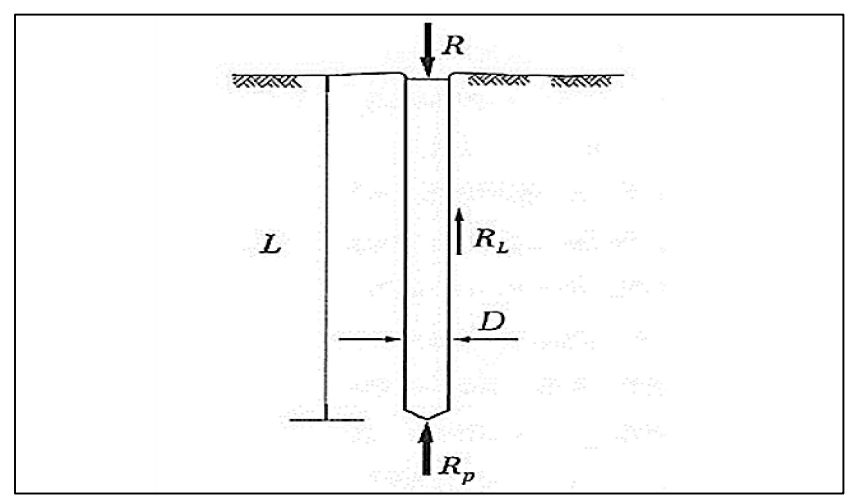

Figura 15: Parcelas de resistência da capacidade de carga

Fonte: CINTRA E AOKI ,2010, pág. 12.

Assim, a expressão para a capacidade de carga de ruptura (QR) é dada através da Equação 1 abaixo:

$$
Q_R = R_L + R_P \tag{1}
$$

A resistência lateral (RL) de uma estaca é a primeira força que atua na estaca até atingir seu limite máximo. Para determiná-la, dividimos à estaca em segmentos, onde cada segmento contribui com um atrito lateral. Esse atrito lateral varia ao longo da estaca devido às propriedades das diferentes camadas do solo e sua profundidade (Cintra e Aoki, 2010). A expressão para calcular essa resistência lateral pode ser obtida através da Equação 2 a seguir:

$$
R_L = U \times \sum_{i=0}^{n} (r_L \times \Delta_L)_i
$$
 (2)

Onde:

 $R_L$  é a resistência lateral da estaca (kN).

U é o perímetro do fuste (m)

 $r_L$  é o atrito unitário de cada segmento de estaca (kN/m2).

 $\Delta_L$ o comprimento de cada segmento de estaca (m).
A resistência de ponta  $(R<sub>p</sub>)$  só começar a atuar na base da estaca somente após a resistência lateral ter atingido seu máximo (Cintra e Aoki, 2010). Essa componente de resistência é calculada utilizando a Equação 3 a seguir:

$$
R_P = r_P \times A_P \tag{3}
$$

Onde:

R<sup>p</sup> é a resistência de ponta da estaca (kN).

 $r_P$  é a resistência de ponta (kN/m2).

 $A<sub>p</sub>$  é a área da seção transversal da ponta da estaca. (m2).

4.5 Métodos semiempíricos

A determinação da capacidade de carga dos solos é de extrema relevância para engenheiros envolvidos na construção civil, especialmente no processo de projetar fundações. A estimativa da tensão admissível do solo pode ser realizada por meio de abordagens teóricas, testes de carga em placas ou através de métodos semiempíricos (NBR 6122, 2019).

Este trabalho se concentrará na exploração e análise desses métodos semiempíricos. Os métodos semiempíricos envolvem a estimativa de propriedades dos solos através de correlações utilizadas na aplicação de fórmulas teóricas. Essas estimativas de parâmetros se baseiam na medição da resistência à penetração, obtida por meio do índice N<sub>SPT</sub> ou na resistência de ponta resultante do ensaio de penetração estática do cone. Em todos os métodos de cálculo da capacidade de carga, considera-se a resistência total da estaca como sendo a soma da resistência ao atrito lateral e da resistência na ponta (Melhado et.al, 2002).

Dessa forma, a utilização dos métodos semiempíricos de Aoki-Velloso e Décourt-Quaresma proporciona uma análise mais abrangente e precisa da capacidade de carga ao se utilizar de informações provenientes do ensaio SPT, o que proporciona uma abordagem criteriosa, contribuindo para um melhor embasamento nas decisões no âmbito de projetos geotécnicos (Melhado et.al, 2002). Nesse contexto, o presente trabalho optará por empregar os métodos semiempíricos propostos por Aoki-Velloso (1975) e Décourt-Quaresma (1978) para a avaliação da capacidade de carga de estacas.

### 4.5.1 Método de Aoki-Velloso (1975)

Esse método foi apresentado durante o 5º Congresso Panamericano de Mecânica dos Solos e Engenharia de Fundações realizado em Buenos Aires em 1975. Inicialmente, esse método se originou a partir de correlações entre os resultados de ensaios de penetração estática, como o come (CPT). Devido ao CPT ser pouco utilizado no Brasil naquela época, foi introduzido o coeficiente K para estabelecer uma relação entre o coeficiente α e os valores obtidos nos ensaios de penetração dinâmica, como o ensaio SPT (Cintra e Aoki, 2010).

Na Tabela 1, são apresentados os coeficientes  $K_1$  e  $\alpha_1$  a serem empregados quando se opta pelo uso do ensaio SPT para calcular os parâmetros  $R_L e R_P$  no método de Aoki e Velloso.

| <b>Tipo de Solo</b>  | $K_1(kN/m2)$ | $a_1$ (%) |
|----------------------|--------------|-----------|
| Areia                | 1000         | 1,4       |
| Areia Siltosa        | 800          | 2,0       |
| Areia Silto-Argilosa | 700          | 2,4       |
| Areia Argilosa       | 600          | 3,0       |
| Areia Argilo-Siltosa | 500          | 2,8       |
| Silte                | 400          | 3,0       |
| Silte Arenoso        | 550          | 2,2       |
| Silte Areno-Argiloso | 450          | 2,8       |
| Silte Argiloso       | 230          | 3,4       |
| Silte Argilo-Arenoso | 250          | 3,0       |
| Argila               | 200          | 6,0       |
| Argila Arenosa       | 350          | 2,4       |
| Argila Areno-Siltosa | 300          | 2,8       |
| Argila Siltosa       | 220          | 4,0       |
| Argila Silto-Arenosa | 330          | 3,0       |

Tabela 1: Coeficiente  $K_1$  em razão de atrito  $\alpha$ .

Fonte: Adaptado pelo autor de CINTRA E AOKI, 2010, pag. 25.

As variáveis  $r_{L}$ e  $r_{P}$  dependem do tipo de solo e por isso são determinadas com base nos valores do ensaio SPT, o qual é amplamente utilizado em território nacional. Portanto, a Equação 4 abaixo determina essa parcela da resistência lateral da estaca:

$$
r_{L} = \frac{\alpha_1 \times K_1 \times N_L}{F_2} \tag{4}
$$

Onde:

rLé o atrito unitário de cada segmento de estaca (kN/m2).

 $\alpha_1$  é a razão de atrito (%).

 $K_1$  é um coeficiente que depende do tipo do solo (kN/m2).

 $N_L$  é o valor do  $N_{SPT}$  médio entre os valores da cota de apoio da estaca.

 $F_2$  é um fator de correção.

Para se determinar a resistência de ponta utiliza-se a Equação 5 abaixo:

$$
r_P = \frac{K_1 \times N_P}{F_1} \tag{5}
$$

Onde:

r<sup>p</sup> é a resistência de ponta (kN/m2).

 $K_1$  é um coeficiente que depende do tipo do solo (kN/m2).

 $N_P$  é o valor do  $N_{SPT}$  na cota de apoio da ponta da estaca.

 $F_1$  é um fator de correção.

Os fatores  $F_1$  e  $F_2$  apresentados na Tabela 2 foram estabelecidos por Aoki e Velloso (1975) após considerar as diferenças de comportamento entre a estaca e o cone. Estes valores foram determinados através de comparações com os resultados de provas de carga. Inicialmente, os fatores  $F_1$  e  $F_2$  foram avaliados para diversos tipos de estacas, como estacas Franki, metálicas e pré-moldadas de concreto, independentemente do seu diâmetro (Cintra e Aoki, 2010).

| Tipo de Estaca                              | $F_1$ | F <sub>2</sub> |
|---------------------------------------------|-------|----------------|
| Franki de fuste apiloado                    | 2,30  | 3,00           |
| Franki de fuste vibrado                     | 2,30  | 3,20           |
| Metálica                                    | 1,75  | 3,50           |
| Pré-moldada de concreto cravada à percussão | 2,50  | 3,50           |
| Pré-moldada de concreto cravada à prensagem | 1,20  | 2,30           |
| Escavada com lama betonítica                | 3,50  | 4,50           |
| Raiz                                        | 2,20  | 2,40           |
| <b>Strauss</b>                              | 4,20  | 3,90           |
| Hélice Contínua                             | 3,00  | 3,80           |

**Tabela 2:** Valores de  $F_1$  e  $F_2$  para o método de Aoki-Velloso

Fonte: MONTEIRO, 1997

A equação geral para determinar a capacidade de carga de ruptura (QR) de um elemento de fundação por estaca é dada pela Equação 6 abaixo:

Resistencia de ponta Resistencia lateral  
\n
$$
Q_R = \left[\frac{K_1 \times N_P}{F_1} \times A_P\right] + \left[\frac{U}{F_2} \times \sum_{i=0}^n (\alpha_1 \times K_1 \times N_L \times \Delta_L)_i\right]
$$
\n(6)

### 4.5.2 Método de Décourt-Quaresma (1978)

O método de Décourt-Quaresma é conhecido por oferecer uma boa correspondência com os valores reais, originalmente esse método foi desenvolvido para ser diretamente aplicado em conjunto com ensaios SPT (Velloso e Lopes, 2010). A partir do mesmo princípio utilizado no método de Aoki e Velloso, a capacidade de carga da estaca é dada pela soma das parcelas de resistência de ponta e de resistência lateral. Décourt-Quaresma propôs a Equação 7 para se determinar  $R_L$  (Cintra e Aoki, 2010).

$$
R_L = U \times \beta \times \sum_{i=0}^{n} \left( 10 \times \left[ \frac{N_L}{3} + 1 \right] \times \Delta_L \right)_i \tag{7}
$$

Onde:

 $N_L$  é o valor do  $N_{SPT}$  na cota de apoio da ponta da estaca.

 $\Delta_L$  é o comprimento da camada (m)

U é o perímetro da estaca (m)

 $\beta$  é o coeficiente de ponderação.

Décourt-Quaresma propôs a Equação 8 para se determinar o valor da resistência de ponta (RL);

$$
R_P = K_2 \times \alpha_2 \times N_P \times A_P \tag{8}
$$

Onde;

 $K_2$  é o coeficiente característico do solo (kN/m2)

 $\alpha_2$  é o coeficiente de ponderação (%)

 $N_P$  é o valor do  $N_{SPT}$  médio entre os valores da cota de apoio da estaca

 $A<sub>P</sub>$  é a área da seção transversal da ponta da estaca (m2)

O método de Décourt-Quaresma também incorpora coeficientes de ajuste para reduzir a resistência lateral e a resistência de ponta das estacas, considerando as particularidades do processo de instalação de cada estaca (Cintra e Aoki, 2010). Os valores de  $\alpha_2$  e  $\beta$  de acordo com o tipo de estaca e as particularidades de cada solo estão dispostos na Tabela 3 e Tabela 4 respectivamente. O coeficiente característico do solo K<sub>2</sub> é expresso em termos de valores de tensão, relacionados ao tipo de solo, conforme ilustrado na Tabela 5.

|                      | Tipo de Estaca       |                                |                    |      |                     |  |  |  |  |  |
|----------------------|----------------------|--------------------------------|--------------------|------|---------------------|--|--|--|--|--|
| Tipo de Solo         | Escavada em<br>geral | <b>Escavada</b><br>(bentonita) | Hélice<br>contínua | Raiz | Cravada em<br>Geral |  |  |  |  |  |
| Argilas              | 0,85                 | 0,85                           | 0,30               | 0,85 | 1,00                |  |  |  |  |  |
| Solos intermediários | 0,60                 | 0,60                           | 0,30               | 0,60 | 1,00                |  |  |  |  |  |
| Areias               | 0,50                 | 0,50                           | 0,30               | 0,50 | 1,00                |  |  |  |  |  |

Tabela 3: Coeficiente  $\alpha_2$  em função do tipo de estaca e do tipo de solo.

Fonte: Adaptado pelo autor CINTRA E AOKI, 2010, pag. 28

Tabela 4: Coeficiente β em função do tipo de estaca e do tipo de solo

|                      | Tipo de Estaca       |                         |                    |      |                     |  |  |  |  |
|----------------------|----------------------|-------------------------|--------------------|------|---------------------|--|--|--|--|
| Tipo de Solo         | Escavada em<br>geral | Escavada<br>(bentonita) | Hélice<br>contínua | Raiz | Cravada em<br>Geral |  |  |  |  |
| Argilas              | 0,80                 | 0,90                    | 1,00               | 1,50 | 3,00                |  |  |  |  |
| Solos intermediários | 0,65                 | 0,75                    | 1,00               | 1,50 | 3,00                |  |  |  |  |
| Areias               | 0,50                 | 0,60                    | 00.1               | , 50 | 3,00                |  |  |  |  |

Fonte: Adaptado pelo autor de CINTRA E AOKI, 2010, pag. 28

Tabela 5: Coeficiente  $K_2$  para Estacas

| $K_2(kN/m2)$ |
|--------------|
| 120          |
| 200          |
| 250          |
| 400          |
|              |

Fonte: Adaptado pelo autor de CINTRA E AOKI, 2010, pag. 27

Dessa forma, a equação geral para determinar a capacidade de carga de ruptura de um elemento de fundação é dada pela Equação 9 abaixo:

Resistencia de ponta Resistencia lateral

$$
Q_R = [K_2 \times \alpha_2 \times N_P \times A_P] + \left[ U \times \beta \times \sum_{i=0}^n \left( 10 \times \left[ \frac{N_L}{3} + 1 \right] \times \Delta_L \right)_i \right] \tag{9}
$$

4.6 Capacidade de carga admissível

O autor Marangon (2013) traz a seguinte definição acerca da capacidade de carga admissível:

> Capacidade de carga admissível –  $Q_{\text{adm}}$ : é a maior carga transmitida pela fundação que o terreno admite, em qualquer caso, com adequada segurança à ruptura e sofrendo deformações compatíveis com a sensibilidade da estrutura aos deslocamentos da fundação. (MARANGON, 2013, p. 180)

Portanto, a equação para se determinar a carga admissível é dada pela Equação 10 a abaixo:

$$
Q_{adm} = \frac{Q_R}{FS} \tag{10}
$$

Onde

Qadm é a carga admissível da estaca (kN)  $Q_R$  é a carga de ruptura da estaca (kN) FS é o fator de segurança

O método de Aoki-Velloso (1975) emprega o fator de segurança sendo igual a metade da capacidade de carga de ruptura da estaca conforme as diretrizes estabelecidas na norma NBR 6122 (2019). Portanto, a carga admissível pode ser dada pela Equação 11:

$$
Q_{adm} = \frac{Q_R}{2} \tag{11}
$$

O método de Décourt-Quaresma utiliza coeficientes de segurança diferentes para a resistência ao atrito lateral e para a carga de ruptura na ponta da estaca (Cintra e Aoki, 2010). Portanto, a carga admissível corresponde a Equação 12 abaixo:

$$
Q_{adm} = \frac{R_p}{4.0} + \frac{R_L}{1.30}
$$
 (12)

41

#### 4.7 Tecnologia e eficiência na construção civil

Diversos setores da engenharia em geral fazem uso dos recursos computacionais disponíveis para aprimorar uma ampla gama de cálculos, tanto estruturais quanto de gerenciamento. Uma vasta disponibilidade de softwares é empregado na Engenharia Civil, abrangendo desde o planejamento e desenho de projetos de sistemas elétricos, hidráulicos, estruturais, modelagem 3D, entre outros (Santos e Maiochi, 2012).

Os profissionais da engenharia devem adquirir habilidades em informática, dominar o uso da internet e possuir conhecimentos básicos de programação. Essas competências são essenciais para otimizar suas tarefas e manter-se atualizados em um mercado de trabalho em constante evolução (Santos e Maiochi, 2012).

No Brasil, há uma carência de ferramentas computacionais para geotecnia de fundações que estejam em conformidade com as normas nacionais e a criação dessas ferramentas implica em custos significativos.Portanto, é responsabilidade dos profissionais que atuam na área de fundações desenvolver ferramentas computacionais capazes de integrar as capacidades humanas e tecnológicas capazes de reduzir as incertezas dos cálculos (Iglesias, 2018).

A criação e implementação dessas ferramentas não se limitam apenas a uma questão técnica, mas também se configuram como uma iniciativa para fortalecer e modernizar a prática profissional na área de fundações. Ao desenvolver soluções computacionais alinhadas às normas nacionais, os profissionais não apenas atendem às demandas do setor, mas também contribuem para a eficiência e segurança dos projetos geotécnicos no âmbito nacional. (Santos e Maiochi, 2012).

Portanto, fica claro que a segurança e eficiência dentro da Engenharia Civil está intrinsecamente relacionada à tecnologia. A ausência dessas ferramentas resultaria em projetos que dependeriam em grande parte de abordagens manuais, exigindo esforços consideráveis por parte dos engenheiros. No entanto, é crucial lembrar que o computador é uma poderosa máquina que realiza cálculos de forma rápida e eficaz, mas não pode nem deve substituir o papel do engenheiro (Santos e Maiochi, 2012).

### 4.8 Linguagem de programação no desenvolvimento computacional

Para que um algoritmo seja executado por um computador, é necessário que ele seja escrito em uma linguagem compatível com o sistema que irá executa-lo. Como a linguagem inicialmente compreendida pelos computadores é uma linguagem de máquina, constituída apenas por números, escrever esses algoritmos diretamente nessa linguagem seria uma tarefa altamente complexa para os desenvolvedores. Consequentemente, ao longo do tempo, foram desenvolvidas novas linguagens de programação para simplificar o processo de escrita e programação de algoritmos (Medina, 2005).

As linguagens de programação iniciais, chamadas de "linguagens de baixo nível", eram caracterizadas por sua proximidade com a linguagem de máquina. Conforme a tecnologia avançava, surgiram novas abordagens, incluindo linguagens estruturadas, modulares e orientadas a objetos. A última delas, a linguagem orientada a objetos, é considerada uma "linguagem de alto nível" devido à sua semelhança com a linguagem natural. Essas linguagens representaram um avanço significativo no desenvolvimento de software devido às diversas funcionalidades que oferecem (Farinelli, 2018).

### 4.8.1 Linguagem Javascript

Na década de 1990, a Netscape Communications desenvolveu o Javascript, uma linguagem de programação interpretada. Sua finalidade principal era satisfazer a necessidade crescente por sites que oferecessem maior interatividade e dinamismo. Isso se devia ao fato de que, até então, as páginas HTML eram estáticas e careciam de recursos interativos, com a exceção dos simples hyperlinks (Deitel, 2003).

A linguagem Java é orientada a objetos, o que significa que ela se baseia em conceitos de classes e objetos para organizar o código. Uma característica fundamental do Java é a Máquina Virtual Java (JVM), que permite que os programas escritos em Java sejam executados em diferentes sistemas operacionais sem a necessidade de recompilação. Isso torna o Java uma linguagem muito popular para o desenvolvimento de aplicativos multiplataforma. Além disso, é amplamente utilizado para o desenvolvimento de aplicativos web, jogos, aplicativos móveis (por meio do Android) e aplicativos empresariais. A sua comunidade de desenvolvedores é grande e ativa, e há uma vasta biblioteca de classes e frameworks disponíveis para facilitar o desenvolvimento de software em Java (Iepsen,2018).

### 5 METÓDO

Estre Trabalho de Pesquisa, de natureza aplicada, utiliza variáveis quantitativas bem definidas para obtenção e avaliação dos resultados de uma ferramenta de software construída para determinar a capacidade de carga de fundações com estacas através dos métodos semiempíricos de Aoki- Velloso e Decourt-Quaresma. O procedimento metodológico adotado se divide basicamente em três etapas: a revisão de literatura dos procedimentos de cálculo, desenvolvimento do software, análise e validação dos resultados, como ilustrado na Figura 16.

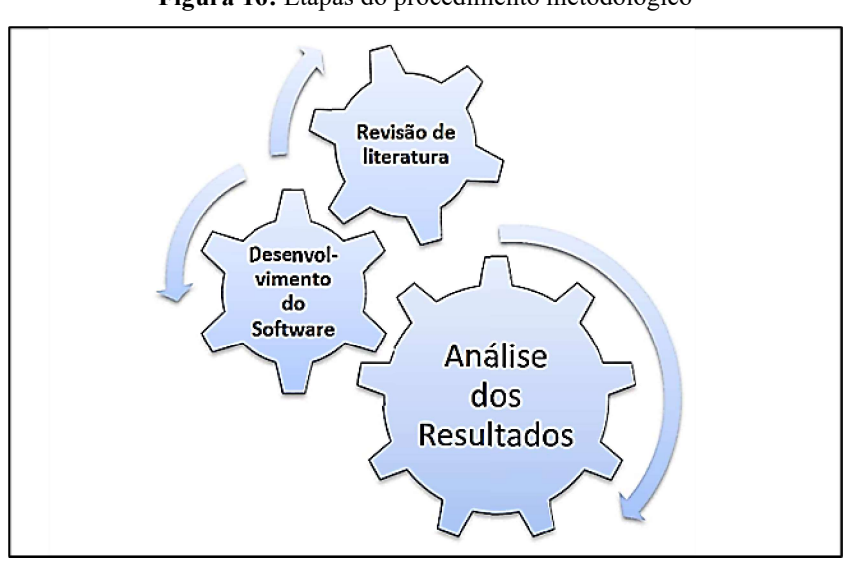

Figura 16: Etapas do procedimento metodológico

Fonte: Elaborado pelo autor

### 5.1 Revisão de literatura

A fase inicial deste trabalho envolve uma revisão bibliográfica que engloba duas áreas distintas, a de fundações e programação, refletindo a natureza multidisciplinar da pesquisa. As equações, tabelas e coeficientes incorporados no programa são fundamentados principalmente nos livros de Velloso e Lopes (2010) e Aoki e Cintra (2010). Além disso, foram consultadas outras fontes acadêmicas, como teses, dissertações e artigos científicos.

### 5.2 Desenvolvimento do software

Após a finalização da revisão bibliográfica, inicia-se a segunda fase da metodologia, que envolve efetivamente a criação do software proposto neste trabalho. As etapas seguidas para o desenvolvimento do software foram baseadas no "ciclo de vida do software" proposto por Gordon (2006), que compreende as etapas de Planejamento; Análise de Requisitos; Design; Implementação e Desenvolvimento; Testes de validação e integração. A Figura 17 exemplifica as etapas desse ciclo para o desenvolvimento do software.

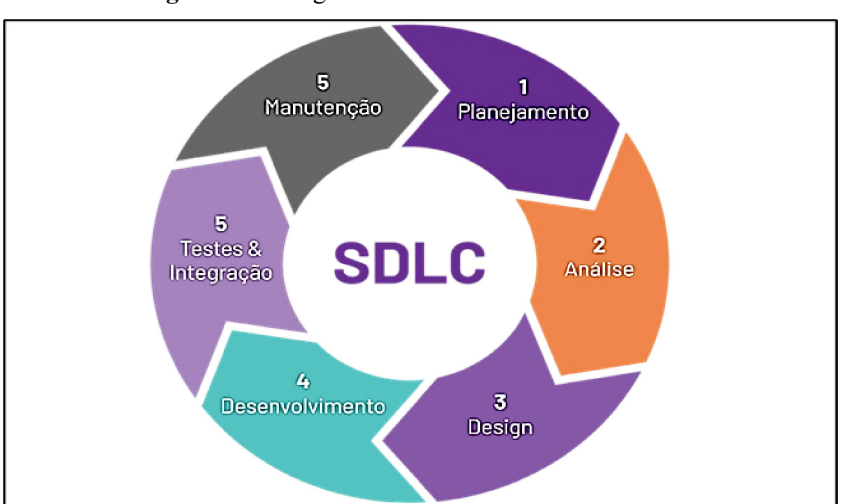

Figura 17: Estágio do desenvolvimento de software

Fonte: Página da web do ubiminds<sup>4</sup>

### 5.2.1 Planejamento

Nessa etapa inicial é feito o levantamento de informações essenciais para o desenvolvimento, bem como na definição das funcionalidades do programa. A execução desse estágio de planejamento é orientada pela revisão bibliográfica realizada na primeira fase da metodologia, que norteara as demais etapas do desenvolvimento. Além disso, nessa etapa foi definido o uso da linguagem de programação Javascript para implementação dos métodos de cálculos, utilizando o ambiente de desenvolvimento integrado gratuito NetBeans IDE.

<sup>4</sup> Disponível em: https://blog.ubiminds.com/wp-content/uploads/2021/09/SDLC-1.png; Acesso em: 26 de outubro 2023

### 5.2.2 Design do projeto

Com base no planejamento e na coleta de dados realizados na etapa anterior, avança-se para a fase de design do projeto. Nesse estágio, foi feito uso do ambiente de desenvolvimento NetBeans IDE para criar a interface gráfica que incorpora todas as especificações necessárias para a posterior implementação do software. Essas especificações englobam o design das interfaces, a gestão de dados e a definição dos procedimentos para conduzir testes da aplicação antes de sua instalação. Uma vez concluída a fase de design, a próxima etapa foi prosseguir com a implementação, utilizando as especificações e diretrizes estabelecidas nesta etapa para criar o software final.

#### 5.2.3 Implementação do código

Neste estágio crucial do desenvolvimento de software, as ideias e conceitos previamente pesquisados se transformam em um programa funcional.Essa fase ocorre de forma iterativa, frequentemente realizando testes, fundamentais para assegurar que o software atende aos requisitos de qualidade e precisão necessários para sua aplicação prática. Nessa etapa foi realizada efetivamente a escrita do código na linguagem Java, com base nas informações levantadas na pesquisa bibliográfica: as tabelas contendo parâmetros do solo e informações sobre a tipologia das estacas, juntamente com as formulações dos métodos estatísticos semiempíricos estudados anteriormente.

#### 5.2.4 Implantação e manutenção

Nessa etapa foram realizados os testes finais de validação do software, fazendo uso dos relatórios de boletins de sondagens, baseados no método SPT. Os dados necessários, conforme previamente definidos na fase de Projeto, foram inseridos no software. Comparou-se então os resultados gerados, utilizando os métodos de Aoki-Velloso e Décourt-Quaresma, com as planilhas de cálculo manuais.

### 6 RESULTADOS E DISCUSSÕES

A partir da revisão da literatura e a aplicação da metodologia de trabalho, desenvolveuse o software que foi nomeado de "Soft-Fundações". O programa realiza a determinação da capacidade de carga utilizando os métodos semiempíricos de Aoki-Velloso e Décourt-Quaresma e também oferece a funcionalidade de calcular a quantidade ideal de estacas necessárias para suportar a carga do pilar, conforme as especificações fornecidas pelo usuário. Essa abordagem integrada confere ao software uma capacidade abrangente na análise e projeto de fundações. O roteiro de cálculo pode ser exemplificado por meio do fluxograma operacional do software na Figura 18.

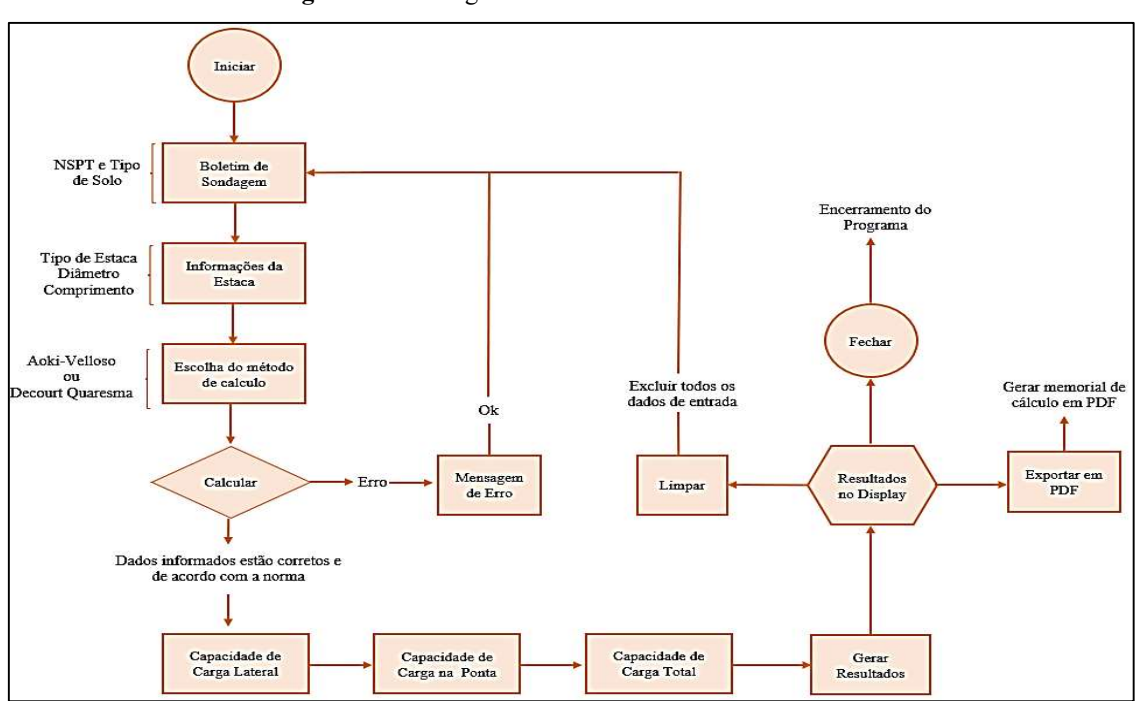

Figura 18: Fluxograma de funcionamento do Software

Fonte: Autoria própria

Portanto, a operação do programa começa quando o usuário clica no botão iniciar na tela de inicialização do programa. Na sequência, são inseridas manualmente as informações de sondagem e parâmetros da estaca. Se as entradas do usuário estiverem corretas, o programa executa os cálculos internos e exibe os resultados no display. Caso contrário, o usuário recebe uma mensagem de erro, iniciando assim um ciclo de atividades que possibilita a correção das informações fornecidas pelo usuário antes de prosseguir com a aplicação computacional. Por fim, o usuário recebe no display da tela os resultados gerados, além de ter a possibilidade de exportar esses resultados em formato de documento PDF.

6.1 Soft-Fundações – Apresentação do programa

O software foi desenvolvido para servir como uma ferramenta de suporte tanto para estudantes quanto para profissionais da Engenharia Civil. O programa proporciona uma flexibilidade em seu uso ao permitir a variação de parâmetros a serem inseridos, o que permite o usuário selecionar a abordagem mais apropriada para o cálculo da capacidade de carga da estaca.

### 6.1.1 Tela de apresentação do software

O software é composto por duas interfaces designadas como "tela inicial" e "tela principal," com a finalidade de otimizar a aplicação. A tela inicial, conforme ilustrada na Figura 19, desempenha o papel de apresentar o logotipo do programa e atribuir créditos ao autor e ao orientador deste trabalho.

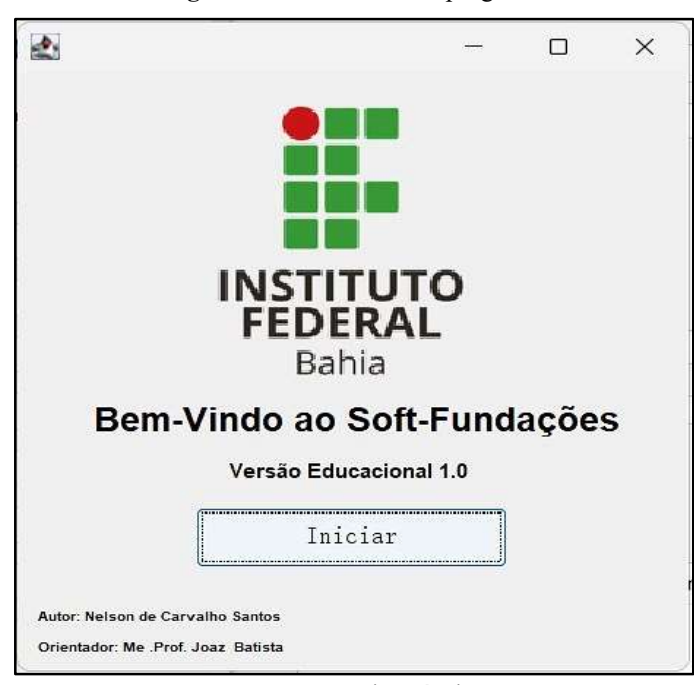

Figura 19: Tela inicial do programa

Fonte: Autoria própria

Ao clicar no botão iniciar o usuário entra na interface principal do software conforme demostra a Figura 20. Esta área representa o espaço de trabalho do usuário, composto por painéis destinados à inserção de informações pertinentes à sondagem SPT do solo e detalhes relativos às características da estaca.

A tela principal da ferramenta computacional inclui um painel designado como painel de resultados. Neste painel, serão apresentadas as soluções dos cálculos de capacidade de carga, uma vez que os dados foram inseridos corretamente e a rotina de execução foi realizada com sucesso. Essa configuração de painéis visa proporcionar uma experiência eficiente e intuitiva durante a utilização do programa pelo usuário.

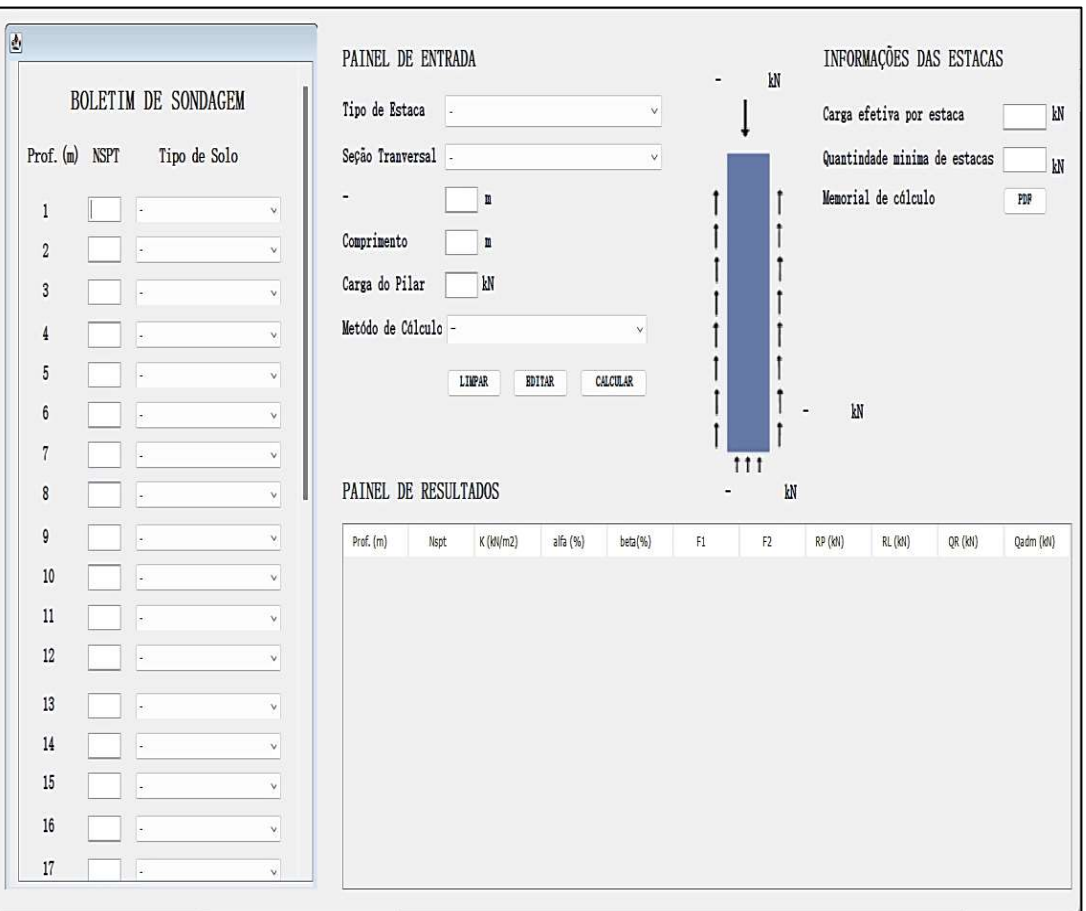

Figura 20: Tela principal do software

Fonte: Autoria própria

#### 6.1.2 Painel boletim de sondagem

No painel boletim de sondagem o software recebe informações sobre os tipos de solo e os valores de resistência à penetração para cada camada do solo. Foram cadastrados 15 tipos de solo na memória do programa, conforme ilustrado na Figura 21. A profundidade foi limitada a 20 metros por razões de facilidade de programação. Esta abordagem visa otimizar a eficiência do software, mantendo sua aplicabilidade para a maioria dos casos práticos.

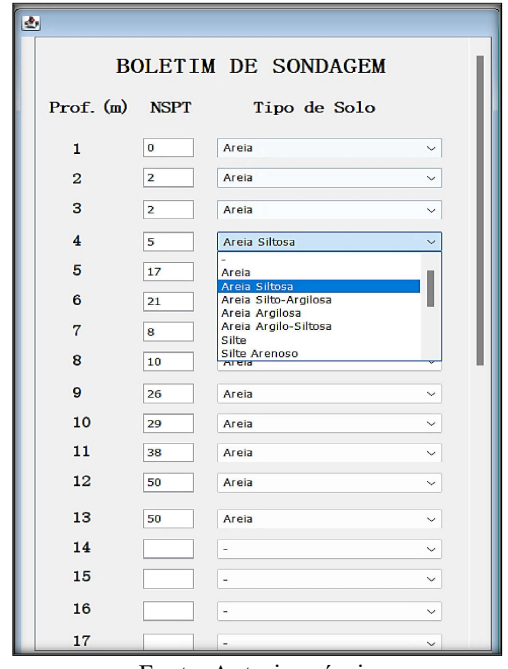

Figura 21: Painel do boletim

### 6.1.3 Painel de entrada de dados

No painel de entrada de dados, conforme apresentado na Figura 22, o usuário deve inserir as informações necessária para o projeto das fundações. Estas informações incluem o tipo de estaca, seção transversal, diâmetro, comprimento e a carga à qual a estaca estará sujeita. Após o preenchimento das informações necessárias, o usuário deve escolher o método de cálculo referente a Aoki-Velloso ou Décourt-Quaresma e em seguida clicar no botão calcular para ser realizadas as rotinas de cálculo.

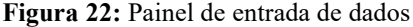

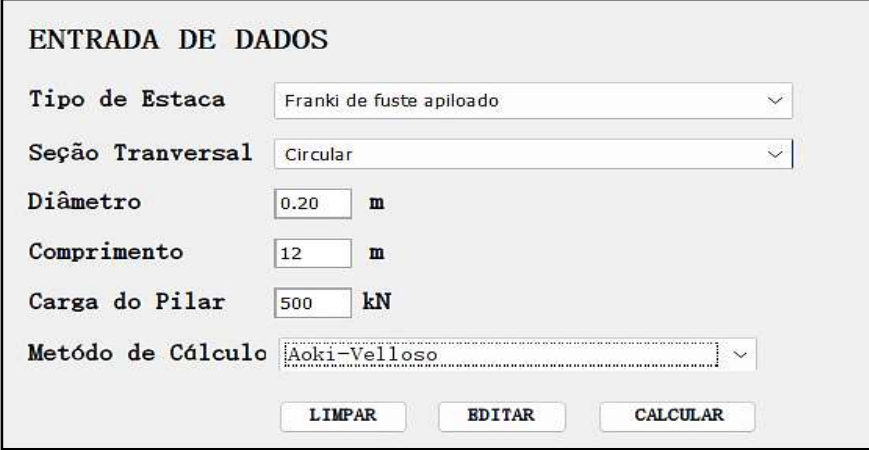

Fonte: Autoria própria

### 6.1.4 Painel de resultados

No painel designado como Resultados, conforme inicialmente ilustrado na Figura 23, são apresentados os dados obtidos pelo software. Esses resultados são disponibilizados ao usuário após clicar no botão calcular e a inserção correta dasinformações referentes à sondagem ao tipo de estaca. Nesse contexto, o software calcula a capacidade de carga admissível da estaca determinada pelos métodos de Aoki-Velloso ou Décourt-Quaresma.

| Prof. (m)      | Nspt.               | $K$ ( $kN/m2$ ) | alfa(%) | $beta($ % $)$       | F1  | F <sub>2</sub> | RP(kN)  | RL(kN)  | QR (kN)  | Qadm (kN) |
|----------------|---------------------|-----------------|---------|---------------------|-----|----------------|---------|---------|----------|-----------|
|                | $\overline{\alpha}$ | 0               | 0       | 0                   | 0   | 0              | 0       | 0       | 0        | 0         |
| $\overline{2}$ | $\overline{2}$      | 1,00            | 1,40    |                     | 2.3 | 3.0            | 27,32   | 5,86    | 33, 18   | 16,59     |
| 3              | $\overline{2}$      | 1,00            | 1,40    |                     | 2.3 | 3.0            | 54,64   | 11,73   | 66, 37   | 33, 18    |
| 4              | 5                   | 0, 80           | 2,00    |                     | 2.3 | 3.0            | 185,76  | 28, 48  | 214, 25  | 107, 12   |
| 5              | 17                  | 0, 80           | 2,00    | ÷                   | 2.3 | 3.0            | 157,76  | 85, 45  | 243, 21  | 121, 61   |
| 6              | 21                  | 0,55            | 2, 20   | ÷                   | 2.3 | 3.0            | 60,10   | 138.67  | 198,77   | 99,38     |
| 7              | 8                   | 0,55            | 2, 20   | $\bar{\phantom{a}}$ | 2.3 | 3.0            | 75, 13  | 158, 94 | 234, 07  | 117,03    |
| 8              | 10                  | 0,55            | 2, 20   | ÷                   | 2.3 | 3.0            | 355, 14 | 184, 29 | 539, 42  | 269,71    |
| 9              | 26                  | 1,00            | 1,40    |                     | 2.3 | 3.0            | 396.11  | 260, 52 | 656.64   | 328, 32   |
| 10             | 29                  | 1,00            | 1,40    | ۳                   | 2.3 | 3.0            | 519,05  | 345, 55 | 864,60   | 432, 30   |
| 11             | 38                  | 1,00            | 1,40    |                     | 2.3 | 3.0            | 682.95  | 456, 98 | 1139.93  | 569, 97   |
| 12             | 50                  | 1,00            | 1,40    | ٠                   | 2.3 | 3.0            | 682, 95 | 603, 58 | 1286, 54 | 643, 27   |
| 13             | 50                  | 1,00            | 1,40    |                     | 2.3 | 3.0            | 682, 95 | 750, 19 | 1433, 15 | 716, 57   |

Figura 23: Painel de saída de resultados do software

Fonte: Autoria própria

Além disso, o software determina a quantidade mínima de estacas necessárias para suportar a carga do pilar informada pelo usuário e a carga efetiva por estaca. Esses dados adicionais são apresentados conforme exemplificado na Figura 24. Além das funcionalidades mencionadas, o usuário tem a possibilidade de exportar os resultados por meio do botão PDF que gera automaticamente um documento contendo as informações apresentadas.

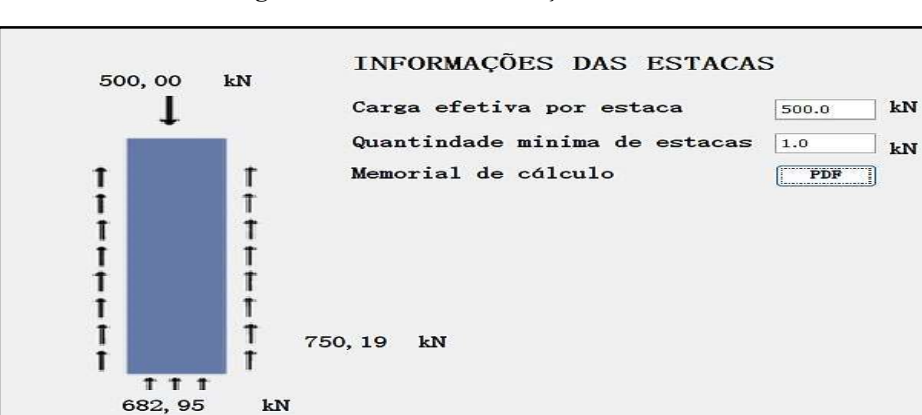

Figura 24: Painel de informações das estacas

Fonte: Autoria própria

6.2 Análise dos resultados gerados pelo método de Aoki-Velloso

A fim de verificar a confiabilidade dos resultados obtidos pelo programa Soft-Fundações, utilizou-se o boletim de sondagem (Figura 25, ANEXO A) fornecido pela empresa D-Geo Geologia e Engenharia Ambiental Ltda. Para validação dos dados, utilizou-se planilhas manuais as quais foram comparadas com os valores gerados pelo software para as seguintes condições que foram concebidas para abranger uma variedade de cenários que contemple diferentes condições de carga, seções e propriedades do solo.

### 1) Condição

- a) Tipo de Estaca: Franki de fuste apiloado
- b) Seção Transversal: Circular
- c) Diâmetro: 20 cm
- d) Comprimento da Estaca: 11 m

### 2) Condição

- a) Tipo de Estaca: Franki de fuste vibrado
- b) Seção Transversal: Circular
- c) Diâmetro: 20 cm
- d) Comprimento da Estaca: 11 m

### 3) Condição

- a) Tipo de Estaca: Metálica
- b) Seção Transversal: Circular
- c) Diâmetro: 30 cm
- d) Comprimento da Estaca: 11 m

### 4) Condição

- a) Tipo de Estaca: Pré-moldada de concreto cravada a percussão
- b) Seção Transversal: Circular
- c) Diâmetro: 40 cm
- d) Comprimento da Estaca: 11 m

### 5) Condição

- e) Tipo de Estaca: Pré-moldada de concreto cravada a prensagem
- f) Seção Transversal: Circular
- g) Diâmetro: 40 cm
- h) Comprimento da Estaca: 11 m

### 6) Condição

- a) Tipo de Estaca: Escavada com lama betonítica
- b) Seção Transversal: Circular
- c) Diâmetro: 50 cm
- d) Comprimento da Estaca: 11 m

### 7) Condição

- a) Tipo de Estaca: Raiz
- b) Seção Transversal: Circular
- c) Diâmetro: 60 cm
- d) Comprimento da Estaca: 11 m

### 8) Condição

- a) Tipo de Estaca: Strauss
- b) Seção Transversal: Circular
- c) Diâmetro: 70 cm
- d) Comprimento da Estaca: 11 m

### 9) Condição

- a) Tipo de Estaca: Hélice Contínua
- b) Seção Transversal: Circular
- c) Diâmetro: 80 cm
- d) Comprimento da Estaca: 11 m

As rotinas de cálculos e parâmetros utilizados para cada condição estão de acordo com a metodologia de cálculo da capacidade de carga mencionada na revisão bibliográfica. Esses resultados podem ser verificados nas tabelas apresentadas no APÊNDICE A. Foram obtidos 12 valores de capacidade de carga na saída de dados do software para a 1ª condição.

Constatou-se que 73% desses valores obtidos pelo software (Tabela 8, APÊNDICE A) se mostraram idênticos aos obtidos pelo método manual (Tabela 7, APÊNDICE A). Os 27% restantes apresentaram valores de capacidade de carga que, embora não idênticos foram considerados aceitáveis (Gráfico 1).

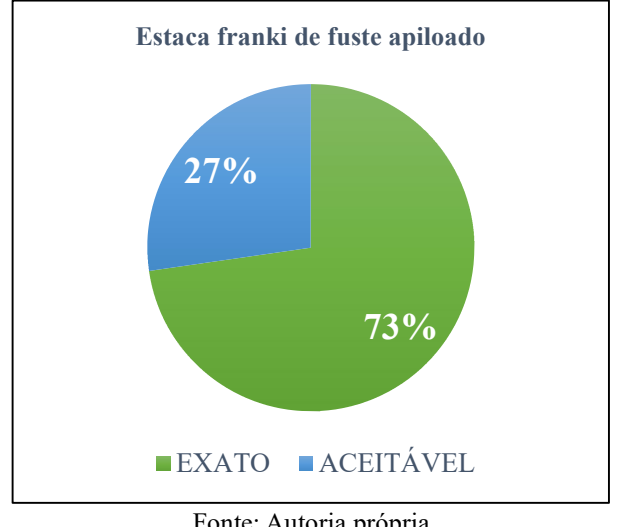

Gráfico 1: Análise dos valores obtidos pela 1ª condição – Aoki-Velloso

Para a 2ª condição, constatou-se que 55% dos valores obtidos pelo software (Tabela 10, APÊNDICE A) se mostraram idênticos aos obtidos pelo método manual (Tabela 9, APÊNDICE A), enquanto os 45% restantes exibiram valores de capacidade de carga que, embora não idênticos, foram considerados aceitáveis (Gráfico 2).

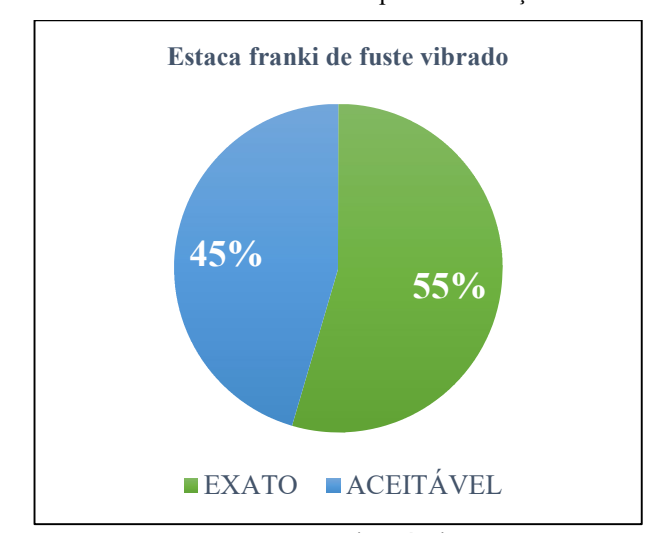

Gráfico 2: Análise dos valores obtidos pela 2ª condição – Aoki-Velloso

Fonte: Autoria própria

Fonte: Autoria própria

Para a 3ª condição, constatou-se que 73% dos valores obtidos pelo software (Tabela 12, APÊNDICE A) se mostraram idênticos aos obtidos pelo método manual (Tabela 11, APÊNDICE A), enquanto os 27% restantes exibiram valores de capacidade de carga similares ao método manual (O Gráfico 3).

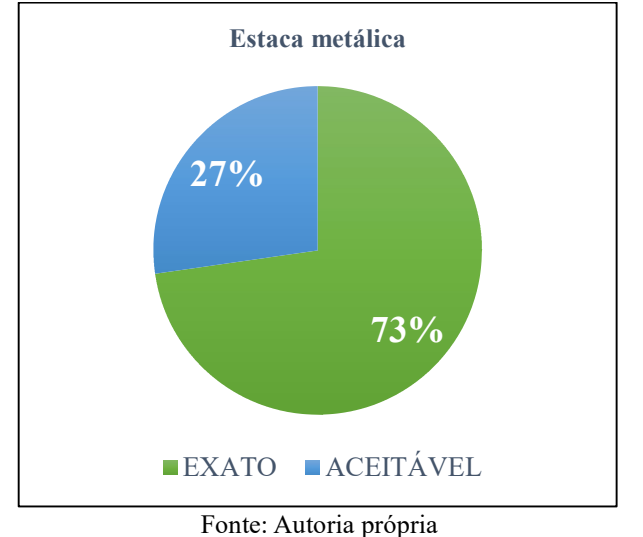

Gráfico 3: Análise dos valores obtidos pela 3ª condição – Aoki-Velloso

Para as demais condições os valores obtidos apresentaram se mostraram bastante similares as condições anteriores. Os demais gráficos a seguir apresenta os resultados dos testes comparativos entre os valores obtidos pelo software e através do método manual.

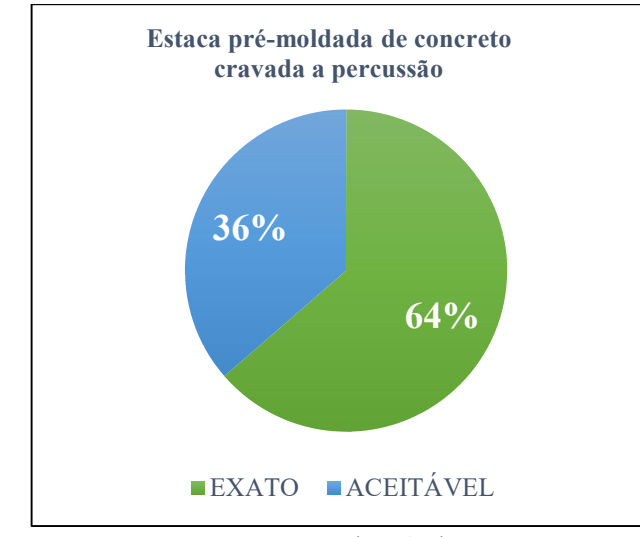

Gráfico 4: Análise dos valores obtidos pela 4ª condição – Aoki-Velloso

Fonte: Autoria própria

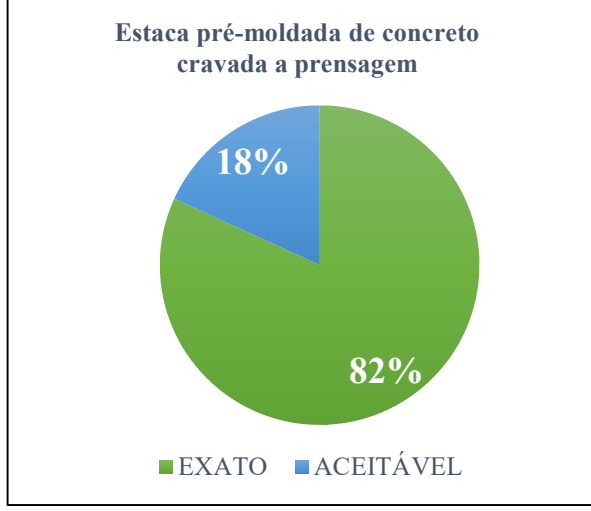

Gráfico 5: Análise dos valores obtidos pela 5ª condição – Aoki-Velloso

Fonte: Autoria própria

Gráfico 6: Análise dos valores obtidos pela 6ª condição – Aoki-Velloso

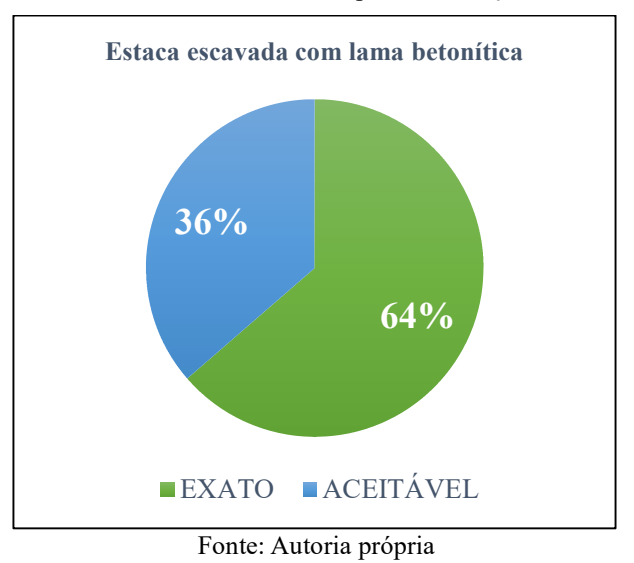

Gráfico 7: Análise dos valores obtidos pela 7ª condição – Aoki-Velloso

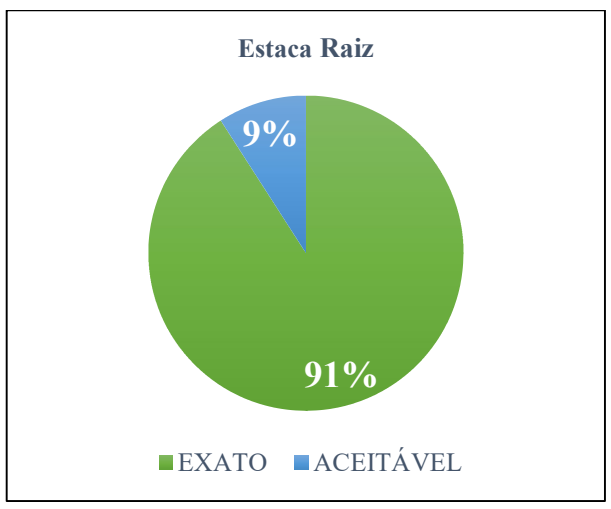

Fonte: Autoria própria

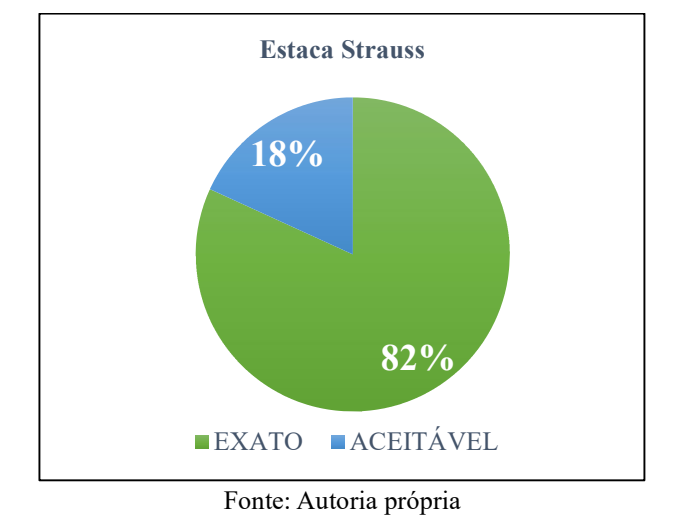

Gráfico 8: Análise dos valores obtidos pela 8ª condição – Aoki-Velloso

Gráfico 9: Análise dos valores obtidos pela 9ª condição – Aoki-Velloso

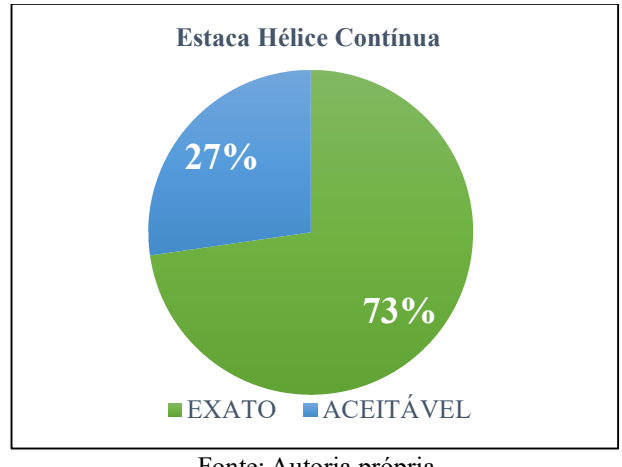

Fonte: Autoria própria

### 6.3 Análise dos resultados gerados pelo método de Decourt-Quaresma

A fim de verificar a confiabilidade dos resultados obtidos pelo programa Soft-Fundações, utilizou-se o boletim de sondagem (Figura 26, ANEXO B) fornecido pela empresa D-Geo Geologia e Engenharia Ambiental Ltda. Para a validação dos dados, utilizou-se planilhas manuais, as quais foram comparadas com os valores gerados pelo software para as seguintes condições abaixo.

### 1) Condição

- a) Tipo de Estaca: Franki de fuste apiloado
- b) Seção Transversal: Circular
- c) Diâmetro: 20 cm
- d) Comprimento da Estaca: 11 m

### 2) Condição

- a) Tipo de Estaca: Franki de fuste vibrado
- b) Seção Transversal: Circular
- c) Diâmetro: 30 cm
- d) Comprimento da Estaca: 11 m

### 3) Condição

- a) Tipo de Estaca: Metálica
- b) Seção Transversal: Circular
- c) Diâmetro: 40 cm
- d) Comprimento da Estaca: 11 m

### 4) Condição

- a) Tipo de Estaca: Pré-moldada de concreto cravada a percussão
- b) Seção Transversal: Circular
- c) Diâmetro: 50 cm
- d) Comprimento da Estaca: 11 m

### 5) Condição

- a) Tipo de Estaca: Pré-moldada de concreto cravada a prensagem
- b) Seção Transversal: Circular
- c) Diâmetro: 60 cm
- d) Comprimento da Estaca: 11 m

### 6) Condição

- a) Tipo de Estaca: Escavada com lama betonítica
- b) Seção Transversal: Circular
- c) Diâmetro: 70 cm
- d) Comprimento da Estaca: 11 m

### 7) Condição

- a) Tipo de Estaca: Raiz
- b) Seção Transversal: Circular
- c) Diâmetro: 80 cm
- d) Comprimento da Estaca: 11 m

### 8) Condição

- a) Tipo de Estaca: Strauss
- b) Seção Transversal: Circular
- c) Diâmetro: 90 cm
- d) Comprimento da Estaca: 11 m

### 9) Condição

- a) Tipo de Estaca: Hélice Contínua
- b) Seção Transversal: Circular
- c) Diâmetro: 100 cm
- d) Comprimento da Estaca: 11 m

As rotinas de cálculos e parâmetros utilizados para cada condição estão de acordo com a metodologia de cálculo da capacidade de carga mencionada na revisão bibliográfica. Esses valores podem ser verificados nas tabelas apresentadas no APÊNDICE B. Foram obtidos 12 valores de capacidade de carga na saída de dados do software para a 1ª condição. Constatou-se que 73% desses valores obtidos pelo software (Tabela 26, APÊNDICE B) se mostraram praticamente idênticos aos obtidos pelo método manual (Tabela 25, APÊNDICE B). Os 27% restantes apresentaram valores de capacidade de carga que, embora não idênticos foram considerados aceitáveis (Gráfico 10).

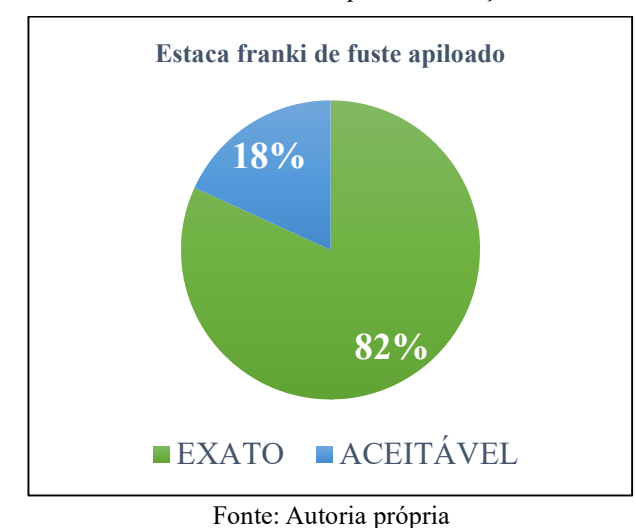

Gráfico 10: Análise dos valores obtidos pela 1ª condição – Decourt-Quaresma

De forma análoga, para as demais os valores obtidos se mostram bastante similares aos obtidos pelo método manual. Os demais gráficos a seguir apresenta os resultados dos testes comparativos entre os valores obtidos pelo software e pelo método manual.

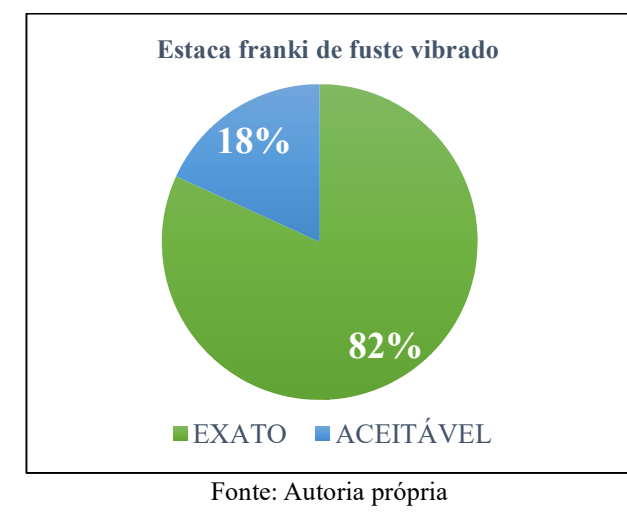

Gráfico 11: Análise dos valores obtidos pela 2ª condição – Decourt-Quaresma

Gráfico 12: Análise dos valores obtidos pela 3ª condição – Decourt-Quaresma

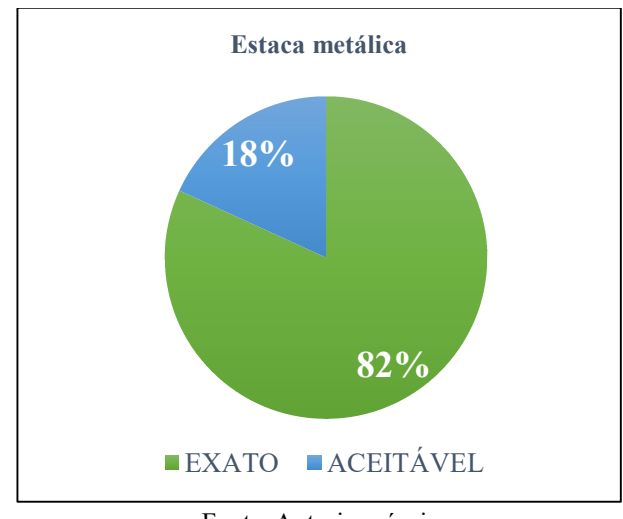

Fonte: Autoria própria

Gráfico 13: Análise dos valores obtidos pela 4ª condição – Decourt-Quaresma

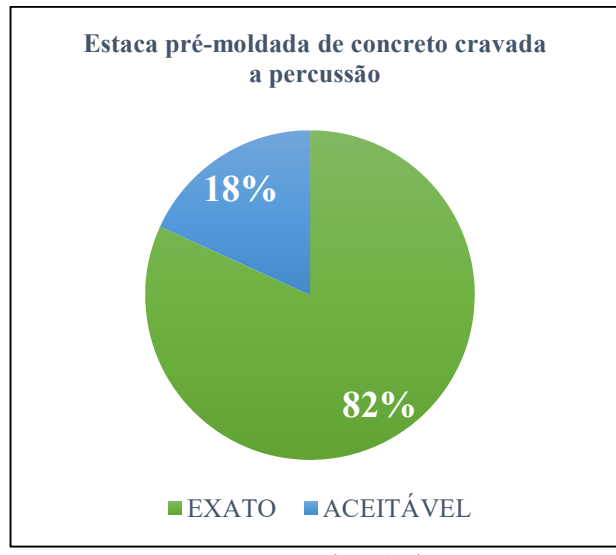

Fonte: Autoria própria

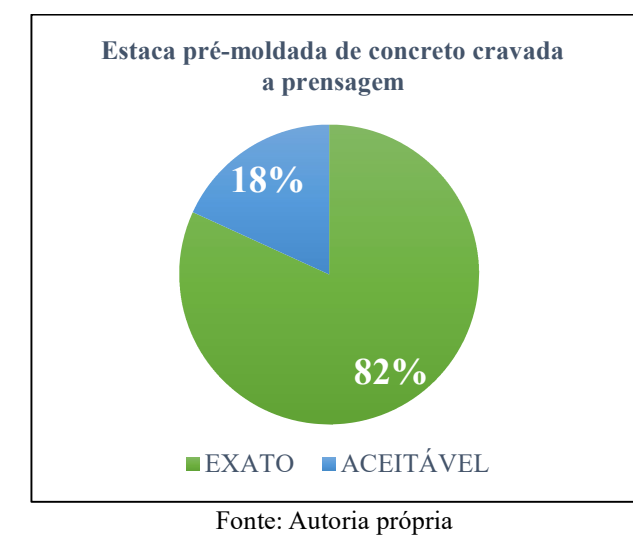

Gráfico 14: Análise dos valores obtidos pela 5ª condição – Decourt-Quaresma

Gráfico 15: Análise dos valores obtidos pela 6ª condição – Decourt-Quaresma

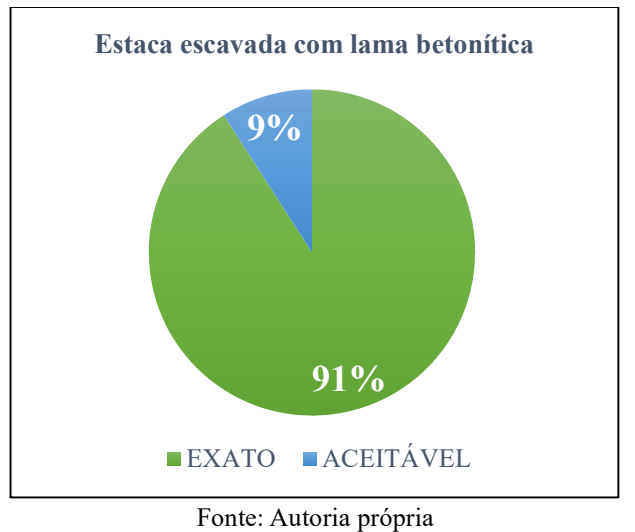

Gráfico 16: Análise dos valores obtidos pela 7ª condição – Decourt-Quaresma

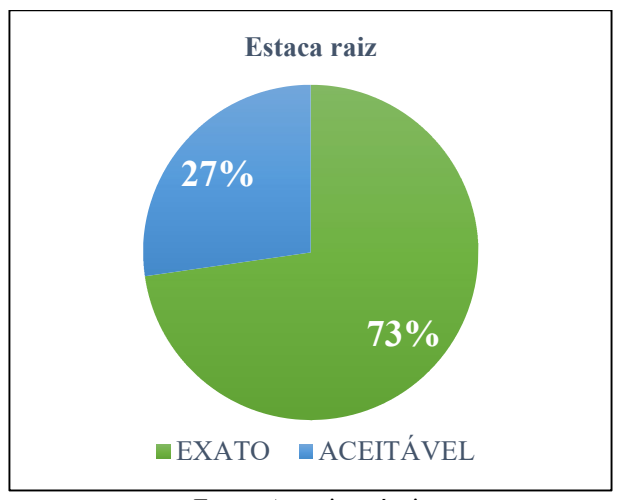

Fonte: Autoria própria

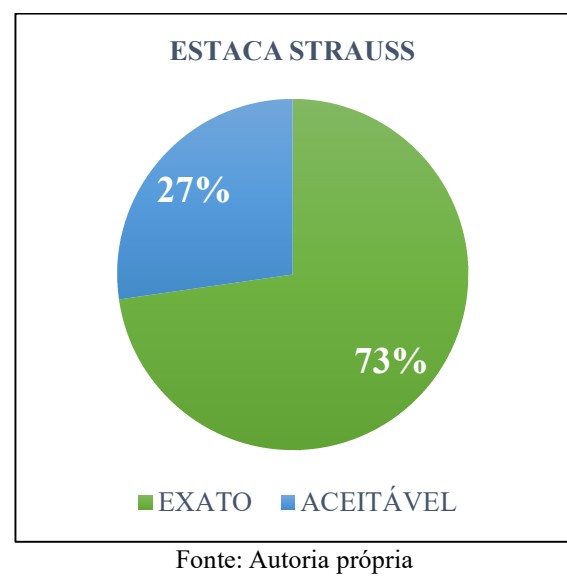

Gráfico 17: Análise dos valores obtidos pela 8ª condição – Decourt-Quaresma

Gráfico 18: Análise dos valores obtidos pela 9ª condição – Decourt-Quaresma

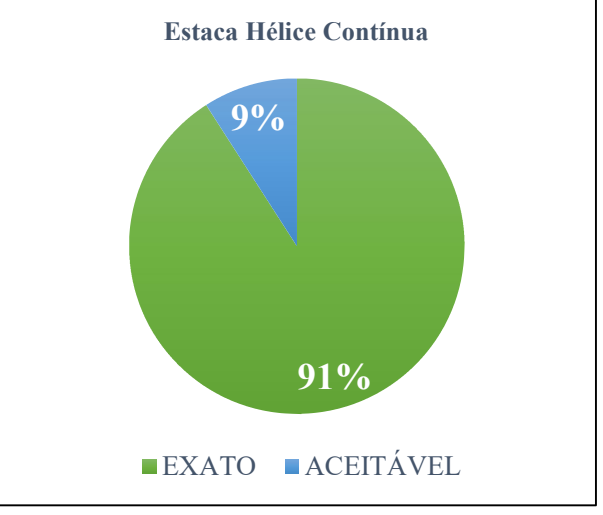

Fonte: Autoria própria

## 7 CONCLUSÃO

Com o presente trabalho é possível afirmar que o objetivo principal de criar um software para facilitar o processo de cálculo da capacidade de carga de fundações por estacas, respeitando às boas práticas da Engenharia Civil e normas aplicáveis foi atingido. Nesse contexto, no que se refere à eficácia do software desenvolvido, ambos os métodos incorporados na aplicação demonstraram um desempenho que atendeu aos requisitos estabelecidos para a ferramenta.

Os resultados gerados pelo Soft-Fundações estão em conformidade com as estimativas dos valores da capacidade de carga determinado pelo método manual, indicando que o algoritmo de cálculo foi implementado de maneira adequada dentro da linguagem de programação. A partir dos testes de validação, observa-se que a grande maioria dos resultados de capacidade de carga da estaca são quase que na totalidade iguais. As pequenas discrepâncias identificadas são atribuídas aos arredondamentos acumulados, sendo mais evidentes, especialmente no método de Aoki-Velloso. No entanto, fica evidente que a ferramenta tem margem para aprimoramentos e melhorias, buscando torná-la mais interativa e com resultados ainda mais confiáveis. Esse aprimoramento é necessário para uma melhor experiencia por parte do usuário, visando substituir o uso de planilhas manuais de forma mais efetiva.

Como sugestão para trabalhos futuros, recomenda-se a implementação do cálculo da capacidade de carga utilizando outros métodos de estimativa já consolidados pela literatura, tais como o Método de Teixeira (1996), Método de Antunes e Cabral (1996), Método de Brasfond (1991) e Método de Gotlieb et al. (2000). Essa abordagem ampliaria o leque de métodos disponíveis para análises da capacidade de carga do solo em questão. Ademais, sugere-se a incorporação das equações semiempíricas de recalque em fundações profundas descritas na obra de Aoki e Cintra (2010.Além disso, pode-se aproveitar a versatilidade da linguagem de programação Java para adaptar a aplicação a dispositivos móveis. Tal abordagem permitiria que o Soft-Fundações fosse acessado e utilizado facilmente em qualquer dispositivo com acesso à internet, ampliando ainda mais sua utilidade e conveniência.

# **REFERÊNCIAS**

ALONSO, Urbano Rodriguez. Estacas injetadas. In: HACHICH, W et al (Edit.). Fundações: teoria e prática. 2 ed. São Paulo: PINI, 1998.

ANTUNES, William Roberto; TAROZZO, Hélvio. Estacas Tipo Hélice Contínua. Fundações: teoria e prática. 3 ed. São Paulo: PINI, 1998.

ASSOCIAÇÃO BRASILEIRA DE NORMAS TÉCNICAS. NBR 6118: Projeto de estruturas de concreto – Procedimento. Rio de Janeiro, 2023.

ASSOCIAÇÃO BRASILEIRA DE NORMAS TÉCNICAS. NBR 6122: Projeto e Execução de Fundações. Rio de Janeiro, 2019.

ASSOCIAÇÃO BRASILEIRA DE NORMAS TÉCNICAS NBR 6484: Solo – Sondagem de simples reconhecimento com SPT – Método de ensaio. Rio de Janeiro, 2020.

ASSOCIAÇÃO BRASILEIRA DE NORMAS TÉCNICAS NBR 8036: Programação de Sondagem de Simples Reconhecimento dos Solos para Fundações de Edifícios. Rio de Janeiro, 1983.

ASSOCIAÇÃO BRASILEIRA DE NORMAS TÉCNICAS NBR 8800: Projeto de estruturas de aço e de estruturas mistas de aço e concreto de edifícios. Rio de Janeiro, 2008.

ASSOCIAÇÃO BRASILEIRA DE NORMAS TÉCNICAS NBR 9062:2006: Projeto e execução de estruturas de concreto pré-moldado. Rio de Janeiro, 2008.

BARONI, Magnos. Fundações e estruturas de contenção. Notas de Aula, 2013, não paginado.

BRITO, J. L. W. De. (1987). Fundações do Edifício. São Paulo, EPUSP.

CARVALHO, R. C.; FIGUEIREDO FILHO, J. R. Cálculo e detalhamento de estruturas usuais de concreto armado – Segundo NBR 6118: 2003. 3 ed. São Carlos: EdUFSCar, 2013.

CINTRA, José Carlos A.; AOKI, Nelson. Fundações por estacas: projeto geotécnico. São Paulo: Oficina de Textos, 2010.

DEITEL, H. M. Java, Como Programar; trad. Carlos Arthur Lang Lisbôa. – 4 ed. Porto Alegre: Bookman, 2003.

FARINELLI, Fernanda. Conceitos básicos de programação orientada a objetos. 2007. Disponível em:

<http://sistemas.riopomba.ifsudestemg.edu.br/dcc/materiais/1662272077\_POO.pdf>. Acesso em 15 de setembro de 2023.

HACHICH, Waldemar et al. Fundações: teoria e prática. 2. Ed. São Paulo: Pini, 1998.

IEPSEN, E. F. Lógica de Programação e Algoritmos com JavaScript: uma Introdução à Programação de Computadores com Exemplos e Exercícios Para Iniciantes. Ed. São Paulo: Novatec, 2018.

IGLESIA, Socrate Muños. Fundações e estruturas: use um software com interação solo estrutura. Disponível em: <http://maisengenharia.altoqi.com.br/estrutural/fundacoes-e estruturas-use-software-com-ise/> Acesso em: 19 de novembro de 2023.

MARANGON, M. (2013). Notas de aula – Mecânica dos Solos II: Capacidade de carga dos solos. Núcleo de Geotecnia, Universidade Federal de Juiz de Fora.

MARANGON, M. (2018). Notas de aula – Geotecnia de Fundações e Obras de Terra: Introdução à Geotecnia de Fundações. Núcleo de Geotecnia, Universidade Federal de Juiz de Fora.

MEDINA, Marco; FERTIG, Cristina. Algoritmo e Programação: Teoria e Prática. 1. Ed. São Paulo: Novatec, 2005.

MELHADO, S.; SOUZA U.; BARROS M.; FRANCO L.; HINO M.; GODÓI E.; HOO G.; SHIMIZU J.; Tecnologia da construção de Edifícios – Fundações. Apostila da Escola Politécnica da Universidade de São Paulo, Departamento de Engenharia de Construção Civil, 2002.

PORTO, Thiago Bomjardim. Curso básico de concreto armado: conforme NBR 6116/2014. São Paulo: Oficina de Textos, 2015.

QUARESMA, Arthur Rodrigues et al. Investigações Geotécnicas. In: HACHICH, W et al (Edit.). Fundações: teoria e prática. 2 ed. São Paulo: PINI, 1998. P. 119-170.

SANTOS, Hermógenes C.; MAIOCHI, Maurício A. Aplicação da Informática na Engenharia Civil. VII Congresso de Iniciação Cientifica do UNAR, 2015, Araras, São Paulo.

SCHNAID, F. & ODEBRECHT, E. Ensaios de campo e suas aplicações à Engenharia de Fundações. 2. Ed. São Paulo: Oficina de textos, 2012.

SPERNAU, W. (2010). Notas de aula – Estruturas de Fundações. Departamento de Engenharia Civil, Universidade Federal de Santa Catarina.

VELLOSO, D. D. A.; LOPES, F. D. R. Fundações: critérios de projeto, investigação do subsolo, fundações superficiais, fundações profundas. São Paulo: Oficina de Textos, 2010.

# APÊNDICE A – Tabelas de validação para o método de Aoki-Velloso

| Prof.          | <b>NSPT</b>      | $\mathbf K$          | $\alpha$      | F1                       | F2               | RP               | RL               | $\Sigma$ RL      | <b>QR</b>        | Qadm             |
|----------------|------------------|----------------------|---------------|--------------------------|------------------|------------------|------------------|------------------|------------------|------------------|
| (m)            | -                | (kN/m <sup>2</sup> ) | $\frac{6}{6}$ | $\overline{\phantom{a}}$ | ٠                | (kN)             | (kN)             | (kN)             | (kN)             | (kN)             |
|                | $\boldsymbol{0}$ | $\mathbf{0}$         | $\mathbf{0}$  | $\boldsymbol{0}$         | $\boldsymbol{0}$ | $\boldsymbol{0}$ | $\boldsymbol{0}$ | $\boldsymbol{0}$ | $\boldsymbol{0}$ | $\boldsymbol{0}$ |
| $\overline{2}$ | 1                | 350                  | 2.40          | 2.30                     | 3.00             | 0.00             | 1.76             | 1.76             | 1.76             | 0.880            |
| 3              | $\mathbf{0}$     | 350                  | 2.40          | 2.30                     | 3.00             | 4.78             | 0.00             | 1.76             | 6.54             | 3.270            |
| 4              | 1                | 350                  | 2.40          | 2.30                     | 3.00             | 0.00             | 1.76             | 3.52             | 3.52             | 1.759            |
| 5              | $\boldsymbol{0}$ | 350                  | 2.40          | 2.30                     | 3.00             | 4.78             | 0.00             | 3.52             | 8.30             | 4.150            |
| 6              | 1                | 350                  | 2.40          | 2.30                     | 3.00             | 13.66            | 1.76             | 5.28             | 18.94            | 9.468            |
| 7              | 1                | 1000                 | 1.40          | 2.30                     | 3.00             | 95.61            | 2.93             | 8.21             | 103.82           | 51.912           |
| $\,8\,$        | 7                | 1000                 | 1.40          | 2.30                     | 3.00             | 109.27           | 20.53            | 28.74            | 138.01           | 69.004           |
| 9              | 8                | 1000                 | 1.40          | 2.30                     | 3.00             | 95.61            | 23.46            | 52.19            | 147.81           | 73.903           |
| 10             | 7                | 1000                 | 1.40          | 2.30                     | 3.00             | 150.25           | 20.53            | 72.72            | 222.97           | 111.484          |
| 11             | 11               | 1000                 | 1.40          | 2.30                     | 3.00             | 47.81            | 32.25            | 104.97           | 152.78           | 76.389           |
| 12             | 10               | 350                  | 2.40          | 2.30                     | 3.00             | 23.90            | 17.59            | 122.56           | 146.47           | 73.234           |

Tabela 6: Resultados calculados manualmente para 1ª condição – Aoki-Velloso

Fonte: Autoria própria

| Prof           | <b>NSPT</b>      | Beta                         | K        | alfa          | F1                       | F2                       | RP       | rL       | RL       | QR           | Qadm         |
|----------------|------------------|------------------------------|----------|---------------|--------------------------|--------------------------|----------|----------|----------|--------------|--------------|
| m              | ٠                | $\frac{0}{0}$                | kN/m2    | $\frac{0}{0}$ | $\overline{\phantom{a}}$ | $\overline{\phantom{a}}$ | kN       | $kN$     | kN       | $kN$         | kN           |
| 1              | $\mathbf{0}$     |                              | $\theta$ | $\mathbf{0}$  | $\mathbf{0}$             | $\theta$                 | $\theta$ | $\theta$ | $\theta$ | $\mathbf{0}$ | $\mathbf{0}$ |
| $\overline{2}$ | 1                | $\overline{a}$               | 0,35     | 2,40          | 2.3                      | 3                        | 0,00     | 1,76     | 1,76     | 1,76         | 0,88         |
| 3              | $\theta$         |                              | 0,35     | 2,40          | 2.3                      | 3                        | 4,78     | 0,00     | 1,76     | 6,54         | 3,27         |
| 4              | 1                | $\overline{\phantom{0}}$     | 0,35     | 2,40          | 2.3                      | 3                        | 0,00     | 1,76     | 3,52     | 3,52         | 1,76         |
| 5              | $\boldsymbol{0}$ | $\qquad \qquad \blacksquare$ | 0,35     | 2,40          | 2.3                      | 3                        | 4,78     | 0,00     | 3,52     | 8,30         | 4,15         |
| 6              | 1                | $\overline{\phantom{0}}$     | 0,35     | 2,40          | 2.3                      | 3                        | 13,66    | 1,76     | 5,28     | 18,94        | 9,47         |
| 7              | 1                |                              | 1,00     | 1,40          | 2.3                      | 3                        | 95,61    | 2,93     | 8,21     | 103,82       | 51,91        |
| 8              | 7                | -                            | 1,00     | 1,40          | 2.3                      | 3                        | 109,27   | 20,53    | 28,74    | 138,01       | 69,00        |
| 9              | 8                | $\overline{\phantom{0}}$     | 1,00     | 1,40          | 2.3                      | 3                        | 95,61    | 23,46    | 52,19    | 147,81       | 73,90        |
| 10             | 7                |                              | 1,00     | 1,40          | 2.3                      | 3                        | 150,25   | 20,53    | 72,72    | 222,97       | 111,48       |
| 11             | 7                | $\qquad \qquad \blacksquare$ | 1,00     | 1,40          | 2.3                      | 3                        | 47,81    | 32,25    | 104,97   | 152,78       | 76,39        |
| 12             | 10               |                              | 0,35     | 2,40          | 2.3                      | 3                        | 23,90    | 17,59    | 122,56   | 146,47       | 73,23        |

Tabela 7: Resultados calculados pelo software para 1ª condição – Aoki-Velloso

| Prof.          | <b>NSPT</b>      | K                    | $\alpha$      | F1       | F2   | RP           | RL       | $\Sigma$ RL      | QR           | Oadm     |
|----------------|------------------|----------------------|---------------|----------|------|--------------|----------|------------------|--------------|----------|
| (m)            | ٠                | (kN/m <sup>2</sup> ) | $\frac{0}{0}$ | -        | ٠    | (kN)         | (kN)     | (kN)             | (kN)         | (kN)     |
|                | $\mathbf{0}$     | $\theta$             | $\mathbf{0}$  | $\theta$ | 0    | $\mathbf{0}$ | $\theta$ | $\boldsymbol{0}$ | $\mathbf{0}$ | $\theta$ |
| 2              | 1                | 350                  | 2.40          | 2.30     | 3.20 | 0.00         | 1.65     | 1.65             | 1.65         | 0.825    |
| 3              | $\boldsymbol{0}$ | 350                  | 2.40          | 2.30     | 3.20 | 4.78         | 0.00     | 1.65             | 6.43         | 3.215    |
| $\overline{4}$ |                  | 350                  | 2.40          | 2.30     | 3.20 | 0.00         | 1.65     | 3.30             | 3.30         | 1.649    |
| 5              | $\mathbf{0}$     | 350                  | 2.40          | 2.30     | 3.20 | 4.78         | 0.00     | 3.30             | 8.08         | 4.040    |
| 6              |                  | 350                  | 2.40          | 2.30     | 3.20 | 13.66        | 1.65     | 4.95             | 18.61        | 9.304    |
| 7              | 1                | 1000                 | 1.40          | 2.30     | 3.20 | 95.61        | 2.75     | 7.70             | 103.31       | 51.655   |
| 8              | 7                | 1000                 | 1.40          | 2.30     | 3.20 | 109.27       | 19.24    | 26.94            | 136.21       | 68.106   |
| 9              | 8                | 1000                 | 1.40          | 2.30     | 3.20 | 95.61        | 21.99    | 48.93            | 144.54       | 72.272   |
| 10             | 7                | 1000                 | 1.40          | 2.30     | 3.20 | 150.25       | 19.24    | 68.17            | 218.42       | 109.211  |
| 11             | 11               | 1000                 | 1.40          | 2.30     | 3.20 | 47.81        | 30.24    | 98.41            | 146.22       | 73.109   |
| 12             | 10               | 350                  | 2.40          | 2.30     | 3.20 | 23.90        | 16.49    | 114.90           | 138.81       | 69.404   |

Tabela 8: Resultados calculados manualmente para 2ª condição – Aoki-Velloso

Tabela 9: Resultados calculados pelo software para 2ª condição – Aoki-Velloso

| Prof           | <b>NSPT</b>    | <b>Beta</b>                  | K            | alfa           | F1             | F2                       | RP       | rL       | RL           | <b>QR</b>      | Qadm         |
|----------------|----------------|------------------------------|--------------|----------------|----------------|--------------------------|----------|----------|--------------|----------------|--------------|
| m              | $\blacksquare$ | $\frac{0}{0}$                | kN/m2        | $\frac{0}{0}$  | $\blacksquare$ | $\overline{\phantom{a}}$ | kN       | kN       | kN           | kN             | kN           |
| 1              | $\theta$       |                              | $\mathbf{0}$ | $\overline{0}$ | $\mathbf{0}$   | $\mathbf{0}$             | $\theta$ | $\theta$ | $\mathbf{0}$ | $\overline{0}$ | $\mathbf{0}$ |
| 2              | 1              | $\qquad \qquad \blacksquare$ | 0,35         | 2,40           | 2.3            | 3.2                      | 0,00     | 1,65     | 1,65         | 1,65           | 0,82         |
| 3              | $\theta$       | $\qquad \qquad \blacksquare$ | 0,35         | 2,40           | 2.3            | 3.2                      | 4,78     | 0,00     | 1,65         | 6,43           | 3,22         |
| $\overline{4}$ | 1              | $\overline{a}$               | 0,35         | 2,40           | 2.3            | 3.2                      | 0,00     | 1,65     | 3,30         | 3,30           | 1,65         |
| 5              | $\theta$       |                              | 0,35         | 2,40           | 2.3            | 3.2                      | 4,78     | 0,00     | 3,30         | 8,08           | 4,04         |
| 6              | 1              | $\qquad \qquad \blacksquare$ | 0,35         | 2,40           | 2.3            | 3.2                      | 13,66    | 1,65     | 4,95         | 18,61          | 9,30         |
| $\tau$         | 1              | $\overline{a}$               | 1,00         | 1,40           | 2.3            | 3.2                      | 95,61    | 2,75     | 7,70         | 103,31         | 51,66        |
| 8              | 7              | $\overline{\phantom{0}}$     | 1,00         | 1,40           | 2.3            | 3.2                      | 109,27   | 19,24    | 26,94        | 136,21         | 68,11        |
| 9              | 8              | $\qquad \qquad \blacksquare$ | 1,00         | 1,40           | 2.3            | 3.2                      | 95,61    | 21,99    | 48,93        | 144,54         | 72,27        |
| 10             | 7              | $\qquad \qquad \blacksquare$ | 1,00         | 1,40           | 2.3            | 3.2                      | 150,25   | 19,24    | 68,17        | 218,42         | 109,21       |
| 11             | 7              | $\overline{a}$               | 1,00         | 1,40           | 2.3            | 3.2                      | 47,81    | 30,24    | 98,41        | 146,22         | 73,11        |
| 12             | 10             |                              | 0,35         | 2,40           | 2.3            | 3.2                      | 23.90    | 16.49    | 114.90       | 138.81         | 69,40        |

| Prof.          | <b>NSPT</b>  | K                    | $\alpha$      | F1       | F2                       | RP           | RL       | $\Sigma$ RL | QR       | Qadm     |
|----------------|--------------|----------------------|---------------|----------|--------------------------|--------------|----------|-------------|----------|----------|
| (m)            | ٠            | (kN/m <sup>2</sup> ) | $\frac{6}{6}$ | -        | $\overline{\phantom{a}}$ | (kN)         | (kN)     | (kN)        | (kN)     | (kN)     |
|                | $\mathbf{0}$ | $\Omega$             | $\theta$      | $\theta$ | $\theta$                 | $\mathbf{0}$ | $\theta$ | $\theta$    | $\theta$ | $\theta$ |
| 2              | 1            | 350                  | 2.40          | 1.75     | 3.50                     | 0.00         | 2.26     | 2.26        | 2.26     | 1.131    |
| 3              | $\mathbf{0}$ | 350                  | 2.40          | 1.75     | 3.50                     | 14.14        | 0.00     | 2.26        | 16.40    | 8.200    |
| 4              | 1            | 350                  | 2.40          | 1.75     | 3.50                     | 0.00         | 2.26     | 4.52        | 4.52     | 2.262    |
| 5              | $\mathbf{0}$ | 350                  | 2.40          | 1.75     | 3.50                     | 14.14        | 0.00     | 4.52        | 18.66    | 9.331    |
| 6              | 1            | 350                  | 2.40          | 1.75     | 3.50                     | 40.39        | 2.26     | 6.79        | 47.18    | 23.589   |
| $\overline{7}$ |              | 1000                 | 1.40          | 1.75     | 3.50                     | 282.74       | 3.77     | 10.56       | 293.30   | 146.650  |
| 8              | $\tau$       | 1000                 | 1.40          | 1.75     | 3.50                     | 323.14       | 26.39    | 36.95       | 360.08   | 180.040  |
| 9              | 8            | 1000                 | 1.40          | 1.75     | 3.50                     | 282.74       | 30.16    | 67.10       | 349.85   | 174.924  |
| 10             | 7            | 1000                 | 1.40          | 1.75     | 3.50                     | 444.31       | 26.39    | 93.49       | 537.80   | 268.902  |
| 11             | 11           | 1000                 | 1.40          | 1.75     | 3.50                     | 141.37       | 41.47    | 134.96      | 276.33   | 138.167  |
| 12             | 10           | 350                  | 2.40          | 1.75     | 3.50                     | 70.69        | 22.62    | 157.58      | 228.27   | 114.134  |
| 13             | 5            | 350                  | 2.40          | 1.75     | 3.50                     |              |          |             |          |          |

Tabela 10: Resultados calculados manualmente para 3ª condição – Aoki-Velloso

Tabela 11: Resultados calculados pelo software para 3ª condição – Aoki-Velloso

| Prof | <b>NSPT</b>              | <b>Beta</b>              | K        | alfa           | F1                       | F <sub>2</sub>           | RP       | rL       | RL           | QR           | Qadm             |
|------|--------------------------|--------------------------|----------|----------------|--------------------------|--------------------------|----------|----------|--------------|--------------|------------------|
| m    | $\overline{\phantom{a}}$ | $\frac{0}{0}$            | kN/m2    | $\frac{0}{0}$  | $\overline{\phantom{a}}$ | $\overline{\phantom{a}}$ | kN       | kN       | kN           | kN           | kN               |
| 1    | $\boldsymbol{0}$         | $\blacksquare$           | $\theta$ | $\overline{0}$ | $\mathbf{0}$             | $\mathbf{0}$             | $\theta$ | $\theta$ | $\mathbf{0}$ | $\mathbf{0}$ | $\boldsymbol{0}$ |
| 2    | 1                        | $\overline{\phantom{a}}$ | 0,35     | 2,40           | 1.75                     | 3.5                      | 0,00     | 2,26     | 2,26         | 2,26         | 1,13             |
| 3    | $\mathbf{0}$             | $\overline{\phantom{a}}$ | 0,35     | 2,40           | 1.75                     | 3.5                      | 14,14    | 0,00     | 2,26         | 16,40        | 8,20             |
| 4    | 1                        | $\blacksquare$           | 0,35     | 2,40           | 1.75                     | 3.5                      | 0,00     | 2,26     | 4,52         | 4,52         | 2,26             |
| 5    | $\theta$                 | $\blacksquare$           | 0,35     | 2,40           | 1.75                     | 3.5                      | 14,14    | 0,00     | 4,52         | 18,66        | 9,33             |
| 6    | 1                        | $\overline{\phantom{a}}$ | 0,35     | 2,40           | 1.75                     | 3.5                      | 40.39    | 2,26     | 6,79         | 47,18        | 23,59            |
| 7    | 1                        | $\blacksquare$           | 1,00     | 1,40           | 1.75                     | 3.5                      | 282,74   | 3,77     | 10,56        | 293,30       | 146,65           |
| 8    | 7                        | $\overline{\phantom{a}}$ | 1,00     | 1,40           | 1.75                     | 3.5                      | 323,14   | 26,39    | 36,95        | 360,08       | 180,04           |
| 9    | 8                        | $\overline{\phantom{a}}$ | 1,00     | 1,40           | 1.75                     | 3.5                      | 282,74   | 30,16    | 67,10        | 349,85       | 174,92           |
| 10   | 7                        | $\overline{\phantom{a}}$ | 1,00     | 1,40           | 1.75                     | 3.5                      | 444,31   | 26,39    | 93,49        | 537,80       | 268,90           |
| 11   | $\tau$                   | $\overline{\phantom{a}}$ | 1,00     | 1,40           | 1.75                     | 3.5                      | 141,37   | 41,47    | 134,96       | 276,33       | 138,17           |
| 12   | 10                       |                          | 0,35     | 2,40           | 1.75                     | 3.5                      | 70,69    | 22,62    | 157,58       | 228,27       | 114,13           |

| Prof.          | <b>NSPT</b>  | K                    | $\alpha$      | F1       | F2                       | RP           | RL       | $\Sigma$ RL  | QR           | Qadm           |
|----------------|--------------|----------------------|---------------|----------|--------------------------|--------------|----------|--------------|--------------|----------------|
| (m)            | ٠            | (kN/m <sup>2</sup> ) | $\frac{0}{0}$ | ٠        | $\overline{\phantom{a}}$ | (kN)         | (kN)     | (kN)         | (kN)         | (kN)           |
|                | $\mathbf{0}$ | $\theta$             | $\mathbf{0}$  | $\theta$ | $\theta$                 | $\mathbf{0}$ | $\theta$ | $\mathbf{0}$ | $\mathbf{0}$ | $\overline{0}$ |
| $\overline{2}$ | 1            | 350                  | 2.40          | 2.50     | 3.50                     | 0.00         | 3.02     | 3.02         | 3.02         | 1.508          |
| 3              | $\mathbf{0}$ | 350                  | 2.40          | 2.50     | 3.50                     | 17.59        | 0.00     | 3.02         | 20.61        | 10.304         |
| $\overline{4}$ | 1            | 350                  | 2.40          | 2.50     | 3.50                     | 0.00         | 3.02     | 6.03         | 6.03         | 3.016          |
| 5              | $\mathbf{0}$ | 350                  | 2.40          | 2.50     | 3.50                     | 17.59        | 0.00     | 6.03         | 23.62        | 11.812         |
| 6              | 1            | 350                  | 2.40          | 2.50     | 3.50                     | 50.27        | 3.02     | 9.05         | 59.31        | 29.657         |
| 7              | 1            | 1000                 | 1.40          | 2.50     | 3.50                     | 351.86       | 5.03     | 14.07        | 365.93       | 182.966        |
| 8              | 7            | 1000                 | 1.40          | 2.50     | 3.50                     | 402.12       | 35.19    | 49.26        | 451.38       | 225.692        |
| 9              | 8            | 1000                 | 1.40          | 2.50     | 3.50                     | 351.86       | 40.21    | 89.47        | 441.33       | 220.665        |
| 10             | 7            | 1000                 | 1.40          | 2.50     | 3.50                     | 552.92       | 35.19    | 124.66       | 677.58       | 338.789        |
| 11             | 11           | 1000                 | 1.40          | 2.50     | 3.50                     | 175.93       | 55.29    | 179.95       | 355.88       | 177.940        |
| 12             | 10           | 350                  | 2.40          | 2.50     | 3.50                     | 87.96        | 30.16    | 210.11       | 298.07       | 149.037        |
| 13             | 5            | 350                  | 2.40          | 2.50     | 3.50                     |              |          |              |              |                |

Tabela 12: Resultados calculados manualmente para 4ª condição – Aoki-Velloso

Tabela 13: Resultados calculados pelo software para 4ª condição – Aoki-Velloso

| Prof           | <b>NSPT</b> | <b>Beta</b>                  | K            | alfa          | F1           | F2           | <b>RP</b> | rL       | RL           | QR             | Qadm                    |
|----------------|-------------|------------------------------|--------------|---------------|--------------|--------------|-----------|----------|--------------|----------------|-------------------------|
| $\mathbf{m}$   |             | $\frac{0}{0}$                | kN/m2        | $\frac{0}{0}$ |              |              | kN        | kN       | kN           | kN             | $\mathbf{k} \mathbf{N}$ |
| 1              | $\theta$    | $\qquad \qquad$              | $\mathbf{0}$ | $\mathbf{0}$  | $\mathbf{0}$ | $\mathbf{0}$ | $\theta$  | $\theta$ | $\mathbf{0}$ | $\overline{0}$ | $\boldsymbol{0}$        |
| 2              | 1           | $\overline{\phantom{0}}$     | 0,35         | 2,40          | 2.5          | 3.5          | 0,00      | 3,02     | 3,02         | 3,02           | 1,51                    |
| 3              | $\theta$    | $\qquad \qquad \blacksquare$ | 0,35         | 2,40          | 2.5          | 3.5          | 17,59     | 0,00     | 3,02         | 20,61          | 10,30                   |
| $\overline{4}$ | 1           | $\qquad \qquad \blacksquare$ | 0,35         | 2,40          | 2.5          | 3.5          | 0,00      | 3,02     | 6,03         | 6,03           | 3,02                    |
| 5              | $\theta$    | $\overline{\phantom{0}}$     | 0,35         | 2,40          | 2.5          | 3.5          | 17,59     | 0,00     | 6,03         | 23,62          | 11,81                   |
| 6              | 1           | $\qquad \qquad \blacksquare$ | 0,35         | 2,40          | 2.5          | 3.5          | 50,27     | 3,02     | 9,05         | 59,31          | 29,66                   |
| 7              | 1           | $\overline{\phantom{0}}$     | 1,00         | 1,40          | 2.5          | 3.5          | 351,86    | 5,03     | 14,07        | 365,93         | 182,97                  |
| 8              | 7           | $\overline{\phantom{0}}$     | 1,00         | 1,40          | 2.5          | 3.5          | 402,12    | 35,19    | 49,26        | 451,38         | 225,69                  |
| 9              | 8           |                              | 1,00         | 1,40          | 2.5          | 3.5          | 351,86    | 40,21    | 89,47        | 441,33         | 220,67                  |
| 10             | 7           | $\qquad \qquad \blacksquare$ | 1,00         | 1,40          | 2.5          | 3.5          | 552,92    | 35,19    | 124,66       | 677,58         | 338,79                  |
| 11             | 7           |                              | 1,00         | 1,40          | 2.5          | 3.5          | 175,93    | 55,29    | 179,95       | 355,88         | 177,94                  |
| 12             | 10          | $\qquad \qquad \blacksquare$ | 0,35         | 2,40          | 2.5          | 3.5          | 87,96     | 30,16    | 210,11       | 298,07         | 149,04                  |

| Prof.          | <b>NSPT</b>  | K                    | $\alpha$      | F1       | F <sub>2</sub> | RP           | RL       | $\Sigma$ RL | QR       | Qadm     |
|----------------|--------------|----------------------|---------------|----------|----------------|--------------|----------|-------------|----------|----------|
| (m)            |              | (kN/m <sup>2</sup> ) | $\frac{0}{0}$ |          |                | (kN)         | (kN)     | (kN)        | (kN)     | (kN)     |
|                | $\theta$     | $\theta$             | $\theta$      | $\theta$ | $\theta$       | $\mathbf{0}$ | $\theta$ | $\theta$    | $\theta$ | $\theta$ |
| 2              | 1            | 350                  | 2.40          | 1.20     | 2.30           | 0.00         | 4.59     | 4.59        | 4.59     | 2.295    |
| 3              | $\mathbf{0}$ | 350                  | 2.40          | 1.20     | 2.30           | 36.65        | 0.00     | 4.59        | 41.24    | 20.621   |
| $\overline{4}$ | 1            | 350                  | 2.40          | 1.20     | 2.30           | 0.00         | 4.59     | 9.18        | 9.18     | 4.589    |
| 5              | $\mathbf{0}$ | 350                  | 2.40          | 1.20     | 2.30           | 36.65        | 0.00     | 9.18        | 45.83    | 22.915   |
| 6              | 1            | 350                  | 2.40          | 1.20     | 2.30           | 104.72       | 4.59     | 13.77       | 118.49   | 59.244   |
| 7              | 1            | 1000                 | 1.40          | 1.20     | 2.30           | 733.04       | 7.65     | 21.42       | 754.46   | 377.228  |
| 8              | 7            | 1000                 | 1.40          | 1.20     | 2.30           | 837.76       | 53.54    | 74.96       | 912.72   | 456.360  |
| 9              | 8            | 1000                 | 1.40          | 1.20     | 2.30           | 733.04       | 61.19    | 136.15      | 869.19   | 434.596  |
| 10             | 7            | 1000                 | 1.40          | 1.20     | 2.30           | 1151.92      | 53.54    | 189.70      | 1341.61  | 670.807  |
| 11             | 11           | 1000                 | 1.40          | 1.20     | 2.30           | 366.52       | 84.14    | 273.84      | 640.36   | 320.178  |
| 12             | 10           | 350                  | 2.40          | 1.20     | 2.30           | 183.26       | 45.89    | 319.73      | 502.99   | 251.496  |
| 13             | 5            | 350                  | 2.40          | 1.20     | 2.30           |              |          |             |          |          |

Tabela 14: Resultados calculados manualmente para 5ª condição – Aoki-Velloso

Tabela 15: Resultados calculados pelo software para 5ª condição – Aoki-Velloso

| Prof           | <b>NSPT</b>      | <b>Beta</b>                  | K        | alfa          | F1           | F <sub>2</sub> | RP       | rL       | RL       | <b>QR</b>    | Qadm         |
|----------------|------------------|------------------------------|----------|---------------|--------------|----------------|----------|----------|----------|--------------|--------------|
| m              | ٠                | $\frac{0}{0}$                | kN/m2    | $\frac{0}{0}$ | -            | ۰              | kN       | kN       | kN       | kN           | kN           |
| 1              | $\boldsymbol{0}$ | $\overline{\phantom{0}}$     | $\theta$ | $\mathbf{0}$  | $\mathbf{0}$ | $\theta$       | $\theta$ | $\theta$ | $\theta$ | $\mathbf{0}$ | $\mathbf{0}$ |
| 2              | 1                | $\qquad \qquad \blacksquare$ | 0,35     | 2,40          | 1.2          | 2.3            | 0,00     | 4,59     | 4,59     | 4,59         | 2,29         |
| 3              | $\mathbf{0}$     | $\qquad \qquad \blacksquare$ | 0,35     | 2,40          | 1.2          | 2.3            | 36,65    | 0,00     | 4,59     | 41,24        | 20,62        |
| $\overline{4}$ | 1                | $\qquad \qquad \blacksquare$ | 0,35     | 2,40          | 1.2          | 2.3            | 0,00     | 4,59     | 9,18     | 9,18         | 4,59         |
| 5              | $\mathbf{0}$     | Ξ.                           | 0,35     | 2,40          | 1.2          | 2.3            | 36,65    | 0,00     | 9,18     | 45,83        | 22,92        |
| 6              | 1                | $\qquad \qquad \blacksquare$ | 0,35     | 2,40          | 1.2          | 2.3            | 104,72   | 4,59     | 13,77    | 118,49       | 59,24        |
| 7              | 1                | ۰                            | 1,00     | 1,40          | 1.2          | 2.3            | 733,04   | 7,65     | 21,42    | 754,46       | 377,23       |
| 8              | 7                | $\overline{\phantom{0}}$     | 1,00     | 1,40          | 1.2          | 2.3            | 837,76   | 53,54    | 74,96    | 912,72       | 456,36       |
| 9              | 8                | $\blacksquare$               | 1,00     | 1,40          | 1.2          | 2.3            | 733,04   | 61,19    | 136,15   | 869,19       | 434,60       |
| 10             | $\tau$           | ۰                            | 1,00     | 1,40          | 1.2          | 2.3            | 1151,92  | 53,54    | 189,70   | 1341,61      | 670,81       |
| 11             | 7                | $\overline{\phantom{0}}$     | 1,00     | 1,40          | 1.2          | 2.3            | 366,52   | 84,14    | 273,84   | 640,36       | 320,18       |
| 12             | 10               | ۰                            | 0,35     | 2,40          | 1.2          | 2.3            | 183,26   | 45,89    | 319,73   | 502,99       | 251,5        |

| Prof.          | <b>NSPT</b>  | K                    | $\alpha$      | F1       | F2                       | RP           | RL       | $\Sigma$ RL  | QR           | Qadm     |
|----------------|--------------|----------------------|---------------|----------|--------------------------|--------------|----------|--------------|--------------|----------|
| (m)            | ٠            | (kN/m <sup>2</sup> ) | $\frac{0}{0}$ | ٠        | $\overline{\phantom{0}}$ | (kN)         | (kN)     | (kN)         | (kN)         | (kN)     |
|                | $\mathbf{0}$ | $\theta$             | $\mathbf{0}$  | $\theta$ | $\mathbf{0}$             | $\mathbf{0}$ | $\theta$ | $\mathbf{0}$ | $\mathbf{0}$ | $\theta$ |
| $\overline{2}$ |              | 350                  | 2.40          | 3.50     | 4.50                     | 0.00         | 2.93     | 2.93         | 2.93         | 1.466    |
| 3              | $\mathbf{0}$ | 350                  | 2.40          | 3.50     | 4.50                     | 19.63        | 0.00     | 2.93         | 22.57        | 11.284   |
| 4              |              | 350                  | 2.40          | 3.50     | 4.50                     | 0.00         | 2.93     | 5.86         | 5.86         | 2.932    |
| 5              | $\mathbf{0}$ | 350                  | 2.40          | 3.50     | 4.50                     | 19.63        | 0.00     | 5.86         | 25.50        | 12.750   |
| 6              | 1            | 350                  | 2.40          | 3.50     | 4.50                     | 56.10        | 2.93     | 8.80         | 64.90        | 32.448   |
| 7              |              | 1000                 | 1.40          | 3.50     | 4.50                     | 392.70       | 4.89     | 13.68        | 406.38       | 203.191  |
| 8              | 7            | 1000                 | 1.40          | 3.50     | 4.50                     | 448.80       | 34.21    | 47.89        | 496.69       | 248.345  |
| 9              | 8            | 1000                 | 1.40          | 3.50     | 4.50                     | 392.70       | 39.10    | 86.99        | 479.69       | 239.843  |
| 10             | 7            | 1000                 | 1.40          | 3.50     | 4.50                     | 617.10       | 34.21    | 121.20       | 738.29       | 369.147  |
| 11             | 11           | 1000                 | 1.40          | 3.50     | 4.50                     | 196.35       | 53.76    | 174.95       | 371.30       | 185.651  |
| 12             | 10           | 350                  | 2.40          | 3.50     | 4.50                     | 98.17        | 29.32    | 204.27       | 302.45       | 151.224  |
| 13             | 5            | 350                  | 2.40          | 3.50     | 4.50                     |              |          |              |              |          |

Tabela 16: Resultados calculados manualmente para 6ª condição – Aoki-Velloso

Tabela 17: Resultados calculados pelo software para 6ª condição – Aoki-Velloso

| Prof | <b>NSPT</b>              | <b>Beta</b>                  | K            | alfa          | F1                       | F2                       | RP           | rL           | RL               | QR             | Qadm             |
|------|--------------------------|------------------------------|--------------|---------------|--------------------------|--------------------------|--------------|--------------|------------------|----------------|------------------|
| m    | $\overline{\phantom{a}}$ | $\frac{0}{0}$                | kN/m2        | $\frac{0}{0}$ | $\overline{\phantom{a}}$ | $\overline{\phantom{a}}$ | kN           | kN           | kN               | kN             | kN               |
|      | $\boldsymbol{0}$         | $\frac{1}{2}$                | $\mathbf{0}$ | $\mathbf{0}$  | $\mathbf{0}$             | $\mathbf{0}$             | $\mathbf{0}$ | $\mathbf{0}$ | $\boldsymbol{0}$ | $\overline{0}$ | $\boldsymbol{0}$ |
| 2    | 1                        | $\frac{1}{2}$                | 0,35         | 2,40          | 3.5                      | 4.5                      | 0,00         | 2,93         | 2,93             | 2,93           | 1,47             |
| 3    | $\theta$                 | $\frac{1}{2}$                | 0,35         | 2,40          | 3.5                      | 4.5                      | 19,63        | 0,00         | 2,93             | 22,57          | 11,28            |
| 4    | 1                        | $\qquad \qquad \blacksquare$ | 0,35         | 2,40          | 3.5                      | 4.5                      | 0,00         | 2,93         | 5,86             | 5,86           | 2,93             |
| 5    | $\mathbf{0}$             | $\qquad \qquad \blacksquare$ | 0,35         | 2,40          | 3.5                      | 4.5                      | 19,63        | 0,00         | 5,86             | 25,50          | 12,75            |
| 6    | 1                        | $\qquad \qquad \blacksquare$ | 0,35         | 2,40          | 3.5                      | 4.5                      | 56,10        | 2,93         | 8,80             | 64,90          | 32,45            |
| 7    | $\mathbf{1}$             | $\qquad \qquad \blacksquare$ | 1,00         | 1,40          | 3.5                      | 4.5                      | 392,70       | 4,89         | 13,68            | 406,38         | 203,19           |
| 8    | 7                        | $\frac{1}{2}$                | 1,00         | 1,40          | 3.5                      | 4.5                      | 448,80       | 34,21        | 47,89            | 496,69         | 248,35           |
| 9    | 8                        | $\qquad \qquad \blacksquare$ | 1,00         | 1,40          | 3.5                      | 4.5                      | 392,70       | 39,10        | 86,99            | 479,69         | 239,84           |
| 10   | 7                        | ۰                            | 1,00         | 1,40          | 3.5                      | 4.5                      | 617,10       | 34,21        | 121,20           | 738,29         | 369,15           |
| 11   | 7                        | $\blacksquare$               | 1,00         | 1,40          | 3.5                      | 4.5                      | 196,35       | 53,76        | 174,95           | 371,30         | 185,65           |
| 12   | 10                       | $\qquad \qquad \blacksquare$ | 0,35         | 2,40          | 3.5                      | 4.5                      | 98,17        | 29,32        | 204,27           | 302,45         | 151,22           |
| Prof.          | <b>NSPT</b>      | K                    | $\alpha$                           | F1       | F2       | RP           | RL       | $\Sigma$ RL  | QR           | Oadm           |
|----------------|------------------|----------------------|------------------------------------|----------|----------|--------------|----------|--------------|--------------|----------------|
| (m)            | -                | (kN/m <sup>2</sup> ) | $\mathbf{0}_{\mathbf{0}}^{\prime}$ | ٠        |          | (kN)         | (kN)     | (kN)         | (kN)         | (kN)           |
|                | $\mathbf{0}$     | $\theta$             | $\mathbf{0}$                       | $\theta$ | $\theta$ | $\mathbf{0}$ | $\theta$ | $\mathbf{0}$ | $\mathbf{0}$ | $\overline{0}$ |
| 2              | 1                | 350                  | 2.40                               | 2.20     | 2.40     | 0.00         | 6.60     | 6.60         | 6.60         | 3.299          |
| 3              | $\boldsymbol{0}$ | 350                  | 2.40                               | 2.20     | 2.40     | 44.98        | 0.00     | 6.60         | 51.58        | 25.790         |
| $\overline{4}$ | 1                | 350                  | 2.40                               | 2.20     | 2.40     | 0.00         | 6.60     | 13.19        | 13.19        | 6.597          |
| 5              | $\mathbf{0}$     | 350                  | 2.40                               | 2.20     | 2.40     | 44.98        | 0.00     | 13.19        | 58.18        | 29.088         |
| 6              | 1                | 350                  | 2.40                               | 2.20     | 2.40     | 128.52       | 6.60     | 19.79        | 148.31       | 74.156         |
| 7              | 1                | 1000                 | 1.40                               | 2.20     | 2.40     | 899.64       | 11.00    | 30.79        | 930.43       | 465.213        |
| 8              | 7                | 1000                 | 1.40                               | 2.20     | 2.40     | 1028.16      | 76.97    | 107.76       | 1135.91      | 567.957        |
| 9              | 8                | 1000                 | 1.40                               | 2.20     | 2.40     | 899.64       | 87.96    | 195.72       | 1095.36      | 547.680        |
| 10             | 7                | 1000                 | 1.40                               | 2.20     | 2.40     | 1413.72      | 76.97    | 272.69       | 1686.41      | 843.203        |
| 11             | 11               | 1000                 | 1.40                               | 2.20     | 2.40     | 449.82       | 120.95   | 393.64       | 843.46       | 421.730        |
| 12             | 10               | 350                  | 2.40                               | 2.20     | 2.40     | 224.91       | 65.97    | 459.62       | 684.52       | 342.262        |

Tabela 18: Resultados calculados manualmente para 7ª condição – Aoki-Velloso

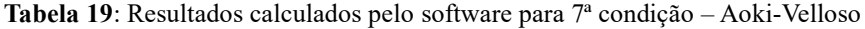

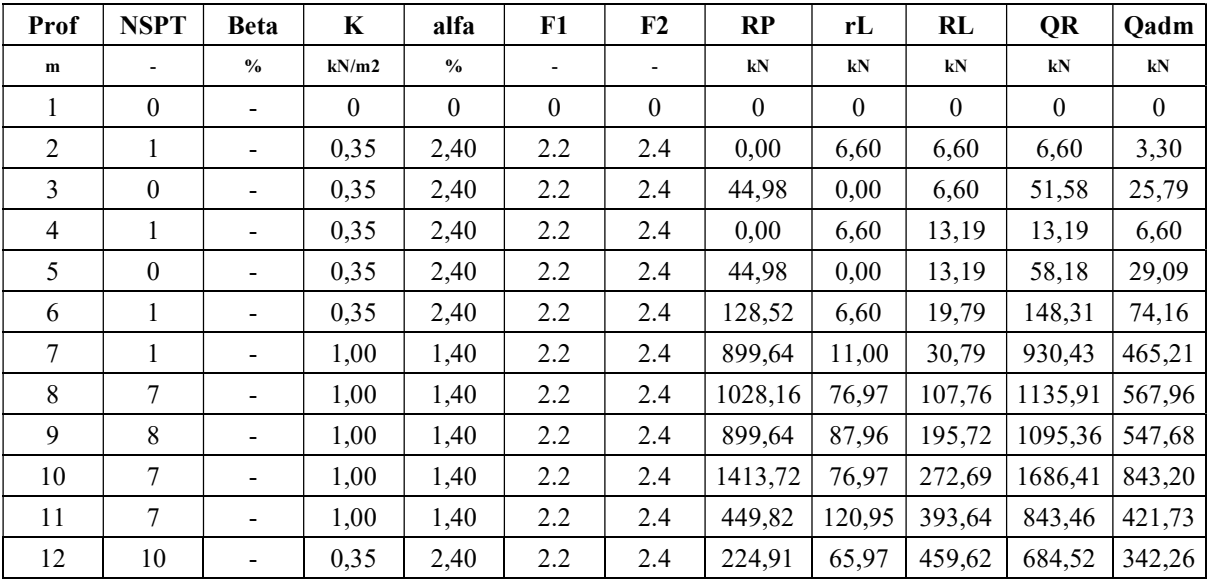

| Prof.          | <b>NSPT</b>  | K                    | $\alpha$      | F1       | F2                       | RP       | RL       | $\Sigma$ RL  | QR           | Qadm           |
|----------------|--------------|----------------------|---------------|----------|--------------------------|----------|----------|--------------|--------------|----------------|
| (m)            | ٠            | (kN/m <sup>2</sup> ) | $\frac{0}{0}$ | ٠        | $\overline{\phantom{a}}$ | (kN)     | (kN)     | (kN)         | (kN)         | (kN)           |
|                | $\mathbf{0}$ | $\theta$             | $\mathbf{0}$  | $\theta$ | $\theta$                 | $\theta$ | $\theta$ | $\mathbf{0}$ | $\mathbf{0}$ | $\overline{0}$ |
| 2              | 1            | 350                  | 2.40          | 4.20     | 3.90                     | 0.00     | 4.74     | 4.74         | 4.74         | 2.368          |
| 3              | $\mathbf{0}$ | 350                  | 2.40          | 4.20     | 3.90                     | 32.07    | 0.00     | 4.74         | 36.81        | 18.403         |
| $\overline{4}$ | 1            | 350                  | 2.40          | 4.20     | 3.90                     | 0.00     | 4.74     | 9.47         | 9.47         | 4.737          |
| 5              | $\mathbf{0}$ | 350                  | 2.40          | 4.20     | 3.90                     | 32.07    | 0.00     | 9.47         | 41.54        | 20.772         |
| 6              | 1            | 350                  | 2.40          | 4.20     | 3.90                     | 91.63    | 4.74     | 14.21        | 105.84       | 52.920         |
| 7              | 1            | 1000                 | 1.40          | 4.20     | 3.90                     | 641.41   | 7.89     | 22.10        | 663.51       | 331.756        |
| 8              | 7            | 1000                 | 1.40          | 4.20     | 3.90                     | 733.04   | 55.26    | 77.36        | 810.40       | 405.201        |
| 9              | 8            | 1000                 | 1.40          | 4.20     | 3.90                     | 641.41   | 63.15    | 140.52       | 781.93       | 390.963        |
| 10             | 7            | 1000                 | 1.40          | 4.20     | 3.90                     | 1007.93  | 55.26    | 195.78       | 1203.71      | 601.853        |
| 11             | 11           | 1000                 | 1.40          | 4.20     | 3.90                     | 320.70   | 86.84    | 282.61       | 603.32       | 301.659        |
| 12             | 10           | 350                  | 2.40          | 4.20     | 3.90                     | 160.35   | 47.37    | 329.98       | 490.33       | 245.166        |

Tabela 20: Resultados calculados manualmente para 8ª condição – Aoki-Velloso

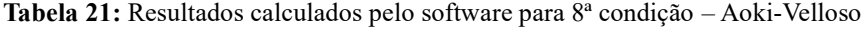

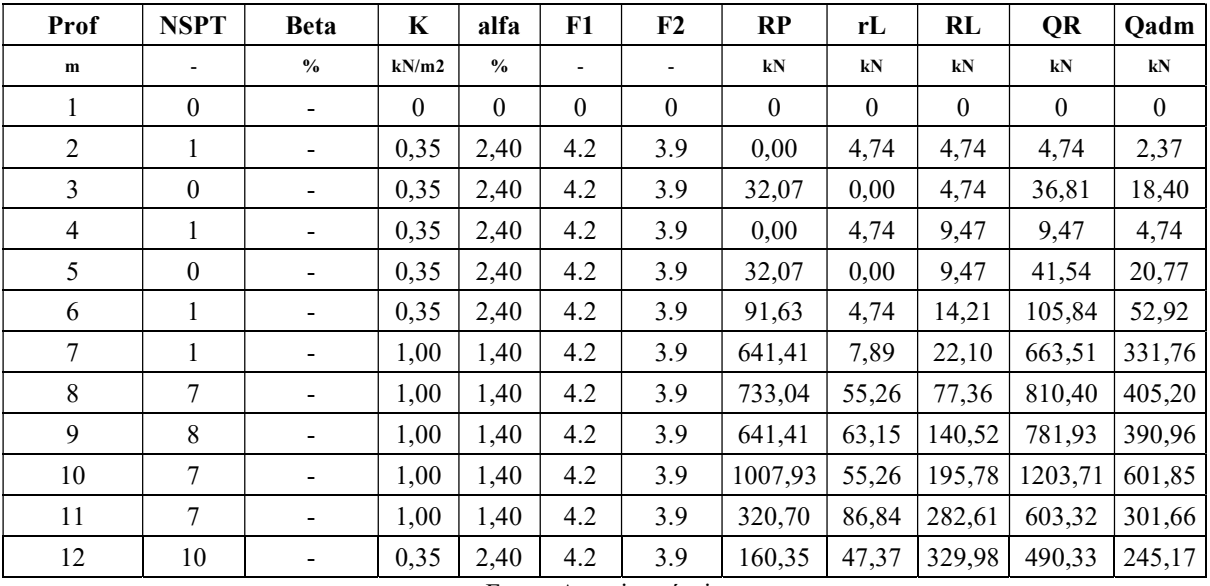

| Prof.          | <b>NSPT</b>    | K                    | $\alpha$      | F1                           | F2   | RP      | RL     | $\Sigma$ RL | QR      | Qadm     |
|----------------|----------------|----------------------|---------------|------------------------------|------|---------|--------|-------------|---------|----------|
| (m)            |                | (kN/m <sup>2</sup> ) | $\frac{0}{0}$ | $\qquad \qquad \blacksquare$ |      | (kN)    | (kN)   | (kN)        | (kN)    | (kN)     |
| $\mathbf{1}$   | $\mathbf{0}$   | 0                    | 0             | 0                            | 0    | 0       | 0      | 0           | 0       | 0        |
| $\overline{2}$ | $\mathbf{1}$   | 350                  | 2.40          | 3.00                         | 3.80 | 0.00    | 5.56   | 5.56        | 5.56    | 2.778    |
| 3              | 0              | 350                  | 2.40          | 3.00                         | 3.80 | 58.64   | 0.00   | 5.56        | 64.20   | 32.099   |
| 4              | $\mathbf{1}$   | 350                  | 2.40          | 3.00                         | 3.80 | 0.00    | 5.56   | 11.11       | 11.11   | 5.556    |
| 5              | 0              | 350                  | 2.40          | 3.00                         | 3.80 | 58.64   | 0.00   | 11.11       | 69.75   | 34.877   |
| 6              | $\mathbf{1}$   | 350                  | 2.40          | 3.00                         | 3.80 | 167.55  | 5.56   | 16.67       | 184.22  | 92.109   |
| $\overline{7}$ | $\mathbf{1}$   | 1000                 | 1.40          | 3.00                         | 3.80 | 1172.86 | 9.26   | 25.93       | 1198.79 | 599.394  |
| 8              | 7              | 1000                 | 1.40          | 3.00                         | 3.80 | 1340.41 | 64.82  | 90.74       | 1431.16 | 715.578  |
| 9              | 8              | 1000                 | 1.40          | 3.00                         | 3.80 | 1172.86 | 74.08  | 164.82      | 1337.68 | 668.840  |
| 10             | $\overline{7}$ | 1000                 | 1.40          | 3.00                         | 3.80 | 1843.07 | 64.82  | 229.63      | 2072.70 | 1036.351 |
| 11             | 11             | 1000                 | 1.40          | 3.00                         | 3.80 | 586.43  | 101.85 | 331.49      | 917.92  | 458.959  |
| 12             | 10             | 350                  | 2.40          | 3.00                         | 3.80 | 293.22  | 55.56  | 387.04      | 680.26  | 340.130  |

Tabela 22: Resultados calculados manualmente para 9ª condição – Aoki-Velloso

Tabela 23: Resultados calculados pelo software para 9ª condição – Aoki-Velloso

| Prof   | <b>NSPT</b>              | <b>Beta</b>                  | K        | alfa          | F1                       | F <sub>2</sub>           | RP       | rL       | RL           | QR       | Qadm         |
|--------|--------------------------|------------------------------|----------|---------------|--------------------------|--------------------------|----------|----------|--------------|----------|--------------|
| m      | $\overline{\phantom{a}}$ | $\frac{0}{0}$                | kN/m2    | $\frac{0}{0}$ | $\overline{\phantom{a}}$ | $\overline{\phantom{a}}$ | kN       | kN       | kN           | kN       | kN           |
| 1      | $\mathbf{0}$             | $\overline{\phantom{a}}$     | $\theta$ | $\mathbf{0}$  | $\mathbf{0}$             | $\theta$                 | $\theta$ | $\theta$ | $\mathbf{0}$ | $\theta$ | $\mathbf{0}$ |
| 2      |                          |                              | 0,35     | 2,40          | 3                        | 3.8                      | 0,00     | 5,56     | 5,56         | 5,56     | 2,78         |
| 3      | $\theta$                 | $\overline{\phantom{a}}$     | 0,35     | 2,40          | 3                        | 3.8                      | 58,64    | 0,00     | 5,56         | 64,20    | 32,10        |
| 4      | 1                        |                              | 0,35     | 2,40          | 3                        | 3.8                      | 0,00     | 5,56     | 11,11        | 11,11    | 5,56         |
| 5      | $\mathbf{0}$             |                              | 0,35     | 2,40          | 3                        | 3.8                      | 58,64    | 0,00     | 11,11        | 69,75    | 34,88        |
| 6      | 1                        | $\overline{\phantom{a}}$     | 0,35     | 2,40          | 3                        | 3.8                      | 167,55   | 5,56     | 16,67        | 184,22   | 92,11        |
| $\tau$ | 1                        |                              | 1,00     | 1,40          | 3                        | 3.8                      | 1172,86  | 9,26     | 25,93        | 1198,79  | 599,39       |
| 8      | 7                        |                              | 1,00     | 1,40          | 3                        | 3.8                      | 1340,41  | 64,82    | 90,74        | 1431,16  | 715,58       |
| 9      | 8                        |                              | 1,00     | 1,40          | 3                        | 3.8                      | 1172,86  | 74,08    | 164,82       | 1337,68  | 668,84       |
| 10     | 7                        | $\qquad \qquad \blacksquare$ | 1,00     | 1,40          | 3                        | 3.8                      | 1843,07  | 64,82    | 229,63       | 2072,70  | 1036,35      |
| 11     | 7                        | Ξ.                           | 1,00     | 1,40          | 3                        | 3.8                      | 586,43   | 101,85   | 331,49       | 917,92   | 458,96       |
| 12     | 10                       |                              | 0,35     | 2,40          | 3                        | 3.8                      | 293,22   | 55,56    | 387,04       | 680,26   | 340,13       |

## APÊNDICE B – Tabelas de validação para o método de Decourt-Quaresma

| Prof.          | <b>NSPT</b>    | K                    | $\alpha$     | β                | RP       | RL             | $\Sigma$ RL    | <b>QR</b>      | Qadm           |
|----------------|----------------|----------------------|--------------|------------------|----------|----------------|----------------|----------------|----------------|
| (m)            | -              | (kN/m <sup>2</sup> ) | -            |                  | (kN)     | (kN)           | (kN)           | (kN)           | (kN)           |
| 1              | 3              | $\overline{0}$       | $\mathbf{0}$ | $\boldsymbol{0}$ | $\theta$ | $\overline{0}$ | $\overline{0}$ | $\overline{0}$ | $\overline{0}$ |
| 2              | 3              | 120                  | 1.00         | 3                | 8.80     | 37.70          | 37.70          | 46.50          | 31.20          |
| 3              | 1              | 120                  | 1.00         | 3                | 6.28     | 25.13          | 62.83          | 69.12          | 49.90          |
| $\overline{4}$ |                | 120                  | 1.00         | 3                | 2.51     | 25.13          | 87.96          | 90.48          | 68.29          |
| 5              | $\mathbf{0}$   | 400                  | 1.00         | 3                | 33.51    | 18.85          | 106.81         | 140.32         | 90.54          |
| 6              | 7              | 400                  | 1.00         | 3                | 79.59    | 62.83          | 169.65         | 249.23         | 150.39         |
| 7              | 12             | 400                  | 1.00         | 3                | 92.15    | 94.25          | 263.89         | 356.05         | 226.03         |
| 8              | 3              | 400                  | 1.00         | 3                | 79.59    | 37.70          | 301.59         | 381.18         | 251.89         |
| 9              | $\overline{4}$ | 400                  | 1.00         | 3                | 71.21    | 43.98          | 345.58         | 416.78         | 283.63         |
| 10             | 10             | 400                  | 1.00         | 3                | 92.15    | 81.68          | 427.26         | 519.41         | 351.70         |
| 11             | 8              | 400                  | 1.00         | 3                | 100.53   | 69.12          | 496.37         | 596.90         | 406.96         |
| 12             | 6              | 400                  | 1.00         | 3                | 104.72   | 56.55          | 552.92         | 657.64         | 451.50         |

Tabela 24: Resultados calculados manualmente para 1ª condição – Decourt-Quaresma

Fonte: Autoria própria

| Prof | <b>NSPT</b>    | <b>Beta</b>   | K        | alfa          | F1                       | F <sub>2</sub>           | RP       | rL           | RL             | QR           | Qadm     |
|------|----------------|---------------|----------|---------------|--------------------------|--------------------------|----------|--------------|----------------|--------------|----------|
| m    |                | $\frac{0}{0}$ | kN/m2    | $\frac{0}{0}$ | $\overline{\phantom{a}}$ | ٠                        | kN       | kN           | kN             | kN           | kN       |
| 1    | 3              | $\mathbf{0}$  | $\theta$ | $\theta$      | $\overline{\phantom{0}}$ | ۰                        | $\theta$ | $\mathbf{0}$ | $\overline{0}$ | $\mathbf{0}$ | $\theta$ |
| 2    | 3              | 3             | 120      | 1             | -                        | $\overline{\phantom{0}}$ | 8.81     | 37.70        | 37.72          | 46.53        | 31.22    |
| 3    |                | 3             | 120      | 1             | $\overline{\phantom{0}}$ | $\overline{\phantom{0}}$ | 6.28     | 25.13        | 62.83          | 69.12        | 49.90    |
| 4    |                | 3             | 120      | 1             | $\overline{\phantom{0}}$ | $\overline{\phantom{0}}$ | 2.51     | 25.13        | 87.96          | 90.48        | 68.29    |
| 5    | $\theta$       | 3             | 400      | 1             | -                        | $\qquad \qquad$          | 33.51    | 18.85        | 106.81         | 140.32       | 90.54    |
| 6    | 7              | 3             | 400      | 1             | $\overline{\phantom{0}}$ | $\overline{\phantom{0}}$ | 79.61    | 62.83        | 169.65         | 249.26       | 150.40   |
| 7    | 12             | 3             | 400      | 1             | $\overline{\phantom{0}}$ | $\overline{\phantom{0}}$ | 92.15    | 94.25        | 263.89         | 356.05       | 226.03   |
| 8    | 3              | 3             | 400      | 1             | -                        | $\overline{\phantom{0}}$ | 79.59    | 37.70        | 301.59         | 381.18       | 251.89   |
| 9    | $\overline{4}$ | 3             | 400      | 1             | -                        | $\overline{\phantom{0}}$ | 71.21    | 43.98        | 345.58         | 416.78       | 283.63   |
| 10   | 10             | 3             | 400      | 1             | -                        | $\overline{\phantom{0}}$ | 92.15    | 81.68        | 427.26         | 519.41       | 351.70   |
| 11   | 8              | 3             | 400      | 1             | $\overline{\phantom{a}}$ | $\overline{\phantom{0}}$ | 100.53   | 69.12        | 496.37         | 596.90       | 406.96   |
| 12   | 6              | 3             | 400      | 1             |                          | ۰                        | 104.72   | 56.55        | 552.92         | 657.64       | 451.50   |

Tabela 25: Resultados calculados pelo software para 1ª condição – Decourt-Quaresma

| Prof.          | <b>NSPT</b>  | K                    | $\alpha$     | β            | RP       | RL       | $\Sigma$ RL | <b>QR</b> | Qadm     |
|----------------|--------------|----------------------|--------------|--------------|----------|----------|-------------|-----------|----------|
| (m)            | -            | (kN/m <sup>2</sup> ) | -            | -            | (kN)     | (kN)     | (kN)        | (kN)      | (kN)     |
|                | 3            | $\theta$             | $\mathbf{0}$ | $\mathbf{0}$ | $\theta$ | $\theta$ | $\theta$    | $\theta$  | $\theta$ |
| 2              | 3            | 120                  | 1.00         | 3            | 19.79    | 56.55    | 56.55       | 76.34     | 48.45    |
| 3              | 1            | 120                  | 1.00         | 3            | 14.14    | 37.70    | 94.25       | 108.38    | 76.03    |
| $\overline{4}$ | 1            | 120                  | 1.00         | 3            | 5.65     | 37.70    | 131.95      | 137.60    | 102.91   |
| 5              | $\mathbf{0}$ | 400                  | 1.00         | 3            | 75.40    | 28.27    | 160.22      | 235.62    | 142.10   |
| 6              | 7            | 400                  | 1.00         | 3            | 179.07   | 94.25    | 254.47      | 433.54    | 240.51   |
| 7              | 12           | 400                  | 1.00         | 3            | 207.35   | 141.37   | 395.84      | 603.19    | 356.33   |
| 8              | 3            | 400                  | 1.00         | 3            | 179.07   | 56.55    | 452.39      | 631.46    | 392.76   |
| 9              | 4            | 400                  | 1.00         | 3            | 160.22   | 65.97    | 518.36      | 678.58    | 438.80   |
| 10             | 10           | 400                  | 1.00         | 3            | 207.35   | 122.52   | 640.88      | 848.23    | 544.82   |
| 11             | $\,$ 8 $\,$  | 400                  | 1.00         | 3            | 226.19   | 103.67   | 744.56      | 970.75    | 629.29   |
| 12             | 6            | 400                  | 1.00         | 3            | 235.62   | 84.82    | 829.38      | 1065.00   | 696.89   |

Tabela 26: Resultados calculados manualmente para 2ª condição – Decourt-Quaresma

Tabela 27: Resultados calculados pelo software para 2ª condição – Decourt-Quaresma

| Prof           | <b>NSPT</b> | <b>Beta</b>   | K            | alfa          | F1                           | F2                           | RP           | rL           | RL               | <b>QR</b> | Qadm         |
|----------------|-------------|---------------|--------------|---------------|------------------------------|------------------------------|--------------|--------------|------------------|-----------|--------------|
| m              | ٠           | $\frac{0}{0}$ | kN/m2        | $\frac{0}{0}$ | $\overline{\phantom{a}}$     | ٠                            | kN           | kN           | kN               | kN        | $kN$         |
| 1              | 3           | $\mathbf{0}$  | $\mathbf{0}$ | $\mathbf{0}$  | $\qquad \qquad \blacksquare$ | -                            | $\mathbf{0}$ | $\mathbf{0}$ | $\boldsymbol{0}$ | $\theta$  | $\mathbf{0}$ |
| 2              | 3           | 3             | 120          | 1             | $\qquad \qquad \blacksquare$ | $\overline{\phantom{0}}$     | 19.83        | 56.55        | 56.55            | 76.38     | 48.46        |
| 3              |             | 3             | 120          | 1             | $\qquad \qquad \blacksquare$ | ۰                            | 14.14        | 37.70        | 94.25            | 108.38    | 76.03        |
| $\overline{4}$ |             | 3             | 120          | 1             | $\qquad \qquad \blacksquare$ | $\qquad \qquad \blacksquare$ | 5.65         | 37.70        | 131.95           | 137.60    | 102.91       |
| 5              | $\theta$    | 3             | 400          | 1             | $\qquad \qquad \blacksquare$ | $\overline{\phantom{0}}$     | 75.40        | 28.27        | 160.22           | 235.62    | 142.10       |
| 6              | 7           | 3             | 400          | 1             | $\qquad \qquad \blacksquare$ | $\blacksquare$               | 179.09       | 94.25        | 254.47           | 433.56    | 240.52       |
| 7              | 12          | 3             | 400          | 1             | $\qquad \qquad \blacksquare$ | $\overline{\phantom{0}}$     | 207.35       | 141.37       | 395.84           | 603.19    | 356.33       |
| 8              | 3           | 3             | 400          | 1             | $\qquad \qquad \blacksquare$ | $\overline{\phantom{0}}$     | 179.07       | 56.55        | 452.39           | 631.46    | 392.76       |
| 9              | 4           | 3             | 400          | 1             | $\qquad \qquad \blacksquare$ | $\blacksquare$               | 160.22       | 65.97        | 518.36           | 678.58    | 438.80       |
| 10             | 10          | 3             | 400          | 1             | $\overline{\phantom{0}}$     | ۰                            | 207.35       | 122.52       | 640.88           | 848.23    | 544.82       |
| 11             | 8           | 3             | 400          |               | $\overline{\phantom{0}}$     | $\overline{\phantom{0}}$     | 226.19       | 103.67       | 744.56           | 970.75    | 629.29       |
| 12             | 6           | 3             | 400          | 1             |                              | $\overline{\phantom{0}}$     | 235.62       | 84.82        | 829.38           | 1065.00   | 696.89       |

| Prof.          | <b>NSPT</b>  | K                    | $\alpha$     | β            | RP       | RL       | $\Sigma$ RL | <b>QR</b> | Qadm     |
|----------------|--------------|----------------------|--------------|--------------|----------|----------|-------------|-----------|----------|
| (m)            | -            | (kN/m <sup>2</sup> ) | -            | -            | (kN)     | (kN)     | (kN)        | (kN)      | (kN)     |
|                | 3            | $\theta$             | $\mathbf{0}$ | $\mathbf{0}$ | $\theta$ | $\theta$ | $\theta$    | $\theta$  | $\theta$ |
| 2              | 3            | 120                  | 1.00         | 3            | 35.19    | 75.40    | 75.40       | 110.58    | 66.80    |
| 3              | 1            | 120                  | 1.00         | 3            | 25.13    | 50.27    | 125.66      | 150.80    | 102.95   |
| $\overline{4}$ | 1            | 120                  | 1.00         | 3            | 10.05    | 50.27    | 175.93      | 185.98    | 137.84   |
| 5              | $\mathbf{0}$ | 400                  | 1.00         | 3            | 134.04   | 37.70    | 213.63      | 347.67    | 197.84   |
| 6              | 7            | 400                  | 1.00         | 3            | 318.35   | 125.66   | 339.29      | 657.64    | 340.58   |
| 7              | 12           | 400                  | 1.00         | 3            | 368.61   | 188.50   | 527.79      | 896.40    | 498.14   |
| 8              | 3            | 400                  | 1.00         | 3            | 318.35   | 75.40    | 603.19      | 921.53    | 543.58   |
| 9              | 4            | 400                  | 1.00         | 3            | 284.84   | 87.96    | 691.15      | 975.99    | 602.86   |
| 10             | 10           | 400                  | 1.00         | 3            | 368.61   | 163.36   | 854.51      | 1223.13   | 749.47   |
| 11             | $\,$ 8 $\,$  | 400                  | 1.00         | 3            | 402.12   | 138.23   | 992.74      | 1394.87   | 864.18   |
| 12             | 6            | 400                  | 1.00         | 3            | 418.88   | 113.10   | 1105.84     | 1524.72   | 955.37   |

Tabela 28: Resultados calculados manualmente para 3ª condição – Decourt-Quaresma

Tabela 29: Resultados calculados pelo software para 3ª condição – Decourt-Quaresma

| Prof | <b>NSPT</b> | <b>Beta</b>   | K            | alfa          | F1                           | F2                           | RP       | rL           | RL               | <b>QR</b> | Qadm         |
|------|-------------|---------------|--------------|---------------|------------------------------|------------------------------|----------|--------------|------------------|-----------|--------------|
| m    | ٠           | $\frac{0}{0}$ | kN/m2        | $\frac{0}{0}$ | $\overline{\phantom{a}}$     | $\qquad \qquad \blacksquare$ | kN       | kN           | kN               | kN        | kN           |
|      | 3           | $\mathbf{0}$  | $\mathbf{0}$ | $\mathbf{0}$  | $\qquad \qquad \blacksquare$ | -                            | $\theta$ | $\mathbf{0}$ | $\boldsymbol{0}$ | $\theta$  | $\mathbf{0}$ |
| 2    | 3           | 3             | 120          | 1             | $\qquad \qquad \blacksquare$ | $\overline{\phantom{0}}$     | 35.18    | 75.40        | 75.40            | 110.58    | 66.79        |
| 3    |             | 3             | 120          | 1             | $\qquad \qquad \blacksquare$ | $\overline{a}$               | 25.13    | 50.27        | 125.66           | 150.80    | 102.95       |
| 4    |             | 3             | 120          | 1             | $\qquad \qquad \blacksquare$ | -                            | 10.05    | 50.27        | 175.93           | 185.98    | 137.84       |
| 5    | $\theta$    | 3             | 400          | 1             | $\qquad \qquad \blacksquare$ | $\overline{\phantom{0}}$     | 134.04   | 37.70        | 213.63           | 347.67    | 197.84       |
| 6    | 7           | 3             | 400          | 1             | $\qquad \qquad \blacksquare$ | $\blacksquare$               | 318.37   | 125.66       | 339.29           | 657.66    | 340.59       |
| 7    | 12          | 3             | 400          | 1             | $\qquad \qquad \blacksquare$ | $\overline{\phantom{0}}$     | 368.61   | 188.50       | 527.79           | 896.40    | 498.14       |
| 8    | 3           | 3             | 400          | 1             | $\qquad \qquad \blacksquare$ | ۰                            | 318.35   | 75.40        | 603.19           | 921.53    | 543.58       |
| 9    | 4           | 3             | 400          | 1             | $\qquad \qquad \blacksquare$ | $\blacksquare$               | 284.84   | 87.96        | 691.15           | 975.99    | 602.86       |
| 10   | 10          | 3             | 400          | 1             | $\overline{\phantom{0}}$     | $\overline{a}$               | 368.61   | 163.36       | 854.51           | 1223.13   | 749.47       |
| 11   | 8           | 3             | 400          |               | $\overline{\phantom{0}}$     | $\overline{\phantom{0}}$     | 402.12   | 138.23       | 992.74           | 1394.87   | 864.18       |
| 12   | 6           | 3             | 400          | 1             |                              | $\qquad \qquad \blacksquare$ | 418.88   | 113.10       | 1105.84          | 1524.72   | 955.37       |

| Prof.          | <b>NSPT</b> | K                    | $\alpha$     | β            | RP       | RL               | $\Sigma$ RL | QR               | Qadm         |
|----------------|-------------|----------------------|--------------|--------------|----------|------------------|-------------|------------------|--------------|
| (m)            | -           | (kN/m <sup>2</sup> ) |              |              | (kN)     | (kN)             | (kN)        | (kN)             | (kN)         |
|                | 3           | $\overline{0}$       | $\mathbf{0}$ | $\mathbf{0}$ | $\theta$ | $\boldsymbol{0}$ | $\theta$    | $\boldsymbol{0}$ | $\mathbf{0}$ |
| 2              | 3           | 120                  | 1.00         | 3            | 54.98    | 94.25            | 94.25       | 149.23           | 86.24        |
| 3              |             | 120                  | 1.00         | 3            | 39.27    | 62.83            | 157.08      | 196.35           | 130.65       |
| $\overline{4}$ |             | 120                  | 1.00         | 3            | 15.71    | 62.83            | 219.91      | 235.62           | 173.09       |
| 5              | $\theta$    | 400                  | 1.00         | 3            | 209.44   | 47.12            | 267.04      | 476.47           | 257.77       |
| 6              | 7           | 400                  | 1.00         | 3            | 497.42   | 157.08           | 424.12      | 921.53           | 450.60       |
| 7              | 12          | 400                  | 1.00         | 3            | 575.96   | 235.62           | 659.73      | 1235.69          | 651.48       |
| 8              | 3           | 400                  | 1.00         | 3            | 497.42   | 94.25            | 753.98      | 1251.40          | 704.34       |
| 9              | 4           | 400                  | 1.00         | 3            | 445.06   | 109.96           | 863.94      | 1309.00          | 775.83       |
| 10             | 10          | 400                  | 1.00         | 3            | 575.96   | 204.20           | 1068.14     | 1644.10          | 965.64       |
| 11             | 8           | 400                  | 1.00         | 3            | 628.32   | 172.79           | 1240.93     | 1869.25          | 1111.64      |
| 12             | 6           | 400                  | 1.00         | 3            | 654.50   | 141.37           | 1382.30     | 2036.80          | 1226.93      |

Tabela 30: Resultados calculados manualmente para 4ª condição – Decourt-Quaresma

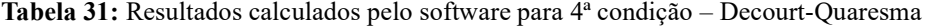

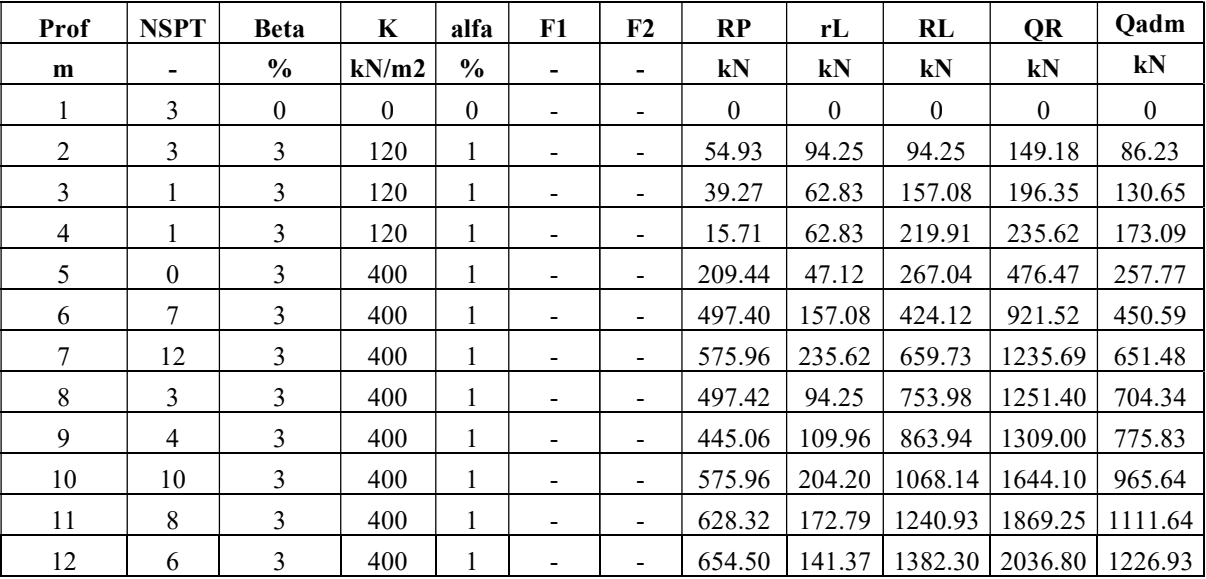

| Prof. | <b>NSPT</b> | K                    | $\alpha$ | β        | RP       | RL     | $\Sigma$ RL | QR       | Qadm             |
|-------|-------------|----------------------|----------|----------|----------|--------|-------------|----------|------------------|
| (m)   | -           | (kN/m <sup>2</sup> ) | -        | -        | (kN)     | (kN)   | (kN)        | (kN)     | (kN)             |
|       | 3           | $\mathbf{0}$         | $\theta$ | $\theta$ | $\theta$ | 0      | $\theta$    | $\theta$ | $\boldsymbol{0}$ |
| 2     | 3           | 120                  | 1.00     | 3        | 79.17    | 113.10 | 113.10      | 192.27   | 106.79           |
| 3     |             | 120                  | 1.00     | 3        | 56.55    | 75.40  | 188.50      | 245.04   | 159.13           |
| 4     |             | 120                  | 1.00     | 3        | 22.62    | 75.40  | 263.89      | 286.51   | 208.65           |
| 5     | $\theta$    | 400                  | 1.00     | 3        | 301.59   | 56.55  | 320.44      | 622.04   | 321.89           |
| 6     | 7           | 400                  | 1.00     | 3        | 716.28   | 188.50 | 508.94      | 1225.22  | 570.56           |
| 7     | 12          | 400                  | 1.00     | 3        | 829.38   | 282.74 | 791.68      | 1621.06  | 816.33           |
| 8     | 3           | 400                  | 1.00     | 3        | 716.28   | 113.10 | 904.78      | 1621.06  | 875.05           |
| 9     | 4           | 400                  | 1.00     | 3        | 640.88   | 131.95 | 1036.73     | 1677.61  | 957.70           |
| 10    | 10          | 400                  | 1.00     | 3        | 829.38   | 245.04 | 1281.77     | 2111.15  | 1193.32          |
| 11    | 8           | 400                  | 1.00     | 3        | 904.78   | 207.35 | 1489.11     | 2393.89  | 1371.67          |
| 12    | 6           | 400                  | 1.00     | 3        | 942.48   | 169.65 | 1658.76     | 2601.24  | 1511.59          |

Tabela 32: Resultados calculados manualmente para 5ª condição – Decourt-Quaresma

Tabela 33: Resultados calculados pelo software para 5ª condição – Decourt-Quaresma

| Prof | <b>NSPT</b>    | <b>Beta</b>   | K        | alfa          | F1                       | F2                       | RP           | rL       | RL           | QR           | Qadm         |
|------|----------------|---------------|----------|---------------|--------------------------|--------------------------|--------------|----------|--------------|--------------|--------------|
| m    | ٠              | $\frac{0}{0}$ | kN/m2    | $\frac{0}{0}$ | -                        | ٠                        | kN           | kN       | kN           | kN           | $kN$         |
|      | 3              | $\mathbf{0}$  | $\theta$ | $\mathbf{0}$  |                          | ۰                        | $\mathbf{0}$ | $\theta$ | $\mathbf{0}$ | $\mathbf{0}$ | $\mathbf{0}$ |
| 2    | 3              | 3             | 120      |               | $\overline{\phantom{a}}$ | $\blacksquare$           | 79.14        | 113.10   | 113.10       | 192.24       | 106.78       |
| 3    |                | 3             | 120      | 1             |                          | Ξ.                       | 56.55        | 75.40    | 188.50       | 245.04       | 159.13       |
| 4    | л.             | 3             | 120      | 1             | -                        | Ξ.                       | 22.62        | 75.40    | 263.89       | 286.51       | 208.65       |
| 5    | $\theta$       | 3             | 400      |               | $\overline{\phantom{0}}$ | Ξ.                       | 301.59       | 56.55    | 320.44       | 622.04       | 321.89       |
| 6    | 7              | 3             | 400      | 1             | $\overline{\phantom{0}}$ | $\blacksquare$           | 716.24       | 188.50   | 508.94       | 1225.18      | 570.55       |
| 7    | 12             | 3             | 400      | 1             |                          | Ξ.                       | 829.38       | 282.74   | 791.68       | 1621.06      | 816.33       |
| 8    | $\mathbf{3}$   | 3             | 400      | 1             |                          | Ξ.                       | 716.28       | 113.10   | 904.78       | 1621.06      | 875.05       |
| 9    | $\overline{4}$ | 3             | 400      | 1             | -                        | $\overline{\phantom{a}}$ | 640.88       | 131.95   | 1036.73      | 1677.61      | 957.70       |
| 10   | 10             | 3             | 400      | 1             | $\overline{\phantom{a}}$ | $\blacksquare$           | 829.38       | 245.04   | 1281.77      | 2111.15      | 1193.32      |
| 11   | 8              | 3             | 400      |               | $\overline{\phantom{a}}$ | $\blacksquare$           | 904.78       | 207.35   | 1489.11      | 2393.89      | 1371.67      |
| 12   | 6              | 3             | 400      |               |                          | ٠                        | 942.48       | 169.65   | 1658.76      | 2601.24      | 1511.59      |

| Prof.          | <b>NSPT</b> | K                    | $\alpha$ | β                            | RP       | RL       | $\Sigma$ RL | QR       | Qadm     |
|----------------|-------------|----------------------|----------|------------------------------|----------|----------|-------------|----------|----------|
| (m)            | -           | (kN/m <sup>2</sup> ) | -        | $\qquad \qquad \blacksquare$ | (kN)     | (kN)     | (kN)        | (kN)     | (kN)     |
|                | 3           | $\theta$             | $\theta$ | $\theta$                     | $\theta$ | $\theta$ | $\theta$    | $\theta$ | $\theta$ |
| 2              | 3           | 120                  | 0.85     | 0.9                          | 91.59    | 39.58    | 39.58       | 131.18   | 53.35    |
| 3              |             | 120                  | 0.85     | 0.9                          | 65.42    | 26.39    | 65.97       | 131.40   | 67.10    |
| $\overline{4}$ |             | 120                  | 0.85     | 0.9                          | 26.17    | 26.39    | 92.36       | 118.53   | 77.59    |
| 5              | $\theta$    | 400                  | 0.50     | 0.6                          | 205.25   | 13.19    | 105.56      | 310.81   | 132.51   |
| 6              | 7           | 400                  | 0.50     | 0.6                          | 487.47   | 43.98    | 149.54      | 637.01   | 236.90   |
| 7              | 12          | 400                  | 0.50     | 0.6                          | 564.44   | 65.97    | 215.51      | 779.95   | 306.89   |
| 8              | 3           | 400                  | 0.50     | 0.6                          | 487.47   | 26.39    | 241.90      | 729.37   | 307.95   |
| 9              | 4           | 400                  | 0.50     | 0.6                          | 436.16   | 30.79    | 272.69      | 708.85   | 318.80   |
| 10             | 10          | 400                  | 0.50     | 0.6                          | 564.44   | 57.18    | 329.87      | 894.31   | 394.85   |
| 11             | 8           | 400                  | 0.50     | 0.6                          | 615.75   | 48.38    | 378.25      | 994.00   | 444.90   |
| 12             | 6           | 400                  | 0.50     | 0.6                          | 641.41   | 39.58    | 417.83      | 1059.24  | 481.76   |

Tabela 34: Resultados calculados manualmente para 6ª condição – Decourt-Quaresma

Tabela 35: Resultados calculados pelo software para 6ª condição – Decourt-Quaresma

| Prof | <b>NSPT</b>    | <b>Beta</b>   | K        | alfa          | F1                       | F2                       | RP           | rL       | RL           | QR           | Oadm         |
|------|----------------|---------------|----------|---------------|--------------------------|--------------------------|--------------|----------|--------------|--------------|--------------|
| m    | -              | $\frac{6}{6}$ | kN/m2    | $\frac{0}{0}$ |                          | -                        | kN           | kN       | kN           | kN           | kN           |
| 1    | 3              | $\mathbf{0}$  | $\theta$ | $\mathbf{0}$  | -                        | -                        | $\mathbf{0}$ | $\theta$ | $\mathbf{0}$ | $\mathbf{0}$ | $\mathbf{0}$ |
| 2    | 3              | 0.9           | 120      | 0.85          | $\overline{\phantom{0}}$ | $\overline{\phantom{0}}$ | 91.59        | 39.58    | 39.58        | 131.18       | 53.35        |
| 3    | 1              | 0.9           | 120      | 0.85          | $\blacksquare$           | $\blacksquare$           | 65.42        | 26.39    | 65.97        | 131.40       | 67.10        |
| 4    | 1              | 0.9           | 120      | 0.85          | $\overline{\phantom{a}}$ | $\overline{\phantom{0}}$ | 26.17        | 26.39    | 92.36        | 118.53       | 77.59        |
| 5    | $\theta$       | 0.6           | 400      | 0.5           | $\overline{\phantom{0}}$ | $\overline{\phantom{0}}$ | 205.25       | 13.19    | 105.56       | 310.81       | 132.51       |
| 6    | 7              | 0.6           | 400      | 0.5           |                          | $\blacksquare$           | 487.47       | 43.98    | 149.54       | 637.01       | 236.90       |
| 7    | 12             | 0.6           | 400      | 0.5           | $\overline{\phantom{a}}$ | $\overline{\phantom{0}}$ | 564.40       | 65.97    | 215.51       | 779.91       | 306.88       |
| 8    | 3              | 0.6           | 400      | 0.5           |                          | -                        | 487.47       | 26.39    | 241.90       | 729.37       | 307.95       |
| 9    | $\overline{4}$ | 0.6           | 400      | 0.5           | $\overline{\phantom{0}}$ | Ξ.                       | 436.16       | 30.79    | 272.69       | 708.85       | 318.80       |
| 10   | 10             | 0.6           | 400      | 0.5           | $\blacksquare$           | $\overline{\phantom{0}}$ | 564.44       | 57.18    | 329.87       | 894.31       | 394.85       |
| 11   | 8              | 0.6           | 400      | 0.5           | $\overline{\phantom{0}}$ | $\overline{\phantom{0}}$ | 615.75       | 48.38    | 378.25       | 994.00       | 444.90       |
| 12   | 6              | 0.6           | 400      | 0.5           |                          | $\overline{\phantom{0}}$ | 641.41       | 39.58    | 417.83       | 1059.24      | 481.76       |

| Prof.          | <b>NSPT</b> | K                    | $\alpha$     | β        | RP               | RL           | $\Sigma$ RL | QR       | Qadm         |
|----------------|-------------|----------------------|--------------|----------|------------------|--------------|-------------|----------|--------------|
| (m)            | ۰           | (kN/m <sup>2</sup> ) | -            | -        | (kN)             | (kN)         | (kN)        | (kN)     | (kN)         |
|                | 3           | $\mathbf{0}$         | $\mathbf{0}$ | $\theta$ | $\boldsymbol{0}$ | $\mathbf{0}$ | $\theta$    | $\theta$ | $\mathbf{0}$ |
| 2              | 3           | 120                  | 0.85         | 1.5      | 119.63           | 75.40        | 75.40       | 195.03   | 87.91        |
| 3              |             | 120                  | 0.85         | 1.5      | 85.45            | 43.98        | 119.38      | 204.83   | 113.19       |
| $\overline{4}$ | 1           | 120                  | 0.85         | 1.5      | 34.18            | 43.98        | 163.36      | 197.54   | 134.21       |
| 5              | $\theta$    | 400                  | 0.50         | 1.5      | 268.08           | 32.99        | 196.35      | 464.43   | 218.06       |
| 6              | 7           | 400                  | 0.50         | 1.5      | 636.70           | 109.96       | 306.31      | 943.00   | 394.79       |
| 7              | 12          | 400                  | 0.50         | 1.5      | 737.23           | 164.93       | 471.24      | 1208.47  | 546.80       |
| 8              | 3           | 400                  | 0.50         | 1.5      | 636.70           | 65.97        | 537.21      | 1173.91  | 572.41       |
| 9              | 4           | 400                  | 0.50         | 1.5      | 569.68           | 76.97        | 614.18      | 1183.86  | 614.87       |
| 10             | 10          | 400                  | 0.50         | 1.5      | 737.23           | 142.94       | 757.12      | 1494.35  | 766.71       |
| 11             | 8           | 400                  | 0.50         | 1.5      | 804.25           | 120.95       | 878.08      | 1682.32  | 876.50       |
| 12             | 6           | 400                  | 0.50         | 1.5      | 837.76           | 98.96        | 977.04      | 1814.79  | 961.01       |

Tabela 36: Resultados calculados manualmente para 7ª condição – Decourt-Quaresma

Tabela 37: Resultados calculados pelo software para 7ª condição – Decourt-Quaresma

| <b>Prof</b> | <b>NSPT</b> | <b>Beta</b>   | K        | alfa          | F1                       | F <sub>2</sub>               | RP       | rL           | RL           | QR       | Qadm     |
|-------------|-------------|---------------|----------|---------------|--------------------------|------------------------------|----------|--------------|--------------|----------|----------|
| m           |             | $\frac{6}{9}$ | kN/m2    | $\frac{0}{0}$ | Ξ.                       | ٠                            | kN       | kN           | kN           | kN       | $kN$     |
| 1           | 3           | $\mathbf{0}$  | $\theta$ | $\mathbf{0}$  | $\blacksquare$           | $\overline{\phantom{0}}$     | $\theta$ | $\mathbf{0}$ | $\mathbf{0}$ | $\theta$ | $\theta$ |
| 2           | 3           | 1.5           | 120      | 0.85          | $\overline{\phantom{0}}$ | ٠                            | 119.63   | 75.40        | 75.40        | 195.03   | 87.91    |
| 3           | 1           | 1.5           | 120      | 0.85          | $\overline{\phantom{0}}$ | $\overline{\phantom{0}}$     | 85.45    | 43.98        | 119.38       | 204.83   | 113.19   |
| 4           | 1           | 1.5           | 120      | 0.85          | $\blacksquare$           | $\overline{\phantom{0}}$     | 34.18    | 43.98        | 163.36       | 197.54   | 134.21   |
| 5           | $\theta$    | 1.5           | 400      | 0.5           | $\overline{\phantom{0}}$ | Ξ.                           | 268.08   | 32.99        | 196.35       | 464.43   | 218.06   |
| 6           | 7           | 1.5           | 400      | 0.5           | $\overline{\phantom{a}}$ | Ξ.                           | 636.70   | 109.96       | 306.31       | 943.00   | 394.79   |
| 7           | 12          | 1.5           | 400      | 0.5           | $\overline{\phantom{0}}$ | $\overline{\phantom{0}}$     | 737.19   | 164.93       | 471.24       | 1208.43  | 546.79   |
| 8           | 3           | 1.5           | 400      | 0.5           | $\overline{\phantom{0}}$ | $\overline{\phantom{0}}$     | 636.70   | 65.97        | 537.21       | 1173.91  | 572.41   |
| 9           | 4           | 1.5           | 400      | 0.5           |                          | ۰                            | 569.68   | 76.97        | 614.18       | 1183.86  | 614.87   |
| 10          | 10          | 1.5           | 400      | 0.5           | $\blacksquare$           | Ξ.                           | 737.23   | 142.94       | 757.12       | 1494.35  | 766.71   |
| 11          | 8           | 1.5           | 400      | 0.5           | $\overline{\phantom{0}}$ | $\blacksquare$               | 804.20   | 120.95       | 878.08       | 1682.28  | 876.49   |
| 12          | 6           | 1.5           | 400      | 0.5           |                          | $\qquad \qquad \blacksquare$ | 837.73   | 98.96        | 977.04       | 1814.77  | 961.00   |

| Prof. | <b>NSPT</b>      | K                    | $\alpha$     | β                | RP       | RL    | $\Sigma$ RL | QR       | Qadm             |
|-------|------------------|----------------------|--------------|------------------|----------|-------|-------------|----------|------------------|
| (m)   | ۰                | (kN/m <sup>2</sup> ) | -            | -                | (kN)     | (kN)  | (kN)        | (kN)     | (kN)             |
|       | 3                | $\mathbf{0}$         | $\mathbf{0}$ | $\boldsymbol{0}$ | $\theta$ | 0     | $\theta$    | $\theta$ | $\boldsymbol{0}$ |
| 2     | 3                | 120                  | 0.85         | 0.8              | 151.41   | 45.24 | 45.24       | 196.65   | 72.65            |
| 3     |                  | 120                  | 0.85         | 0.8              | 108.15   | 30.16 | 75.40       | 183.55   | 85.04            |
| 4     |                  | 120                  | 0.85         | 0.8              | 43.26    | 30.16 | 105.56      | 148.82   | 92.01            |
| 5     | $\boldsymbol{0}$ | 400                  | 0.50         | 0.50             | 339.29   | 14.14 | 119.69      | 458.99   | 176.90           |
| 6     | 7                | 400                  | 0.50         | 0.50             | 805.82   | 47.12 | 166.82      | 972.64   | 329.78           |
| 7     | 12               | 400                  | 0.50         | 0.50             | 933.05   | 70.69 | 237.50      | 1170.56  | 415.96           |
| 8     | 3                | 400                  | 0.50         | 0.50             | 805.82   | 28.27 | 265.78      | 1071.60  | 405.90           |
| 9     | 4                | 400                  | 0.50         | 0.50             | 721.00   | 32.99 | 298.77      | 1019.76  | 410.07           |
| 10    | 10               | 400                  | 0.50         | 0.50             | 933.05   | 61.26 | 360.03      | 1293.08  | 510.21           |
| 11    | 8                | 400                  | 0.50         | 0.50             | 1017.88  | 51.84 | 411.86      | 1429.74  | 571.29           |
| 12    | 6                | 400                  | 0.50         | 0.50             | 1060.29  | 42.41 | 454.27      | 1514.56  | 614.51           |

Tabela 38: Resultados calculados manualmente para 8ª condição – Decourt-Quaresma

Tabela 39: Resultados calculados pelo software para 8ª condição – Decourt-Quaresma

| Prof           | <b>NSPT</b>    | <b>Beta</b>   | K            | alfa          | F1                           | F2                       | RP           | rL           | RL           | QR           | Qadm         |
|----------------|----------------|---------------|--------------|---------------|------------------------------|--------------------------|--------------|--------------|--------------|--------------|--------------|
| m              | ٠              | $\frac{0}{0}$ | kN/m2        | $\frac{0}{0}$ | ٠                            | ٠                        | kN           | kN           | kN           | kN           | kN           |
| 1              | 3              | $\mathbf{0}$  | $\mathbf{0}$ | $\mathbf{0}$  |                              | Ξ.                       | $\mathbf{0}$ | $\mathbf{0}$ | $\mathbf{0}$ | $\mathbf{0}$ | $\mathbf{0}$ |
| 2              | 3              | 0.8           | 120          | 0.85          | $\overline{\phantom{a}}$     | $\blacksquare$           | 151.41       | 45.24        | 45.24        | 196.65       | 72.65        |
| 3              | 1              | 0.8           | 120          | 0.85          | $\overline{\phantom{a}}$     | $\blacksquare$           | 108.15       | 30.16        | 75.40        | 183.55       | 85.04        |
| $\overline{4}$ | 1              | 0.8           | 120          | 0.85          | $\overline{\phantom{a}}$     | Ξ.                       | 43.26        | 30.16        | 105.56       | 148.82       | 92.01        |
| 5              | $\theta$       | 0.5           | 400          | 0.5           | $\overline{\phantom{a}}$     | Ξ.                       | 339.29       | 14.14        | 119.69       | 458.99       | 176.90       |
| 6              | 7              | 0.5           | 400          | 0.5           | $\blacksquare$               | $\blacksquare$           | 805.82       | 47.12        | 166.82       | 972.64       | 329.78       |
| 7              | 12             | 0.5           | 400          | 0.5           | $\qquad \qquad \blacksquare$ | $\blacksquare$           | 933.02       | 70.69        | 237.50       | 1170.52      | 415.95       |
| 8              | 3              | 0.5           | 400          | 0.5           |                              | ÷.                       | 805.82       | 28.27        | 265.78       | 1071.60      | 405.90       |
| 9              | $\overline{4}$ | 0.5           | 400          | 0.5           |                              | Ξ.                       | 721.00       | 32.99        | 298.77       | 1019.76      | 410.07       |
| 10             | 10             | 0.5           | 400          | 0.5           | $\overline{\phantom{a}}$     | $\overline{\phantom{0}}$ | 933.05       | 61.26        | 360.03       | 1293.08      | 510.21       |
| 11             | 8              | 0.5           | 400          | 0.5           | $\overline{\phantom{a}}$     | $\blacksquare$           | 1017.84      | 51.84        | 411.86       | 1429.70      | 571.28       |
| 12             | 6              | 0.5           | 400          | 0.5           |                              | ÷.                       | 1060.25      | 42.41        | 454.27       | 1514.52      | 614.50       |

| Prof.          | <b>NSPT</b>              | K                    | $\alpha$     | β            | RP       | RL           | $\Sigma$ RL | QR           | Qadm         |
|----------------|--------------------------|----------------------|--------------|--------------|----------|--------------|-------------|--------------|--------------|
| (m)            | $\overline{\phantom{a}}$ | (kN/m <sup>2</sup> ) |              |              | (kN)     | (kN)         | (kN)        | (kN)         | (kN)         |
|                | 3                        | $\overline{0}$       | $\mathbf{0}$ | $\mathbf{0}$ | $\theta$ | $\mathbf{0}$ | $\theta$    | $\mathbf{0}$ | $\mathbf{0}$ |
| 2              | 3                        | 120                  | 0.30         | 1            | 65.97    | 62.83        | 62.83       | 128.81       | 64.83        |
| 3              | 1                        | 120                  | 0.30         | 1            | 47.12    | 41.89        | 104.72      | 151.84       | 92.33        |
| $\overline{4}$ |                          | 120                  | 0.30         |              | 18.85    | 41.89        | 146.61      | 165.46       | 117.49       |
| 5              | $\mathbf{0}$             | 400                  | 0.30         | 1            | 251.33   | 31.42        | 178.02      | 429.35       | 199.77       |
| 6              | 7                        | 400                  | 0.30         | 1            | 596.90   | 104.72       | 282.74      | 879.65       | 366.72       |
| 7              | 12                       | 400                  | 0.30         |              | 691.15   | 157.08       | 439.82      | 1130.97      | 511.11       |
| 8              | 3                        | 400                  | 0.30         |              | 596.90   | 62.83        | 502.65      | 1099.56      | 535.88       |
| 9              | $\overline{4}$           | 400                  | 0.30         |              | 534.07   | 73.30        | 575.96      | 1110.03      | 576.56       |
| 10             | 10                       | 400                  | 0.30         | 1            | 691.15   | 136.14       | 712.09      | 1403.24      | 720.55       |
| 11             | 8                        | 400                  | 0.30         |              | 753.98   | 115.19       | 827.29      | 1581.27      | 824.87       |
| 12             | 6                        | 400                  | 0.30         | 1            | 785.40   | 94.25        | 921.53      | 1706.93      | 905.22       |

Tabela 40: Resultados calculados manualmente para 9ª condição – Decourt-Quaresma

Tabela 41: Resultados calculados pelo software para 9ª condição – Decourt-Quaresma

| Prof | <b>NSPT</b>    | <b>Beta</b>   | K        | alfa          | F1                           | F2                       | RP       | rL       | <b>RL</b>    | QR           | Qadm         |
|------|----------------|---------------|----------|---------------|------------------------------|--------------------------|----------|----------|--------------|--------------|--------------|
| m    | ٠              | $\frac{0}{0}$ | kN/m2    | $\frac{0}{0}$ | -                            | ٠                        | kN       | kN       | kN           | kN           | $kN$         |
| 1    | 3              | $\mathbf{0}$  | $\theta$ | $\mathbf{0}$  | -                            | $\overline{\phantom{a}}$ | $\theta$ | $\theta$ | $\mathbf{0}$ | $\mathbf{0}$ | $\mathbf{0}$ |
| 2    | 3              |               | 120      | 0.30          |                              | Ξ.                       | 65.97    | 62.83    | 62.83        | 128.81       | 64.83        |
| 3    |                |               | 120      | 0.3           | $\overline{\phantom{a}}$     | Ξ.                       | 47.12    | 41.89    | 104.72       | 151.84       | 92.33        |
| 4    | 1              |               | 120      | 0.3           | $\overline{\phantom{0}}$     | $\blacksquare$           | 18.85    | 41.89    | 146.61       | 165.46       | 117.49       |
| 5    | $\mathbf{0}$   |               | 400      | 0.3           |                              | ÷.                       | 251.33   | 31.42    | 178.02       | 429.35       | 199.77       |
| 6    | 7              |               | 400      | 0.3           | -                            | Ξ.                       | 596.90   | 104.72   | 282.74       | 879.65       | 366.72       |
| 7    | 12             |               | 400      | 0.3           | $\overline{\phantom{a}}$     | $\blacksquare$           | 691.15   | 157.08   | 439.82       | 1130.97      | 511.11       |
| 8    | $\overline{3}$ |               | 400      | 0.3           | $\overline{\phantom{a}}$     | Ξ.                       | 596.90   | 62.83    | 502.65       | 1099.56      | 535.88       |
| 9    | $\overline{4}$ |               | 400      | 0.3           |                              | ٠                        | 534.07   | 73.30    | 575.96       | 1110.03      | 576.56       |
| 10   | 10             | 1             | 400      | 0.3           | -                            | $\overline{\phantom{a}}$ | 691.15   | 136.14   | 712.09       | 1403.24      | 720.55       |
| 11   | 8              |               | 400      | 0.3           | $\qquad \qquad \blacksquare$ | $\blacksquare$           | 753.98   | 115.19   | 827.29       | 1581.27      | 824.87       |
| 12   | 6              |               | 400      | 0.3           |                              | ٠                        | 785.43   | 94.25    | 921.53       | 1706.96      | 905.23       |

## ANEXO A: Boletim de sondagem para o método de Aoki-Velloso

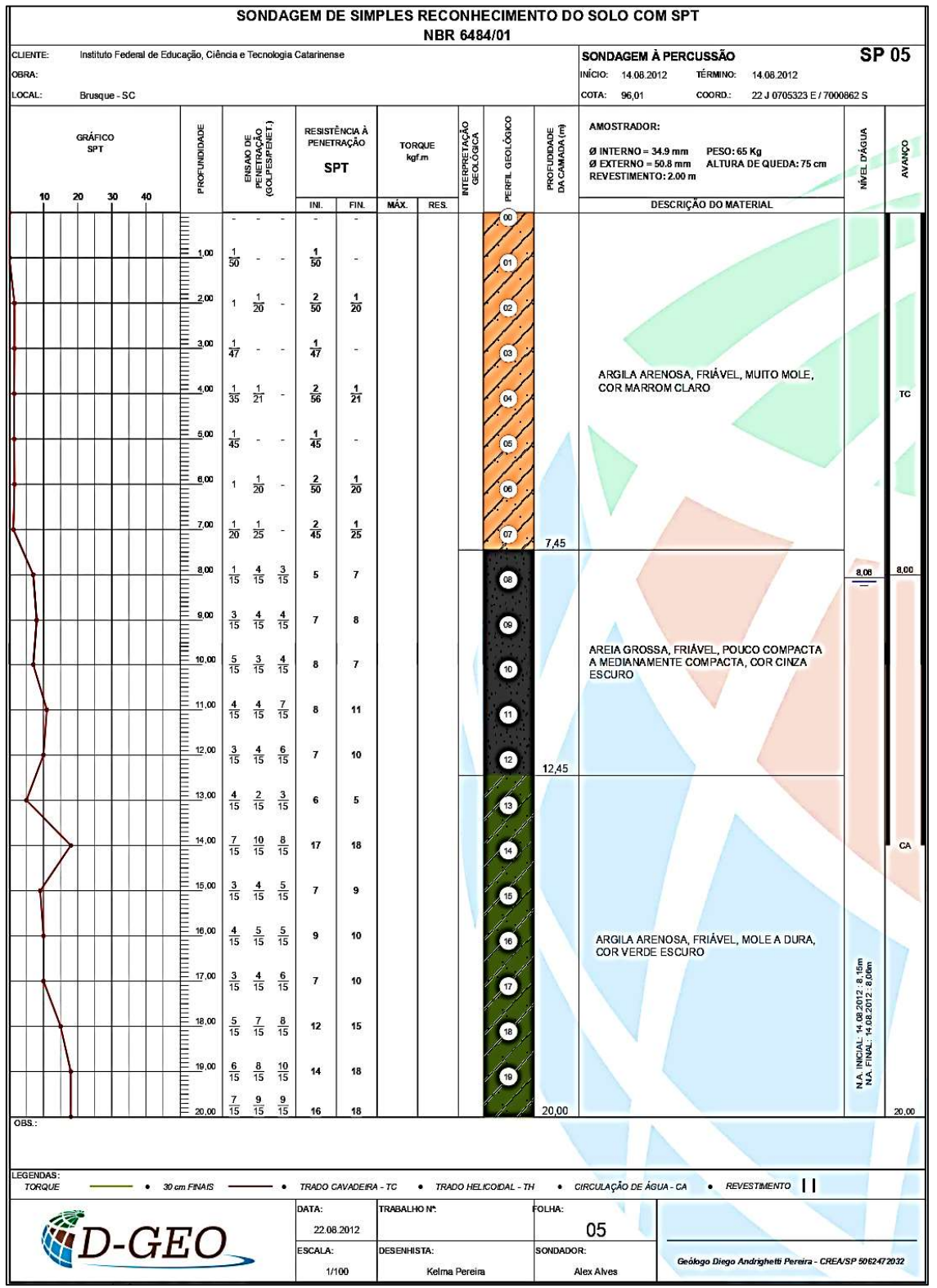

Figura 25: Laudo de sondagem – SP05

Fonte: D-Geo Geologia e Engenharia Ambiental LTDA<sup>5</sup>

<sup>5</sup> Disponível em: https://docplayer.com.br/7355671-Relatorio-sondagens-a-percussao.html. Acesso em: 26 de setembro 2023.

## ANEXO B: Boletim de sondagem para o método de Decourt-Quaresma

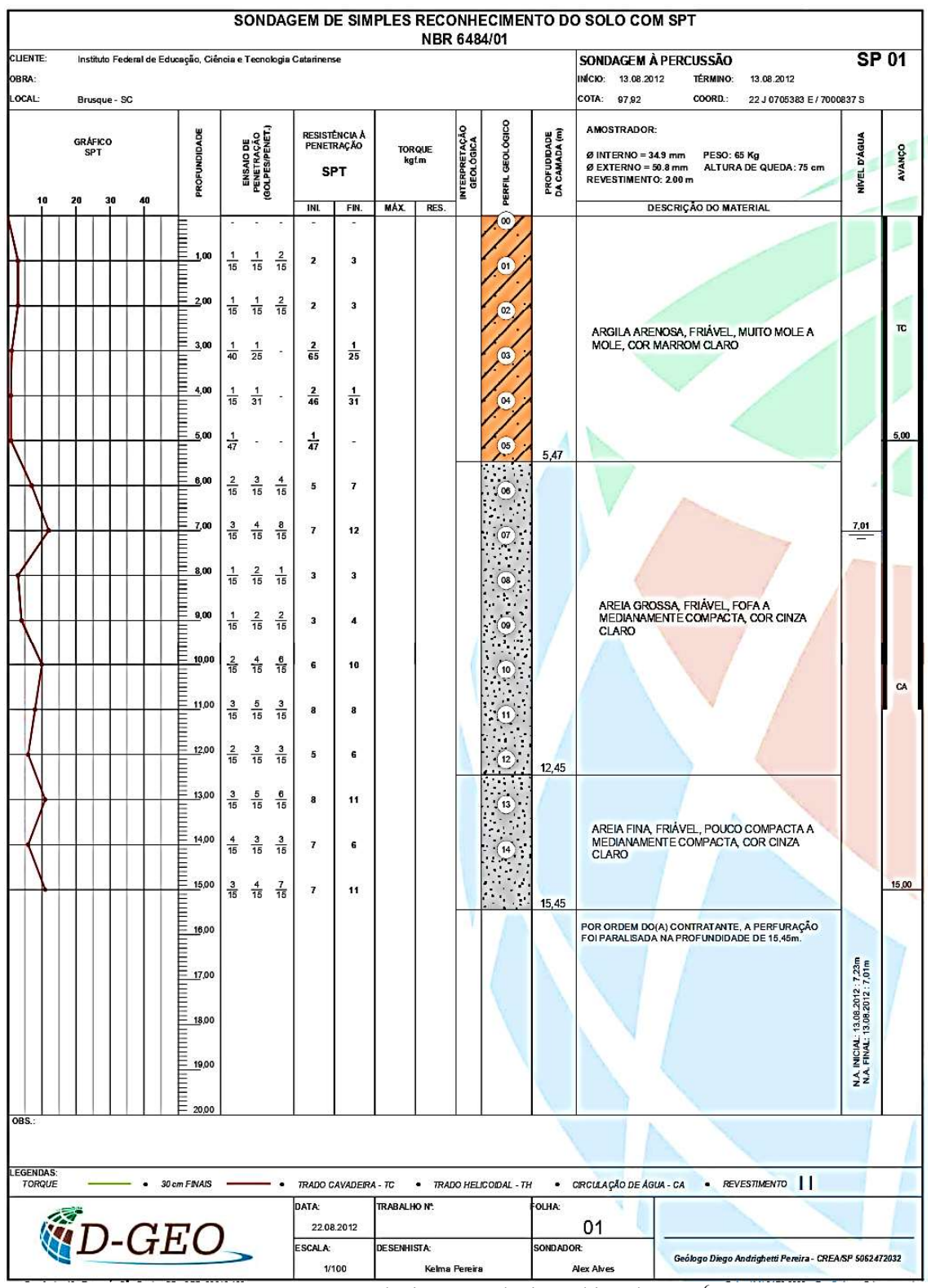

Figura 26: Laudo de sondagem – SP01

Fonte: D-Geo Geologia e Engenharia Ambiental LTDA<sup>6</sup>

<sup>6</sup> Disponível em: https://docplayer.com.br/7355671-Relatorio-sondagens-a-percussao.html. Acesso em: 26 de setembro 2023.